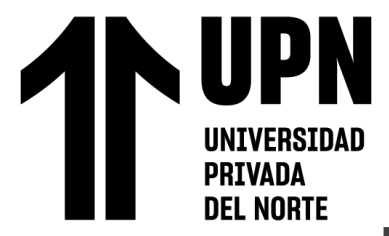

# FACULTAD DE INGENIERÍA

Carrera de Ingeniería Civil

"IMPLEMENTACIÓN DE UNA RED GEODÉSICA DEL PROYECTO DE INGENIERÍA DE DETALLE PARA LA EJECUCIÓN DE LAS OBRAS ACCESORIAS EN CARRETERA INTEROCEÁNICA SUR TRAMO 02: URCOS-INAMBARI.2019"

Trabajo de suficiencia profesional para optar el título profesional

de:

Ingeniera Civil

# **Autor:**

Eutropia Ramirez Erazo

Asesor:

Ing. Omar Demetrio Tello Malpartida Código ORCID https://orcid.org/0000-0002-5043-6510

Lima - Perú

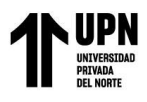

## **DEDICATORIA**

A mis padres, Doña Justina y Don Crispín que siempre están apoyándome para continuar con mi profesión y a mi familia que son el motivo de mi perseverancia y fortaleza. Para mis amigos que compartieron alegrías y tristezas en la universidad y a todas las personas que intervinieron de una u otra forma para llevar a cabo este estudio.

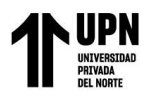

## **AGRADECIMIENTO**

#### **A mi alma mater**:

A la Universidad Privada del Norte, a la facultad de Ingeniería Civil, un agradecimiento a los docentes quienes aportaron y contribuyeron con sus conocimientos en mi formación profesional.

#### **A la empresa**

BUVEG S.A.C. Al gerente Jaime Buleje V. Por permitir que la información de los trabajos topográficos y geodésicos sea utilizada en el presente proyecto de tesis.

#### **Asesor**

Ing. Omar Demetrio Tello Malpartida

Por el esmero y dedicación que demostró durante la tutela en la elaboración del proyecto, implementando, sugerencias y correcciones para llegar a la culminación del mismo

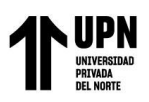

## **TABLA DE CONTENIDO**

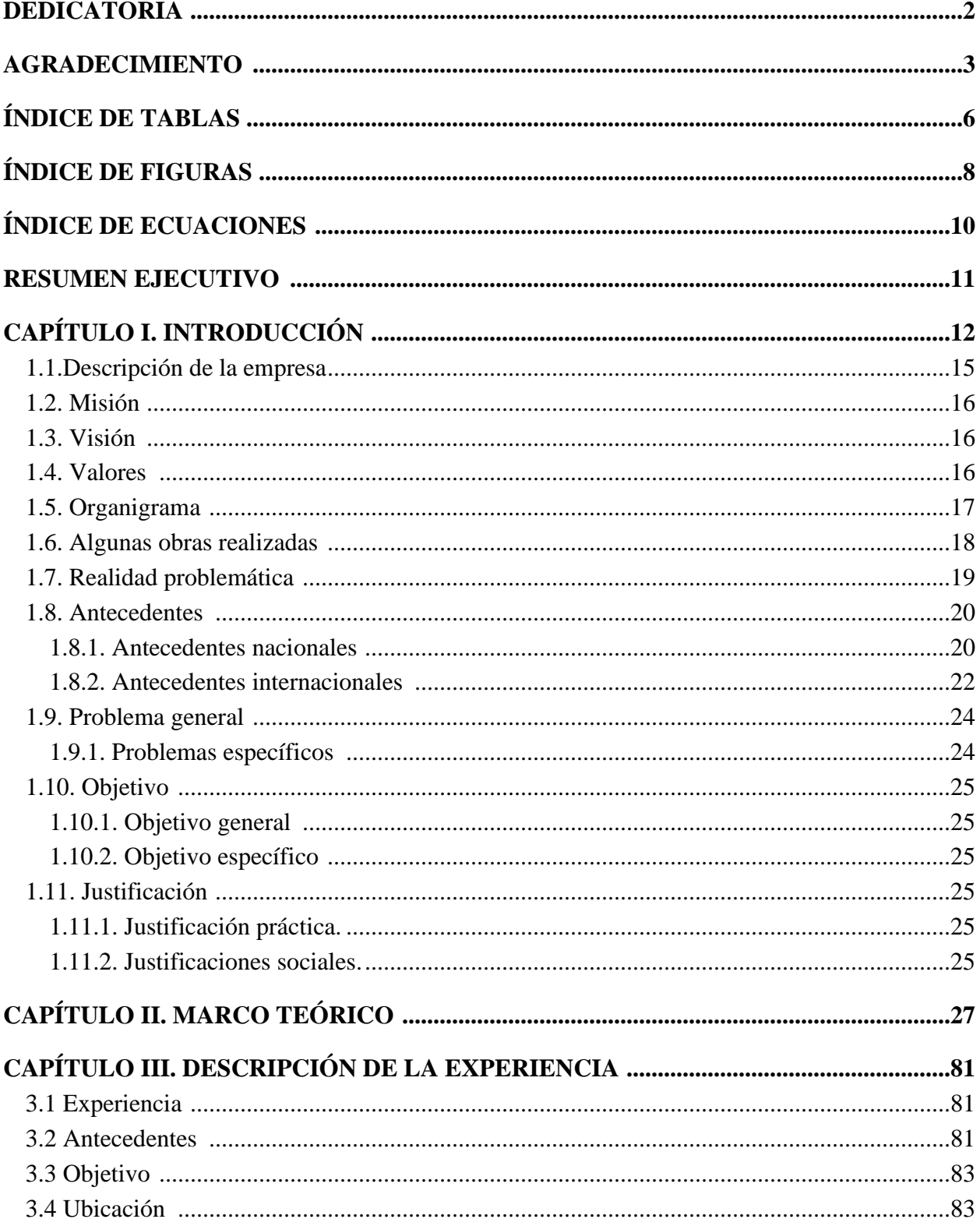

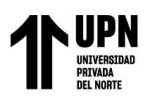

 $\blacksquare$ 

Implementación de una Red Geodésica del Proyecto de Ingeniería de Detalle para la ejecución de las Obras Accesorias en Carretera Interoceánica Sur Tramo 02: URCOS-INAMBARI.2019

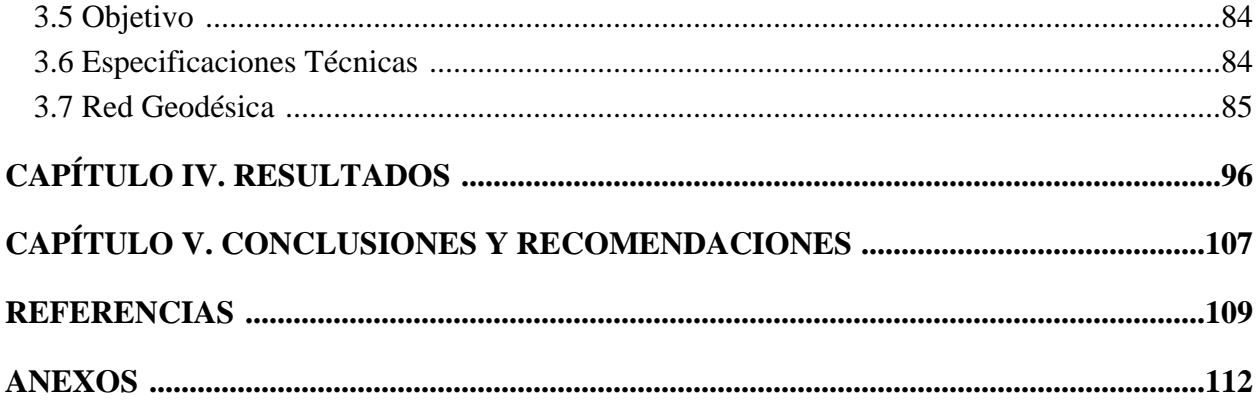

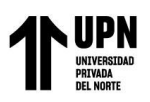

# **ÍNDICE DE TABLAS**

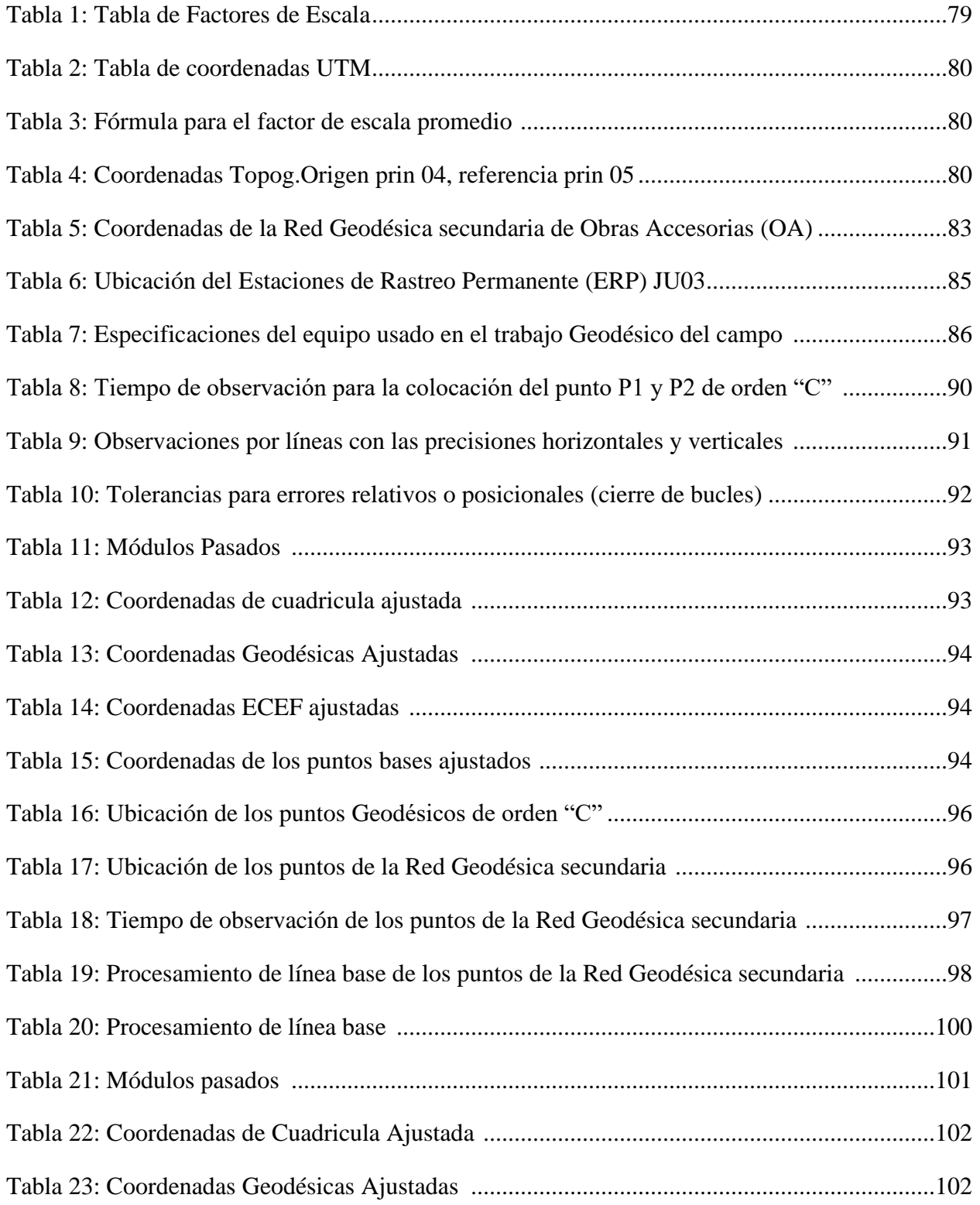

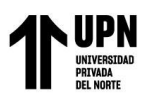

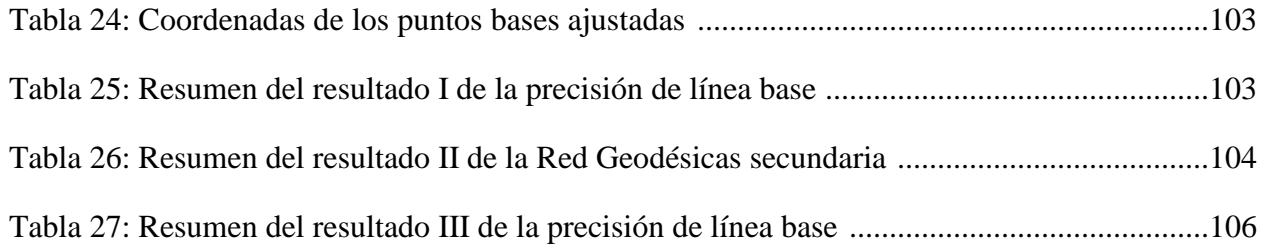

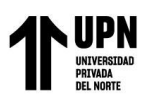

# ÍNDICE DE FIGURAS

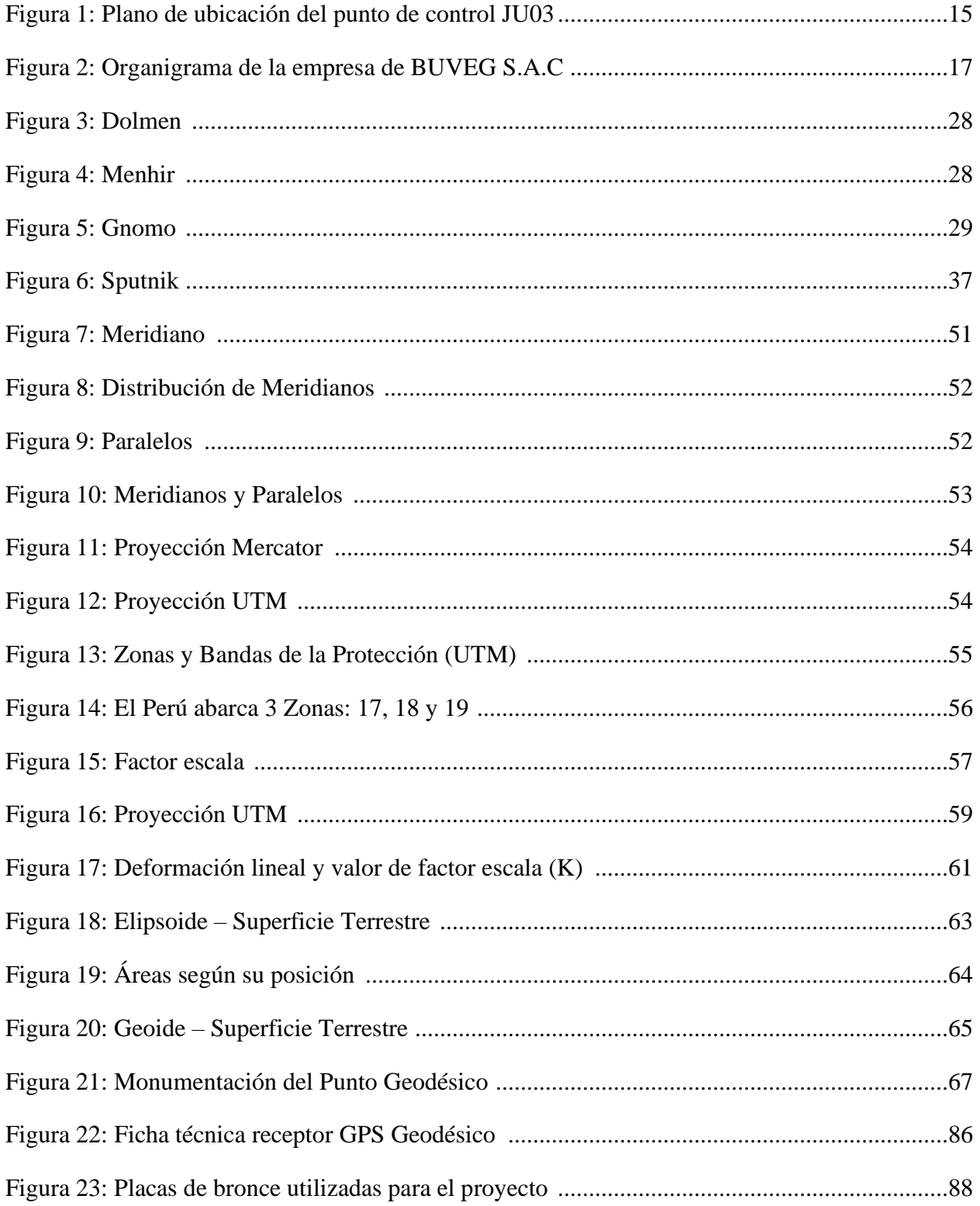

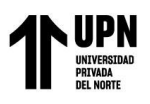

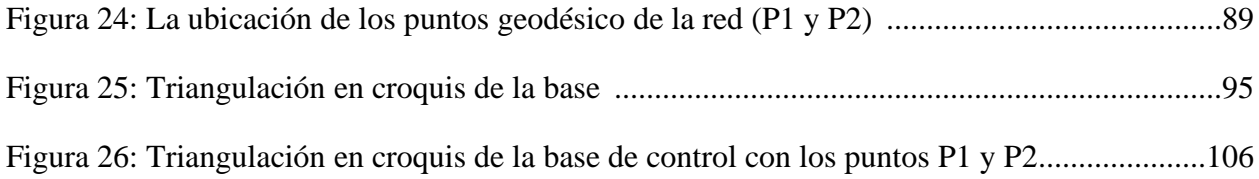

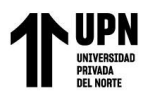

# **ÍNDICE DE ECUACIONES**

Ecuación 1: Artificio de Tissot 58

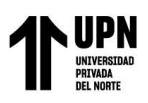

#### **RESUMEN EJECUTIVO**

El presente trabajo denominado "Implementación de una Red Geodésica del Proyecto de Ingeniería de Detalle para la ejecución de las Obras Accesorias en Carretera Interoceánica Sur Tramo 02: Urcos-Inambari.2019", tuvo como finalidad ubicación de puntos geodésicos de orden "C" en el sector del distrito de Mazamari, provincia de Satipo y departamento de Junín y de una red geodésica para ingeniería de detalle.

El trabajo se realizó de acuerdo a la Norma Técnica Geodésica (NTG) del Instituto Geográfico Nacional (IGN), para lo cual se utilizó el punto JU03 de orden "0" ubicado en el distrito de Chanchamayo, provincia Chanchamayo y departamento Junín, por ser el más cercano para el enlace a la Red Geodésica Horizontal Oficial (REGGEN), conformada por la Red Geodésica Peruana de Monitoreo Continuo (REGPMOC).

La implementación de los puntos geodésicos de Orden "C" denominados P1 y P2 se trianguló con el punto de control Geodésico de código JU03, cumpliendo los parámetros de precisión de hasta 10.00 mm en horizontal y vertical 15.00 mm según la normativa del IGN, lo cual nos permitió realizar una red geodésica con la precisión requerida por dicha normativa, en la cual se determinaron los valores de las coordenadas, estimando y quitando los errores aleatorios, proporcionando una solución única cuando existen datos redundantes, minimizando las correcciones hechas a las observaciones, y así poder generar información para el análisis, incluidas las estimaciones de la precisión, para el proyecto de la Carretera Interoceánica sur.

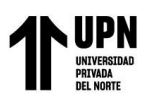

## **CAPÍTULO I. INTRODUCCIÓN**

El Corredor Vial Interoceánico Sur (CVIS) corresponde al proyecto de desarrollo de infraestructura vial de mayor envergadura promovido por el Estado peruano. Entregado exitosamente en concesión al sector privado, demandó a los diferentes actores involucrados el despliegue de un elevado aporte de creatividad técnica, financiera y política que permitió superar los diversos retos que enfrentó, principalmente, la limitación de recursos bajo los mecanismos tradicionales. Con una longitud de 2592.46 km, este proyecto recorre siete departamentos de la zona sur de Perú (Tacna, Moquegua, Arequipa, Cusco, Apurímac, Puno y Madre de Dios), y se enfrentó a las diversas condiciones geológicas que se registran en la costa, sierra y amazonia de Perú, incluyendo zonas ubicadas hasta más de los 4000 msnm. Por otro lado, forma parte de uno de los tres proyectos ancla del Eje Perú-Brasil-Bolivia de la Iniciativa para la Integración de la Infraestructura Regional Suramericana, conocido como IIRSA. La importancia del CVIS radica en sus beneficios económicos y sociales, cuyos alcances no se limitan solo a la población de la región sur de Perú, sino que, al conformar parte de la infraestructura que permite la integración con Brasil y Bolivia, es capaz de posibilitar un mayor intercambio comercial entre estos países, beneficiando así a la actividad económica de todo el Perú. Adicionalmente, este proyecto permite que Perú pueda consolidarse como un hub marítimo que incremente la exportación mundial de los productos que se elaboren en la industria brasileña y boliviana.

Actualmente, la política económica en nuestro país está orientada a lograr de forma integral el desarrollo productivo, económico y social de las regiones, y las vías de comunicación representa un factor determinante para lograr este objetivo, nuestro país busca un desarrollo integral mediante la calidad y la eficiencia de un adecuado nivel de servicio, seguridad a menores costos y a mayor rapidez en el transporte, por lo que se considera a la infraestructura vial de necesidad prioritaria,

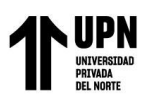

es por eso que en años anteriores y durante el proyecto se estuvo ejecutando trabajos de conservación, mantenimiento, rehabilitación, mejoramiento y construcción de nuevas vías urbanas, motivo por el cual se priorizó realizar este proyecto y desarrollar el estudio definitivo y su ejecución, que permitió facilitar el tránsito vehicular y peatonal del sector de la población que rodea la Carretera Interoceánica Sur Tramo 02: URCOS-INAMBARI.

La importancia y servicio de la carretera Interoceánica Sur Tramo 02: URCOS-INAMBARI que demanda la zona y la necesidad de adaptarlas a la creciente exigencia del flujo vehicular, motiva hacer estudios de construcción y mejoramiento de la superficie de rodadura del pavimento que constituyen las calles, teniendo como principal finalidad el proporcionar un óptimo estado de transitabilidad vehicular en cualquier época del año.

En los últimos años, los Sistemas de Navegación Global por Satélite (GNSS) han experimentado grandes avances relacionados con el aumento del número de satélites, la mejora y desarrollo de los equipos y la investigación de algoritmos de procesado de la señal, lo que ha tenido como consecuencia directa el uso masivo de estas tecnologías en numerosos ámbitos científicos y técnicos.

Actualmente, existen diferentes metodologías de cálculo y transmisión de correcciones, en función del carácter unidireccional o bidireccional de la comunicación. En el enlace unidireccional, el usuario recibe la corrección directamente, como ocurre con las correcciones Flächen Korrectur Parameter (FKP)y correcciones Master-Auxiliary Concept MAC. En el enlace bidireccional, es necesario que el receptor móvil envíe su posición aproximada al centro de control, generando este unas correcciones adecuadas para el equipo móvil. Este concepto es empleado por las siguientes arquitecturas RTK, Virtual Reference Statión (VRS), Individualized Master-Auxiliary (I-MAX) y

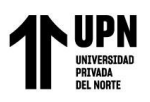

Pseudo Reference Station (PRS). Estas metodologías están permitiendo aplicar en la actualidad la tecnología GNSS en un gran número de áreas, como en, la actualización de la cartografía, inventarios GIS, localización y seguimiento de flotas, agricultura de precisión, aplicaciones en carreteras. Sin duda alguna, en el campo de la topografía ha supuesto un gran avance, optimizando costos económicos y mejorando los rendimientos de campo. Si importante es la mejora de estos ámbitos, no menos importante es la posibilidad de conocer la calidad posicional en los levantamientos topográficos y replanteos, a través, de diferentes pruebas de conformidad. En este último contexto, se planteó "La Implementación de una Red Geodésica del Proyecto de Ingeniería de Detalle para la ejecución de las Obras Accesorias en Carretera Interoceánica Sur Tramo 02: URCOS-INAMBARI.2019", para ellos se colocaron dos (2) puntos estratégicos, debidamente enlazadas a la red SIRGAS del IGN a través de los puntos de enlace de Estación de Rastreo Permanente (ERP) de orden "0".

Los levantamientos geodésicos más comunes, son:

- 1. Estático
- 2. Post Processed Kinematic (PPK)
- 3. Real Time Kinematic (RTK)

Para la implementación de los puntos geodésicos, se realizó con el método de RTK que logra una precisión de 8 mm a 10 mm, aplicable para tipo de puntos geodésicos de orden "C", además es un método rápido y los errores se compensaron en tiempo real, cumpliendo con lo requerido en el contrato.

Se utilizó el punto JU03, por ser el más cercano para el enlace a la Red Geodésica Horizontal Oficial (REGGEN), conformada por la Red Geodésica Peruana de Monitoreo Continuo

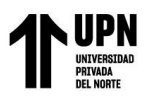

(REGPMOC) del Instituto Geográfico Nacional: JU03, dicho punto se encuentra ubicado en el

distrito de Chanchamayo, provincia Chanchamayo y departamento Junín.

#### **Figura 1**

*Plano de ubicación del punto de control JU03*

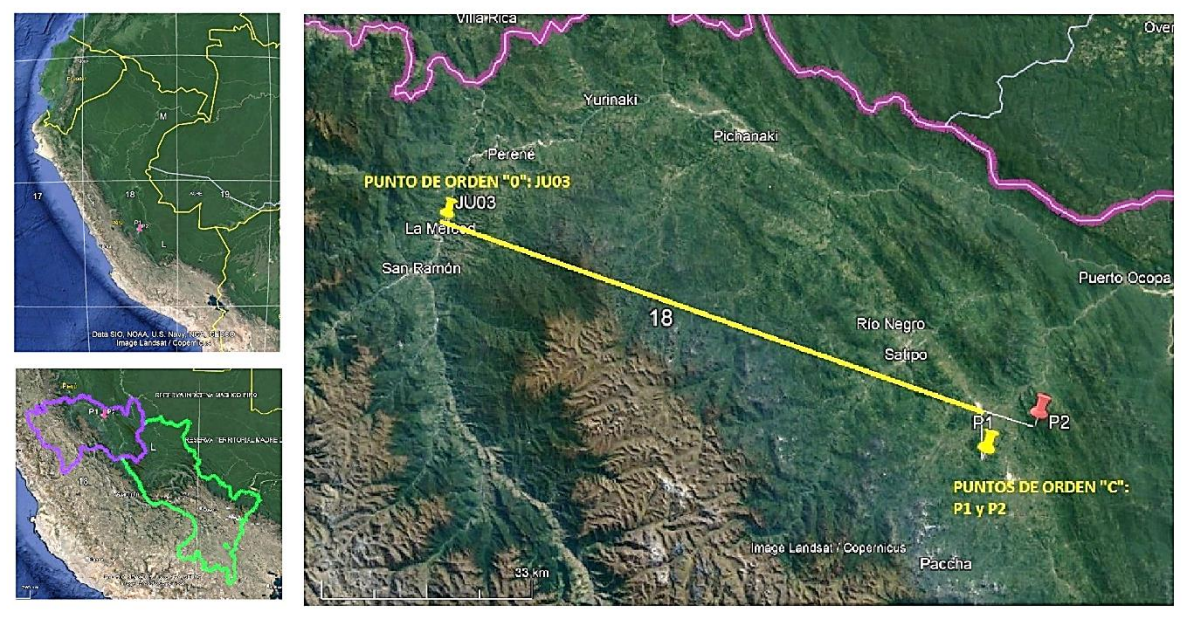

*Nota. El grafico representa el plano de ubicación del punto de control JU03 del IGN. Fuente: Google Earth* 

#### **1.1 Descripción de la empresa**

BUVEG S.A.C., es una empresa que inició sus actividades el 20 de marzo de 2015, siendo su domicilio legal Mz A. I-3 Lote. 4 P.J. Julio C. Tello (Paradero Huanca) – Lurín – Lima. El Gerente General es el Sr. Jaime Buleje Vega, cuenta con capacitaciones de la empresa TOPCON POSITIONING SYSTEMS INC. en el área de Geodesia (Manejo de software y Hardware en sistemas estático, cinemático y RTK.), por el Centro de Capacitaciones Técnica de GOBLIN MINER como topógrafo, por el Instituto Geográfico Nacional del Perú (IGN) como receptor de equipos geodésicos y certificaciones de puntos. Estos centros de capacitaciones, entre otros, hacen del Sr. Jaime Buleje uno de los técnicos más preparado en topografía y geodesia del Perú. Como

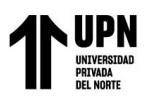

empresa combina los dos grupos de constelaciones GPS y GLONASS, proporcionando a los puntos de controles una simbiosis perfecta, ya que se beneficia con más cantidad de satélites visibles, tanto GPS como GLONASS comparten el mismo principio de funcionamiento de transmisión de datos, de metodología, señales, gestión, etc. Tiene también los tres segmentos detallados durante la descripción del sistema GPS: segmento espacio, segmento control y segmento usuario.

#### **1.2 Misión**

BUVEG S.A.C es una empresa que brinda un servicio de calidad y excelencia con los mejores equipos y software que cuentan con una potencial de la más avanzada tecnología para topografía y geodesia, desarrollando e implementando soluciones innovadoras para alcanzar una mejor productividad y mayor competitividad, actualizando día a día para atender las necesidades y exigencias de nuestros clientes en forma y tiempo.

#### **1.3 Visión**

Expandir nuestras operaciones a todo el mercado nacional e internacional, aportando soluciones inteligentes y sustentables, para ser líder en el rubro de servicios profesionales en topografía y geodesia.

#### **1.4 Valores.**

- •Compromiso.
- •Innovación.
- •Pasión.
- •Sencillez.
- •Honestidad.
- •Liderazgo.

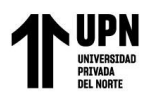

- •Responsabilidad.
- •Eficacia.

#### **1.5 Organigrama**

#### **Figura 2**

*Organigrama de la empresa de BUVEG S.A.C* 

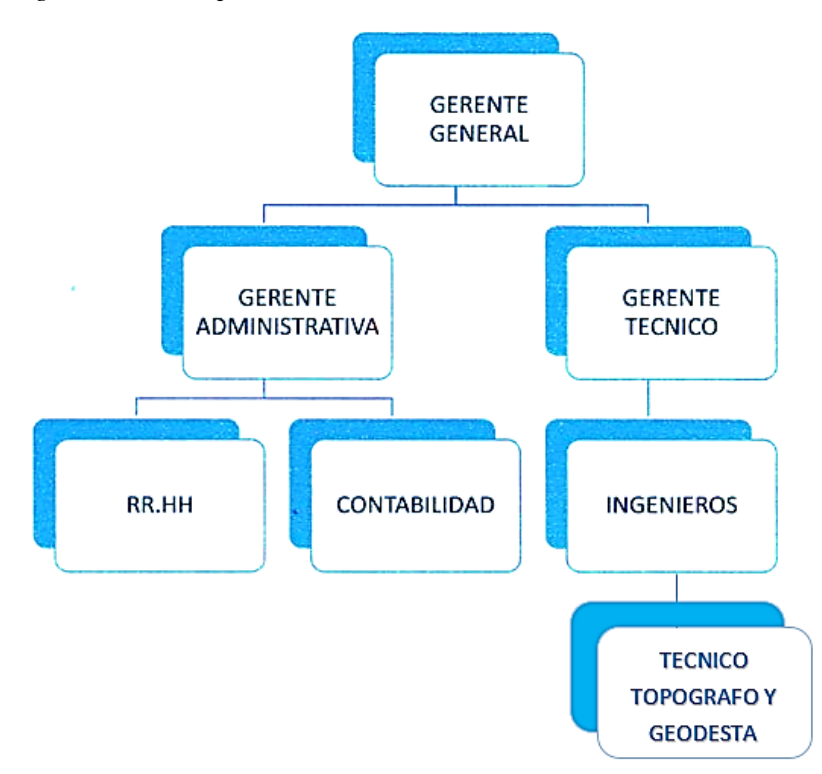

*Nota. El grafico representa el organigrama de la empresa donde se aprecia el área de geodesia Fuente: elaboración por Buveg S.A.C.* 

#### **1.5.1 Funciones del Gerente General**

- •Planeación de las actividades que se desarrollen dentro de la empresa.
- •Organizar los recursos de la entidad.
- •Definir la dirección de la empresa en un corto, medio y largo plazo, entre otras muchas

tareas.

•Fijación de una serie de objetivos que marcan el rumbo y el trabajo de la organización.

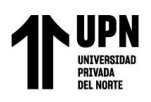

- •Crear una estructura organizacional en función de la competencia, del mercado, de los agentes externo para ser más competitivos y ganar más cuota de mercado.
- •Estudiar los diferentes asuntos financieros, administrativos, de marketing, etcétera.
- •Hacer de líder de los diversos equipos.

#### **1.6 Algunas obras realizadas.**

- Los Caminos Vecinales del Proyecto de Inversión 1, 2, de la Región La Libertad Paiján, desde el 26 de febrero del 2020 (73 kilómetros de estudio de carretera para la empresa NAYLAMP INGENIEROS).
- Estudios Definitivos de los Caminos Vecinales del Proyecto de Inversión 1, 2, 3 y 4 de la Región Apurímac, desde el 26 de febrero del 2020 (89 kilómetros de estudio de carretera para la empresa NAYLAMP INGENIEROS).
- Estudios Definitivos de los Caminos Vecinales del Proyecto de Inversión 1, 2, 3 y 4 de la Región Apurímac, desde el 26 de febrero del 2020 (89 kilómetros de estudio de carretera para la empresa NAYLAMP INGENIEROS).
- Estudio de carretera empalmé AN111- Llata Tingo chico en Ancash, desde el 26 de diciembre del 2020 (75 kilómetros para la empresa PROJECT MANAGEMENT PERUS.A.C.).
- ESTABLECER LA RED GEODESICA (GEOREFERENCIACION) para la Elaboración del "ESTUDIO DEFINITIVO DEL PROYECTO MEJORAMIENTO DE LA CARRETERA RUTA PE-1N T, TRAMO: PAIMAS – AYABACA – EMP. PE – 3N (SOCCHABAMBA) de la Región Piura", desde el 12 de julio del 2021 (75 kilómetros para

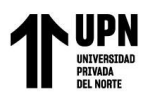

la empresa CORALVING E.I.R.L.).

• "CULMINACIÓN DE LA OBRA REHABILITACIÓN Y MEJORAMIENTO DE LA CARRETERA TINGO MARIA – AGUAYTIA – PUCALLPA Tramo: Puente Chino – Aguaytia, Sectores Dañados".

#### **1.7 Realidad problemática**

La infraestructura vial de nuestro país optimiza los flujos de circulación dentro del territorio nacional, así como a los países vecinos, importando, exportando productos y bienes de servicios, consumo, agrícolas, mineros, etc., hacia las ciudades, provincias y las fronteras.

La problemática común que se presenta en los trabajos de implementación de una red geodésica, redes poligonales y topográficos, generalmente se dan al momento de utilizar coordenadas UTM y coordenadas topográficas, tanto en los equipos de medición de GPS diferencial y Estación Total. Al momento de totalizar datos, levantamientos topográficos y replanteos, se encuentran errores de cierre fuera de los límites permisibles. Los datos definitivos de los proyectos lineales (carreteras, puentes, canales, ferrocarriles, etc.), al realizar el proceso de compatibilidad en el área de topografía y diseño geométrico de carreteras, se encuentran errores de cierre.

En la concepción de los proyectos de ingeniería existe una participación por parte de la topografía no solo necesaria sino por demás substancial, nutriendo y sustentando de información matemática a todas las áreas de la ciencia, en especial a la Ingeniería Vial, constituyéndose por ende en la columna vertebral de los proyectos viales por antonomasia. Pese a esto, sin una razón aparente se ha desestimado su importancia a través del tiempo, perdiendo su trascendencia en los proyectos de ingeniería. Solo basta una corta mirada a la información existente relacionada con las diferentes deficiencias en los proyectos viales, ya sea a nivel de estudios técnicos, o ya sea al

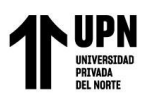

momento del replanteo topográfico, para evidenciar imprecisiones en la información, mismas que muchas veces son tituladas con la frase "Deficiencias en el Expediente Técnico". Dichas inexactitudes en algunos casos generan cambios a nivel contractual, involucrando adicionales de obra, y hasta en ocasiones desenlaces de tipo jurídico y legal.

Es entonces que se avizora dentro de la problemática de estas inconsistencias en los proyectos viales, que gran parte de estas deficiencias son de índole topográfico. Estas discordancias pueden estar relacionadas con el factor humano, probablemente por la falta de capacitación del personal operario e incluso especialista, y hasta en ocasiones la evidente falta de experiencia y desconocimiento de las herramientas existentes, entre muchas otras. Dentro de esta amalgama de causalidades, se ha determinado hacer hincapié en este trabajo la aplicación de las tecnologías en el ejercicio de la topografía en la Ingeniería Vial, su conocimiento y aplicación.

#### **1.8 Antecedentes**

#### **1.8.1 Antecedentes nacionales**

Aduviri, M. (2017). En su tesis titulada "INFLUENCIA DEL FACTOR ESCALA EN ESTACIÓN TOTAL, GEOREFERENCIANDO EN EL TRAMO KM. 3+000 AL 8+000 DE LA CARRETERA PUNO – TIQUILLACA DEL DISTRITO DE PUNO – PUNO", para optar el título de Ingeniero Civil en la Universidad Andina Néstor Cáceres Velásquez, señala que "En la actualidad, para la medición y realizar estudios topográfico, de la mayoría de los proyectos de ingeniería, se utilizan equipos electrónicos como son: Estación Total, GPS y otros instrumentos, y lo primero que se realiza es la configuración considerando los siguientes aspectos: temperatura, presión atmosférica y factor de escala, a fin de obtener una medición más aproximada, sin embargo, en la mayoría de las instituciones ya sean públicas o privadas los operadores de los equipos electrónicos como la Estación Total no consideran el parámetro del factor de escala,

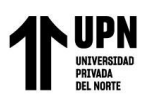

aplicando para realizar mediciones de distancias un factor de escala con un valor de 1.00 (la unidad), y según nuestra inquietud ¿será correcto tomar este valor, o tendrá un valor de acuerdo a la zona y altitud?, que nos surge durante la medición de distancias".

Aduviri, M. (2017). Obtuvo como resultado de su hipótesis que *"El factor escala influye en el equipo de estación total desde 0.5 a 1.00 para cada punto de control y permitirá la reducción de distancias topográficas a distancias UTM en el tramo km. 3+000 al 8+000 de la carretera Puno -Tiquillaca del distrito de Puno – Puno."*

Según Flores (2016). En su tesis titulada "EVALUACIÓN DE CINCO MÉTODOS DE AJUSTE EN POLIGONALES ABIERTAS EN LA CARRETERA AYAVIRI – PURINA; PRESENTADA EN LA UNIVERSIDAD DEL ALTIPLANO – PUNO", para optar el título de Ingeniero Topógrafo y Agrimensor, tuvo como objetivo de comparar cinco métodos de ajuste de polígonos: Tránsito, Compás, Crandall, Rotar y Escalar, a la 8 línea conocida y la proyección de variables denominada Método de los Mínimos Cuadrados en una longitud de 10 km y evaluar los resultados obtenidos del método de mínimos cuadrados con productos que provienen de la aplicación de otros métodos: Tránsito, Compass, Crandall, Rotar y escalar a la línea conocida; en el control horizontal sin diferencias significativas.

Estadísticamente, los cinco métodos han sido analizados para dar mayor confiabilidad por análisis de varianza de un factor (ANOVA) con SPSS versión 23 y Microsoft Excel 2016, existiendo diferencias significativas en la coordenada norte y este de acuerdo a la prueba Post-hoc de Tukey ya que p< 0.05, donde al menos uno de los métodos es diferente y es el método de los mínimos cuadrados que tiene la menor diferencia significativa estadísticamente". En tal sentido, el autor, concluye que el método de mínimos cuadrados tiene mayor aceptación para la

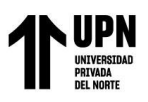

compensación de poligonales abiertas, por presentar menos errores en el procedimiento, este método es básicamente cálculo matemático y de gabinete.

#### **1.8.2 Antecedentes internacionales**

Vargas Mamani, J.P. (2019). En su tesis titulada "LEVANTAMIENTO GEODÉSICO TOPOGRÁFICO PARA EL DISEÑO DE LA DOBLE VÍA DE PUERTO YATA-EL TRIÁNGULO DEPARTAMENTO DEL BENI" realizada para la Universidad Mayor de San Andrés, La Paz – Bolivia, tuvo como objetivo realizar el levantamiento geodésico topográfico para generar un modelo digital del terreno georreferenciado a la red geodésica IGM, para el diseño final de la carretera doble vía de Puerto Yata – El Triángulo en el departamento del Beni, de acuerdo a las normas establecidas por el Centro de Asesoramiento Empresarial Multidisciplinario (CAEM), realizándose el levantamiento geodésico topográfico georreferenciado en una distancia de 250 km, para lo cual se llevó a cabo la monumentación de 676 mojones de concreto, materializados a lo largo de la carretera pasando por las localidades de Australia, Cochabamba, Cayuces y El Triángulo. Se realizó la red geodésica de control horizontal con 4 bases de control a lo largo del área de estudio, de acuerdo a las especificaciones técnicas de la empresa. Se realizó la red de nivelación de control vertical ida y vuelta en tramos establecidos por el IGM. Se realizó el modelo digital del terreno como se muestra en el plano.

Quispe Pérez, E., (2015). En su tesis titulada "POLIGONAL BASE PARA LA CONSTRUCCIÓN DE CARRETERAS PROYECTO MEJORAMIENTO DE CARRETERA TAMBILLO-SANTA ROSA DE TARACO-TIHUANACU", realizada para la Universidad Mayor de San Andres, La Paz Bolivia, y que tuvo como objetivo el de restablecer la poligonal base del control horizontal, para poder realizar los trabajos topográficos en la ejecución del proyecto carretero "Mejoramiento de Carretera Tambillo-Santa Rosa de Taraco-Tihuanacu Tramo I", para

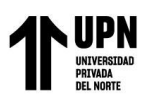

lo cual se realizó la respectiva monumentación para la poligonal base, así como los trabajos de medición de ángulos y distancias con equipo de precisión como la estación total, para finalmente calcular los errores lineales y angulares de la poligonal base restablecida y ajuste respectivo por el método de mínimos cuadrados. La aplicación del método de mínimos cuadrados en poligonales encuadradas es versátil no solo para el profesional topógrafo, sino para el requerimiento de diferentes tipos de construcciones, ya que con este método se logra alcanzar las precisiones requeridas, ajustando de manera más imperceptible posible las longitudes y los rumbos de sus lados. Como desventaja, si pudiéramos llamarle así, podemos citar lo extenso de su proceso que, con el advenimiento de las computadoras, ha pasado de ser una desventaja.

Gonzales Alcaraz, P. (2015). En su tesis titulada "LEVANTAMIENTO MEDIANTE GPS DE UNA RED DE PUNTOS ESTABLECIDOS PARA CORRELACIONAR LOS DISTINTOS ESPACIOS DE LA UNIVERSIDAD EN EL MISMO SISTEMA DE COORDENADAS" realizado para la Universidad Politécnica de Cartagena, Cartagena-España, y que tuvo como objetivos: elegir una serie de puntos que sean representativos de los distintos espacios que forman parte de la UPCT, así como calcular sus coordenadas de la manera más precisa, por un lado, en RTK y por otro por post-proceso, para comparar las precisiones de ambos métodos. Así mismo, realizada la toma de datos con dos sistemas Leica GPS1200 simultáneamente, para crear una red de puntos por triangulación y en post-proceso, calcular una red libre y después ligarla a las coordenadas de las estaciones permanentes de las redes regionales REGAN y MERISTEMUM, y a la nacional IGN, cada una por separado para poder comparar resultados. Finalmente, el cálculo de dichas coordenadas se realizó, por un lado, en RTK, y por el otro en post-proceso. El postproceso se llevó a cabo con el programa Leica Geo office y con el programa Trimble Geomatics office, aunque con este último no se pudieron obtener los resultados finales. Al realizar el post-

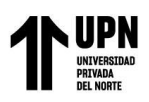

procesado se obtuvieron algunos datos muy dispares, por ello hay que decir que cuando no se consiguen valores de calidad de posicionamiento adecuados, las mediciones no serán todo lo exactas que podrían ser. Y esta calidad de posicionamiento depende directamente del número de satélites que el GPS sea capaz de visualizar, por lo que debemos estudiar siempre antes de realizar el trabajo de campo la situación de los satélites, elevación, trayectoria, horarios, etcétera, de tal modo que realicemos la ocupación con la mejor situación posible.

#### **1.9 Problema general**

Realizar una red geodésica con la precisión requerida por la normativa, para el proyecto de ingeniería de detalle para la ejecución de las obras accesorias en carretera interoceánica sur, tramo 02: Urcos-Inambari 2019?

#### **1.9.1 Problemas específicos.**

- ¿La ejecución de los trabajos de campo y procesamiento del estudio de geodesia y topografía permiten la correcta toma de datos?
- ¿En qué medida el punto de control permite lograr una correcta georreferenciación a la Red Geodésica de IGN?
- ¿De qué manera se efectúa una Red Geodésica conformada por puntos de control JU03 enlazados a la Red Geodésica Satelital con la precisión establecida por el Instituto Geográfico Nacional (IGN)?

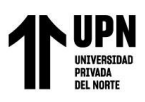

#### **1.10 Objetivo**

#### **1.10.1 Objetivo general**

Realizar una red geodésica con la precisión requerida por la normativa, para el proyecto de ingeniería de detalle para la ejecución de las obras accesorias en Carretera Interoceánica Sur tramo 02: Urcos-Inambari 2019

#### **1.10.2 Objetivo específico.**

- Determinar como la ejecución de los trabajos de campo y procesamiento del estudio de geodesia y topografía permiten la correcta toma de datos
- Calcular en qué medida el punto de control permite lograr una correcta georreferenciación a la Red Geodésica de IGN.
- Evaluar de qué manera se efectúa una Red Geodésica conformada por puntos de control enlazados a la Red Geodésica Satelital con la precisión establecida por el Instituto Geográfico Nacional (IGN).

#### **1.11 Justificación.**

## **1.11.1 Justificación práctica.**

El presente trabajo busca crear una red geodésica que permita realizar un proyecto de ingeniería a nivel de detalle, dado que, ya que se encuentran muchas deficiencias como detalles puntuales en obras accesorias, los beneficios se reflejan en mejorar la ejecución de las mismas.

#### **1.11.2 Justificaciones sociales.**

Con el presente trabajo se pretende contribuir a la solución del problema de levantamientos topográficos, utilizando tecnologías innovadoras y precisas, y también servirán para futuros proyectos de saneamiento físico legal de predios tanto urbanos y rurales, ejecución de vías, canales,

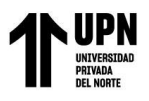

catastros y obras civiles; las cuales en muchos de los casos tienen que estar georreferenciadas a

una red geodésica.

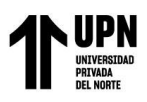

## **CAPÍTULO II. MARCO TEÓRICO**

#### **Marco Histórico de la Geodesia**

El término geodesia proviene del griego (geo = tierra y desia = divisiones). Por tanto, etimológicamente significa las divisiones (geográficas) de la tierra o el acto de dividir la tierra. Hasta hace tres décadas la definición vigente de Geodesia era la dada por Helmert en 1880, en su libro Mathematical and Physical Theory of Geodesy. Geodesia es la ciencia de medir y representar la forma de la Tierra.

La evolución experimentada por la Geodesia en la última mitad del siglo XX obligó a adaptar una nueva definición. La International Association of Geodesy adoptó en 1975 la siguiente definición:

*Geodesia es la ciencia de medir y representar la figura y el campo de gravedad terrestre y de otros cuerpos celestes, así como sus variaciones con el tiempo.* 

Por otro lado, suministra con sus resultados de mediciones y cálculos, la referencia geométrica para las demás ciencias que estudian la dinámica del planeta y los factores que influyen sobre él. Hay que tener en cuenta que no podemos hablar de Geodesia sin apoyarnos en algunas ciencias auxiliares, como son la Cartografía y la Fotogrametría.

La Geodesia Superior o Geodesia propiamente dicha, dividida entre la Geodesia Física y la Geodesia Matemática, trata de determinar y representar la figura de la Tierra en términos globales. La Geodesia Práctica o Topografía, levanta y representa partes menores de la Tierra donde la superficie puede ser considerada plana.

Es importante hacer un recorrido por la historia de la Geodesia para entender su evolución y poder conocerla en profundidad.

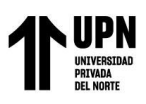

# **Época Antigua**

#### • **Prehistoria**

No pueden datarse las primeras operaciones geodésicas por estar ligadas al sentido de la orientación y a la necesidad de materializar las direcciones cardinales. A finales del neolítico los menhires y las alineaciones de dólmenes tenían en cuenta esa circunstancia, estimándose que las tres cuartas partes de dichas construcciones estaban dispuestas hacia el sol naciente.

# **Figura 3**

*Dolmen*

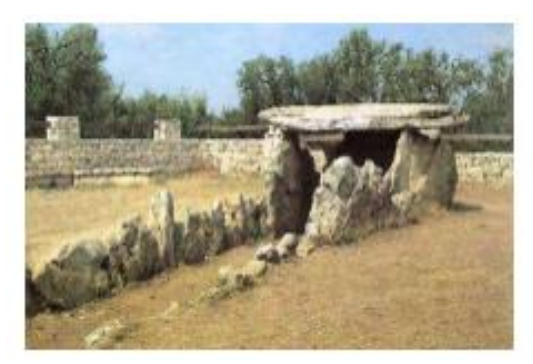

*Fuente: elstrecho.com*

## **Figura 4**

*Menhir*

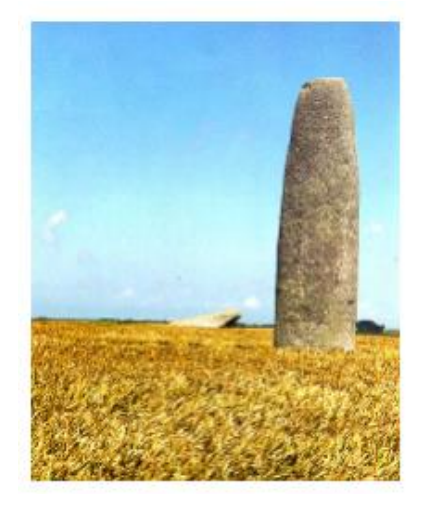

*Fuente: queenou.m6blog.m6.fr*

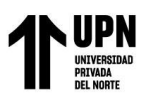

#### **Egipto y Mesopotamia**

Heródoto le atribuye a Egipto la invención de la geometría. Los egipcios poseían sólidos conocimientos geométricos a tenor de las pirámides con proporciones tan perfectas y alturas considerables.

Bajo el prisma geodésico es sorprendente la exactitud lograda al orientar sus grandes construcciones y en particular las pirámides, presentando en todos los casos una desviación menor de un grado en relación al Norte Geográfico (en la pirámide de Keops se observa una desviación de 2' 28"). De acuerdo con ello, ha de suponerse que disponían de una metodología fiable y basada en observaciones astronómicas, al no conocer todavía la brújula. Todo hace pensar en la observación de la estrella polar de la época, o en la de cualquier otra en el momento de su culminación. Es muy probable que, al poder medir la longitud de la sombra de un gnomon, comprobaran pronto que la más corta señalaba hacia el Norte.

# **Figura 5** Gnomo

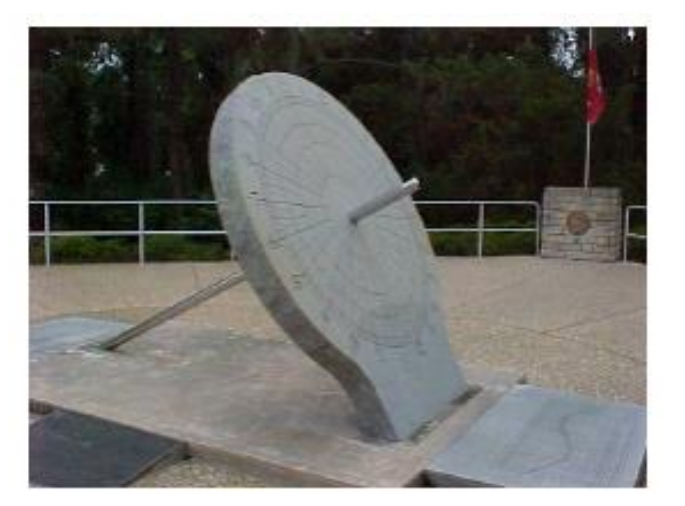

*Fuente:www.wsanford.com*

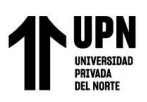

Aunque hoy día se acepte que existen indicios para suponer que los constructores de la gran pirámide de Giza incorporaron información geodésica en sus dimensiones, se admite al mismo tiempo que fueron Pitágoras y otros sabios de su escuela los primeros en razonar que la Tierra debía ser esférica por serlo el Sol y la Luna.

Su quehacer geométrico quedó igualmente reflejado en su agrimensura, ciertamente desarrollada, hasta el punto de poder replantear los detalles topográficos desaparecidos en las periódicas inundaciones del Nilo.

Generalmente, se acepta que no existieron intercambios directos entre Egipto y Mesopotamia, pero puede afirmarse que para los babilonios del tercer y segundo milenio eran familiares conceptos básicos de la geodesia y de la cartografía matemática. Sin embargo, sus concepciones cosmológicas eran aún rudimentarias, al considerar que la tierra era un disco plano que flotaba en un océano que la rodeaba y en cuyo centro se encontraba Babilonia. Tal concepción fue simbolizada en el conocido mapa de su mundo fechado en torno al año 600 a.C., conservado en el museo británico.

De su probada capacidad matemática es muestra su aplicación del teorema de Pitágoras, unos mil años antes de que naciera el propio autor. Una de sus aportaciones más importantes fue la implantación del sistema sexagesimal en concordancia con los 360 días de los doce meses lunares.

#### • **El mundo Grecorromano**

Coincidiendo con la decadencia de las civilizaciones orientales, apareció en las islas del Egeo una nueva civilización que dio un impulso decisivo al progreso científico, sentando las bases para el posterior desarrollo de la geodesia.

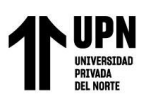

Pitágoras (580-500 a.C.) y Parménides (540-470 a.C.) fueron los principales defensores de la Tierra esférica. Aristóteles (384-322 a.C.) no fue ajeno a las enseñanzas de su profesor Platón (429-348 a.C.), también convencido de la esfericidad terrestre y del geocentrismo y que probó con observaciones que aún pueden repetirse: la sombra de la Tierra y la comprobación de que el Polo celeste alcanza mayor altura sobre el horizonte del lugar, a medida que se realizan desplazamientos hacia el Norte.

Contemporáneo de ellos fue el matemático Eudoxo (408-355 a.C.), cuya mayor aportación geodésica la realizó al fijar en 400.000 estadios la circunferencia máxima de la Tierra. Sobresale también Dicearco de Mesina (350-290 a.C.). En su obra descubre el ecúmene y lo dimensiona: 60.000 estadios de Este a Oeste y 40.000 estadios de Norte a Sur. A él se le atribuye la medida del arco de meridiano comprendido entre Siena y Lysimachia.

Creada la Biblioteca de Alejandría y siendo ya la esfericidad de la Tierra un hecho incuestionable, surgió pronto como meta de sus filósofos el cálculo más riguroso de sus dimensiones. Un representante fue Eratóstenes de Cirene (275-195 a.C.) reconocido universalmente como fundador de la Geodesia. Fue este filósofo el primero que hace la experiencia de medir la circunferencia de la Tierra. Lo realizó por el año 240 a.C., comparando la altura del Sol en un mismo día (el solsticio de verano) y en dos ciudades relativamente alejadas (Alejandría y Siena). Eratóstenes arriesga un resultado: 252.000 estadios egipcios o 40.000 kilómetros. Los cálculos de Eratóstenes no fueron plenamente aceptados. Hubo muchas otras mediciones, la más importante y que tendría una especial incidencia en la historia de la humanidad, es la de Posidonio y Estrabón, que luego fue adoptada por Ptolomeo, que medía la circunferencia de la Tierra en 29.000 kilómetros, casi tres cuartas partes de la original. La historia quiso que Cristóbal Colón (1415-1506) utilizara esta medida en sus cálculos. Colón fue en dirección oeste porque pensó que

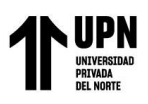

Asia quedaba a solo 4.800 kilómetros, cuando en realidad tiene una distancia de 16.000 kilómetros, su suerte fue que hubiese un continente en medio. Independientemente de la aproximación del resultado (que la tuvo) lo más sobresaliente de la medida fue el método empleado, que ha venido siendo aplicado de modo ininterrumpido hasta, prácticamente nuestros días.

Ptolomeo (90-168 d.C.) en el primer libro de su Geografía trató no solamente las generalidades correspondientes a las dimensiones de la Tierra, sino también la metodología cartográfica necesaria para su representación. Fue el primero en hablar de longitudes geográficas en términos semejantes a los actuales. La contribución de Claudio Ptolomeo es la última y más sobresaliente del mundo antiguo.

#### • **El siglo XVII**

En 1635, el matemático inglés R. Norwood (1590-1665) obtuvo para un grado de meridiano 57.300 toesas de Paris, alrededor de 110,72 km. El arco fue el comprendido entre York y Londres, midiendo en su torre la altura meridiana del Sol y haciendo lo propio en la otra ciudad; así calculó la amplitud angular de 2º 28' asociada a los 275 km que midió directamente con una cadena de agrimensor.

La primera medida geodésica de precisión fue la que realizó el abad francés Jean Picard (1620-1682) entre las ciudades de Amiens y Malvoisine, a lo largo de los años 1668 y 1670. El desarrollo del arco de meridiano lo obtuvo gracias a la cadena de 13 triángulos que estableció a lo largo del mismo, introduciendo la escala, con dos bases de 5.663 toesas y de 3.902 toesas, llegó a que un grado de meridiano equivalía a 57.060 toesas. Suponiendo la Tierra esférica obtuvo para su radio un valor de 6.365 km, un resultado nuevo y de suma importancia, asegurándose con frecuencia que sirvió a Newton (1642-1727) para confirmar su hipótesis de la gravitación universal.

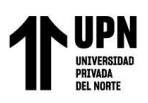

La contrapartida que Newton ofreció a la Geodesia fue que consiguió demostrar que el modelo esférico supuesto hasta entonces como ideal para la superficie terrestre, debía ser sustituido por otro elipsoidal.

La primera medición de la variabilidad de la curvatura terrestre se realizó cuando se prolongó el meridiano de Paris en los dos sentidos: al norte de Amiens y al sur de Malvoisine. El ejecutor del proyecto fue Cassini (1625-1712). La medición duró desde 1683 hasta 1718 y el resultado fue para el desarrollo de un grado de meridiano, los valores siguientes: París-Colliure 57.097 toesas y París-Dunkerque 56.960 toesas.

#### • **El siglo XIX**

En el siglo XIX se asiste al progreso de la geodesia práctica. Aparece por primera vez la palabra geoide para designar la figura física de la tierra.

La geodesia se convierte en soporte imprescindible para las representaciones cartográficas de cada uno de los países. Comienzan, por tanto, a surgir, los Centros Cartográficos Nacionales. Aunque permanecen en líneas generales, los métodos del siglo XVIII: triangulación, astronomía esférica, gravimetría y medida del tiempo, se realizan las observaciones con instrumentos mucho más precisos y con un rigor extremo en la metodología empleada. Empezaron a configurarse las redes geodésicas de acuerdo con el criterio de las cadenas principales a lo largo de meridianos y paralelos.

El final del siglo fue marcado por los grandes trabajos de mediciones de arcos meridianos de los geodestas, junto con los astrónomos, para determinar los parámetros de aquel elipsoide que tiene la mejor aproximación con la tierra física. Los elipsoides más importantes eran los de Struve, Bessel y de Clarke.

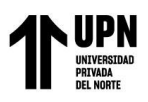

Struve proyectó y observó una cadena de 258 triángulos para medir el gran arco de meridiano ruso, comprendido entre el Danubio y el Mar Glacial Ártico. En 1860, comparando la magnitud del desarrollo de su arco con los previamente hallados en otras latitudes, obtuvo su propio elipsoide.

Gauss, uno de los más grandes matemáticos de todos los tiempos, ideó en 1808 el método de alturas iguales para determinar simultáneamente la longitud y la latitud. Gauss reconoció en 1828, al igual que había hecho antes Laplace (1802) y haría después Bessel (1837) que el modelo elipsoidal no es válido si se pretende obtener una gran exactitud. Es decir, que no se podía seguir ignorando la desviación de la vertical física, materializada por el instrumental, y la vertical definida por el sistema elipsoidal. Lo que se traduce en la necesidad de considerar otra superficie que se ajuste mejor a la forma real de la Tierra.

A pesar de ello, los primeros trabajos y redes geodésicas ajustados por mínimos cuadrados (Legendre 1806, Gauss 1803-1807) trataban las desviaciones de la vertical como errores aleatorios y no como sistemáticos. Esta práctica termina formalmente con la definición de Geodesia y presentación del geoide que lleva a cabo Helmert en 1880.

Al ser su expresión matemática sumamente complicada, se prescindió del geoide como superficie de referencia y se tomó otra más asequible al cálculo. El problema no se solucionaría hasta el siglo siguiente, gracias a los trabajos de Helmert y Hayford.

La determinación del geoide sería, a partir de entonces y hasta mediados del siglo XX, el objetivo principal de la geodesia. Su determinación permanece como un problema esencial de la geodesia, e incluso actualmente, su importancia se ha visto de nuevo incrementada debido a técnicas GPS y al empleo de sistemas de referencia globales tridimensionales.

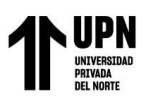

Mención especial merece la Red Geodésica de la España peninsular del siglo XIX. El Real Decreto del 11 de enero de 1853 crea la Dirección de la Carta geográfica de España, con el consiguiente inicio de la triangulación geodésica. En ese mismo año se insta a Carlos Ibáñez de Ibero y a Frutos Saavedra para que preparen el proyecto de un aparato para medir la que sería base central de la triangulación. El aparato se construye en el taller de los hermanos Brunner, en París, bajo la supervisión de los dos españoles.

A finales del año 1858 ya estaba medida la base de Madridejos, una operación que contribuyó a acelerar las operaciones geodésicas de nuestro país. En 1870 se crea el Instituto Geográfico, un organismo que a partir de entonces se encargaría sin interrupción de los trabajos geodésicos y de la investigación con ellos relacionada. La organización de los trabajos consistió en la división del territorio en los llamados distritos geodésicos. Dentro de cada uno de ellos había integradas varias provincias en las que se realizaban los trabajos bajo la atenta coordinación de un único jefe facultativo.

El diseño de la red geodésica obedeció al criterio francés, adoptándose por lo tanto el sistema de las cadenas principales a lo largo de los meridianos de Salamanca, Madrid, Pamplona y Lérida, con un incremento longitudinal de 2º aproximadamente, así como tres cadenas correspondientes a los paralelos de Palencia, Madrid y Badajoz, separados también alrededor de 2º. Por otra parte, se realizaron las llamadas cadenas de costa extendidas por el Norte, Este y Sur. Todas ellas se apoyaron en seis bases medidas directamente: Madridejos, Vich, Cartagena, Arcos de la Frontera, Lugo y Olite. La observación de la red se culminó en el año 1892 dentro del cuadrilátero de Cáceres.

Las altitudes de vértices se obtuvieron tras enlazar con las señales de la Red de Nivelación de Precisión, cuyos trabajos se habían iniciado en el año 1871, eligiendo como origen el nivel

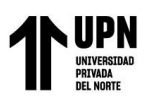

medio del mar proporcionado en principio por una regla y después por el mareógrafo instalado en Alicante (1874), empleando niveladas simples o sencillas y en algunos casos simultáneas. Una vez finalizadas las observaciones de la R.N.P., hubo que modificar todo el proyecto para incluir la nivelación de las líneas de ferrocarril. Ello produjo una demora en los trabajos que se prolongó hasta 1925.

Los estudios previos no se realizaron hasta pasados veinte años, en el verano de 1878, y a propuesta del director del Instituto Geográfico, cargo que ostentaba Ibáñez de Ibero desde su fundación en 1870.

#### • **La Geodesia en el Siglo XX**

En el siglo XX desaparece el concepto de Geodesia clásica y aparece la Geodesia espacial, que utiliza en gran medida los fundamentos matemáticos que ya estaban establecidos para la Geodesia tradicional.

Con las nuevas tecnologías, aparecen nuevas posibilidades y gracias a las técnicas espaciales se puede determinar la forma de la Tierra o determinar las coordenadas de puntos sobre la superficie terrestre.

La Geodesia espacial se basa en observaciones de puntos fuera de la superficie de la Tierra, que no tienen por qué ser visibles. En un principio debían serlo, pero gracias a las señales de radio no es necesario.

Desde que en 1957 el lanzamiento del Sputnik-1 supuso el comienzo de la era de los satélites artificiales y su posterior uso en aplicaciones para el interés de la comunidad mundial, la tecnología ha avanzado en este aspecto de manera espectacular, y uno de los campos en los cuales se ha manifestado especialmente dicho avance, es en las aplicaciones que conciernen a las ciencias de la Tierra, y dentro de ellas, de manera notable en el estudio de su forma y dimensiones.
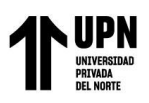

El lanzamiento de los primeros satélites artificiales fue otro paso importante en la Geodesia. Permitían medir grandes distancias sin la limitación de la intervisibilidad. Además, al orbitar en las proximidades de la Tierra, permitían estudiar el campo de gravedad terrestre a partir de sus perturbaciones orbitales.

Dentro de los grupos de Sistemas de Geodesia Espacial, destacan la Constelación Navstar (Navegación por Satélite en Tiempo y Distancia) y la Constelación Glonass (Sistema Global de Navegación por Satélite). Ambas constelaciones fueron creadas por los Departamentos de Defensa de los Estados Unidos y Rusia, respectivamente, y su principal cometido era poder posicionar un objeto en la superficie de la Tierra a través de las señales emitidas en forma de ondas de radio por los satélites de dichas constelaciones, que dicho objeto procesaba en la superficie, determinando así su posición con una precisión en función del tipo de información recibida, tiempo de recepción y condiciones de la emisión.

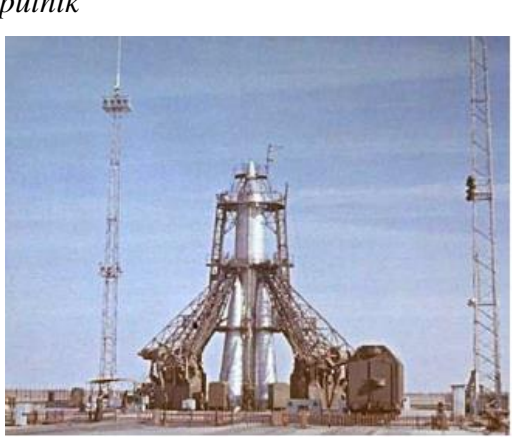

# **Figura 6**

*Sputnik*

*Fuente: encarta.msn.com*

Este posicionamiento se produce sobre un sistema de referencia inercial cartesiano, que en el caso de usar la constelación americana Navstar corresponde al sistema WGS-84, y en el caso de usar la constelación rusa Glonass corresponde al sistema PZ-90.

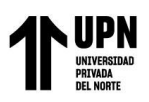

Las aplicaciones de estos sistemas de posicionamiento por satélite son muy variadas.

Las mediciones obtenidas de altimetría a partir de satélites sumadas a los datos gravimétricos obtenidos en la superficie son las observaciones más innovadoras desde el punto de vista global. Nos da la posibilidad de obtener todo tipo de anomalías gravimétricas en los océanos, al igual que el estudio de las órbitas nos da información sobre la variación del campo gravitatorio terrestre durante largos periodos de tiempo. Debido a que la Tierra no es un elipsoide perfecto, el campo gravitatorio no es homogéneo.

Una de las principales aplicaciones de la gravimetría en el campo de la geodesia es la determinación de altitudes geopotenciales para la representación de la forma real de la Tierra y la definición de la forma real de las superficies de nivel, en particular el geoide y la curvatura del campo gravitatorio.

Hay que resaltar el hecho de que las mediciones geodésicas están íntimamente sujetas a las leyes de la física y han de ser explicadas en sí mismas como procesos físicos y sus causas. Por tanto, el conocimiento y comprensión de los procesos geodinámicos constituye un importante prerrequisito a la hora de perfeccionar la calidad de las mediciones geodésicas.

## • **Geodesia Espacial en el Siglo XXI**

La geodesia en el siglo XXI da un paso adelante con el ambicioso proyecto Galileo.

Galileo es la iniciativa europea surgida para desarrollar un Sistema Global de Navegación por Satélite, de titularidad civil, que proporcione a Europa independencia respecto a los sistemas actuales: GPS (EEUU) y Glonass (Federación Rusa).

El funcionamiento de Galileo es similar al de sus competidores; todo se basa en una constelación de satélites que en pocas horas dan la vuelta al mundo. La componente espacial de Galileo está constituida por 30 satélites repartidos en tres planos orbitales de 23.600 Km de altura

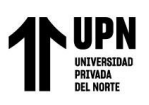

y 55º de inclinación, diseño que mejora su cobertura en latitudes extremas (cerca de los polos) con respecto a los otros sistemas.

Hay cuatro parámetros característicos que sirven para evaluar las prestaciones de todos los Sistemas Globales de Navegación por Satélite "GNSS": la disponibilidad de la señal (que exige que siempre haya al menos cuatro satélites a la vista del receptor), la continuidad (que la emisión de la señal no sufra interrupciones), la precisión (grado de incertidumbre de la posición que proporciona el sistema) y la integridad (veracidad de la información que proporciona el sistema incluida la alarma cuando el sistema no esté funcionando correctamente).

Los niveles que ofrecen los sistemas respecto a esos cuatro parámetros no alcanzan los mínimos requeridos por algunos usuarios, especialmente la aviación civil. Tanto el GPS como el Glonass son de origen militar. Aunque las aplicaciones civiles del GPS se han generalizado, el uso y control del sistema sigue y seguirá siendo militar. Es decir, en situaciones de crisis, las autoridades que lo gestionan pueden anular o degradar la señal, limitando su precisión a aquellos usuarios militares que posean la autorización adecuada. Aunque en mayo de 2000 Estados Unidos decidió dar una mayor precisión a los usuarios civiles del GPS (que ya conseguían con técnicas de aumentación), eliminando el error deliberado que hasta entonces emitían para los usuarios civiles (disponibilidad selectiva), el GPS sigue siendo insuficiente para multitud de aplicaciones, debido principalmente a las siguientes razones:

- Ausencia de garantía y de compromiso de responsabilidad en la calidad y continuidad del servicio para usuarios civiles. No se puede reclamar a nadie un error en la señal GPS.
- Precisión insuficiente en la determinación de la posición para aplicaciones que exigen un posicionamiento rápido.

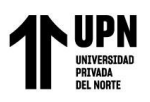

- Pobre disponibilidad en regiones de elevada latitud o áreas urbanas en las que la constelación GPS no tienen cobertura.
- Carencia de integridad. Los usuarios del GPS no son informados de eventuales fallos o errores del sistema, de forma que la posición obtenida del GPS puede estar dando errores de kilómetros sin saberlo.

Debe destacarse que uno de los puntos clave de este programa se encuentra en la implicación del sector privado en la financiación del proyecto. La participación financiera de la industria privada comenzó a finales de la Fase de Desarrollo (a finales de 2003) y va aumentando hasta asumir en la Fase de Despliegue los 2/3 de los costes a través de un modelo concesional para la construcción y operación del sistema. Durante la fase de operación (a partir de 2008), la aportación pública se mantendrá en forma de pagos al concesionario, que irán disminuyendo en el tiempo a medida que el Sistema genere sus propios ingresos.

El coste de la Fase de Desarrollo (2002-2005) se cifra en torno a los 1100 millones de euros, que se distribuirán a partes iguales entre la ESA y la CE. Para la Fase de Despliegue (2006- 2007), los costes se estiman en 2100 millones de euros.

Se estima que a partir de 2009 el sistema se encontrará completamente operativo, debiendo llevarse a cabo el mantenimiento y la renovación periódica de los satélites de la constelación.

## **Topografía**

McCorman, J. (2008). Es además la ciencia y la técnica de realizar mediciones de ángulos y distancia en extensiones de terreno lo suficientemente reducidas como para poder despreciar el efecto de la curvatura terrestre, para después procesarlas y obtener así coordenadas de puntos, direcciones, elevaciones, áreas o volúmenes, en forma gráfica y/o numérica, según los requerimientos del trabajo (p.4).

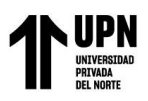

# **Geodesia**

Mendoza , J (2019). Es la ciencia que se encarga de estudiar la forma y dimensiones de la superficie terrestre, incluyendo el campo gravitatorio exterior a la Tierra, así como la superficie del fondo del océano y sus variaciones temporales. Los resultados obtenidos en virtud a la geodesia, sirven de base para la geomática, incluso para as misiones militares y programas espaciales (p.539).

# **Geoide**

Mendoza , J (2019). Se define como la superficie equipotencial del campo gravitacional terrestre que coincide con las aguas del mar en su estado normal de equilibrio. (p. 541)

# **Georeferenciación**

Espinoza, P. (2003). La georeferenciación es la asignación de algún tipo de coordenadas, ligadas a la tierra y a los objetos de nuestro interés.

- Objetos naturales tales como: ríos, montañas, bosques, etc.
- Objetos artificiales, rutas, gasoductos, líneas de alta tensión, parcelas, etc.

En otras palabras, georeferenciar es determinar la posición de un punto, con respecto a un sistema global y único de referencia. Cuando se dice único sistema, significa que se debe utilizar el sistema de referencia para el mismo lugar.

## **Sistema de Referencia Geodésicos**

Zúñiga, W. (2010). Los sistemas de referencia geodésicos definen la forma y dimensión de la Tierra, así como el origen y orientación de los sistemas de coordenadas. Los sistemas de referencia geodésicos pueden ser descritos en base a dos modelos matemáticos: el esférico y el elipsodico, los cuales son obtenidos en base parámetros físicos medidos sobre la superficie terrestre, tales como la aceleración de gravedad.

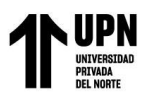

# **Redes de Apoyo**

Aguilera, M. (2001). Son imprescindibles para el estudio teórico de la forma y figura de la tierra, objetivo principal de la geodesia, así como para el planteamiento, diseño y ejecución de cualquier tipo de infraestructura como, por ejemplo: levantamientos topográficos, fotogramétricos, geodésicos, cartográficos, marítimos, etc. Así es como surgen redes de apoyo para obras viales, apoyadas en estas Redes Geodésicas. Son redes de puntos materializados en el terreno que servirán como apoyo de las operaciones tanto de replanteo como de levantamiento de una obra.

### **Poligonales**

Wolf, P. y Brinker, R. (1997). El uso de poligonales es uno de los procedimientos topográficos más comunes. Se usan generalmente para establecer puntos de control y puntos de apoyo para el levantamiento de detalles y elaboración de planos, para el replanteo de proyectos y para el control de ejecución de obras.

Una poligonal es una sucesión de líneas quebradas, conectadas entre sí en los vértices. Para determinar la posición de los vértices de una poligonal en un sistema de coordenadas rectangulares planas, es necesario medir el ángulo horizontal en cada uno de los vértices y la distancia horizontal entre vértices consecutivos.

En forma general, las poligonales pueden ser clasificadas en:

• Poligonales Cerradas: En las cuales el punto de inicio es el mismo punto de cierre, proporcionando, por lo tanto, control de cierre angular y lineal.

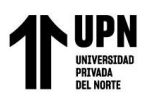

- · Poligonales Abiertas con control de cierre: En las que se conocen las coordenadas de los puntos inicial y final, y la orientación de las alineaciones inicial y final, siendo también posible efectuar los controles de cierre angular y lineal.
- Poligonales Abiertas Sin Control: En las cuales no es posible establecer los controles de cierre, ya que no se conocen las coordenadas del punto inicial y/o final, o no se conoce la orientación de la alineación inicial y/o final.

### **Levantamientos de Control**

Torres, A. y Villate, E. (2001). Son llamados levantamientos de control porque se utilizan principalmente para determinar con precisión la posición de puntos que sirven para iniciar o para terminar o "cerrar" una poligonal.

#### **Métodos de Observación Topográfico**

Alcántara, D. (1990). En topografía para la medición de ángulos se usa cualquier goniómetro o instrumento de medida.

**Método simple:** Consiste en colocar como origen de medición cero grados sobre la línea que une al vértice con cualquier punto de referencia, que se tome como origen. A partir de allí podemos medir el ángulo interno, externo o de deflexión en el sentido positivo (sentido de las manecillas del reloj o sentido a la derecha) o bien en sentido negativo (contrario las manecillas del reloj o sentido la izquierda), hasta el siguiente punto de referencia que nos define el ángulo. Y se lee en el círculo graduado el valor correspondiente al arco descrito entre las dos líneas.

**Método de reiteración:** A diferencia del método anterior, el origen se toma arbitrariamente en una lectura cualesquiera definida de antemano, a fin de ratificar los valores encontrados compararlos y, de ser necesario, promediarlos para lograr mejores valores.

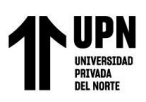

**Método de repetición:** Se toma como origen en cero grados cualquier línea, como en el método simple, se gira hasta el lado con el cual se define el ángulo por medir y se regresa a la línea de origen. Pero no se coloca en cero grados, sino en la lectura que se haya tenido al medir. Se repite dos, tres, o más veces esta operación y, como los valores se han ido acumulando (en la segunda ocasión aproximadamente el doble, en la tercera cerca del triple, etc.), el valor angular de la última observación se divide entre el número de veces que se hizo la repetición y el resultado o cociente será el valor angular correspondiente (regularmente se hacen tres repeticiones y como máximo cuatro, ya que la fricción del limbo puede arrastrar su graduación y con ello perdería precisión la lectura. Este método es muy confiable, ya que ofrece la ventaja de poder detectar errores, equivocaciones y los errores acumulados por la apreciación de los valores.

### **Métodos Topográficos**

Montes de Oca, S. y Yelicich, R. (2012). A continuación, se describen algunos de los métodos más usados en topografía para levantamiento y replanteo de puntos en terreno.

• **Radiación.** El método de radiación se fundamenta en el sistema polar de referencia y consiste en determinar la posición de los putos relacionándolos con otro de posición previamente conocida mediante dos parámetros, ángulo horizontal y distancia reducida. El procedimiento consiste en estacionar el aparato en un punto de coordenadas conocidas, desde el que se vean todos los que componen el levantamiento, y realizando las correspondientes punterías a cada uno de ellos, se toma los ángulos horizontales y los datos para calcular las distancias reducidas.

• **Poligonación.** Consiste en determinar la posición de una serie de puntos distribuidos a lo largo de un recorrido, en función del azimut y la distancia reducida de cada uno de ellos con su inmediato anterior y su inmediato siguiente, partiendo de al menos uno de posición conocida, y es

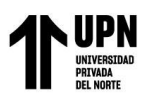

especialmente indicado para establecer los trazados viales, canalizaciones, así como levantamientos perimétricos. Las poligonales se clasifican en:

POLIGONAL CERRADA. El punto de inicio coincide con el del fin. POLIGONAL ABIERTA. El punto final puede o no tener control.

## **Triangulación**

Se llama triangulación el método en el cual las líneas del levantamiento forman figuras triangulares, de las cuales se miden solo los ángulos y los lados, se calculan trigonométricamente a partir de uno conocido llamado base.

Zentesl, A. (1980). En general, la triangulación comienza con la creación de redes que consisten en grandes triángulos. Esta red, en que la longitud de lado de los triángulos es de casi 30 km, se llama red de primer orden. Dentro de esto se señalan puntos de triangulación de segundo orden a una distancia de 15 km y de tercer orden a una distancia de 6 a 7 km. Las redes de primer, segundo y tercer orden son denominadas, en conjunto, red de triangulación de orden superior (la distancia media de los puntos de las redes de triangulación de diferentes órdenes puede diferir del arriba expuesto según los países).

Para mediciones detalladas se requiere una red de puntos básicos mucho más densa, por lo que es necesario crear otros puntos básicos entre los puntos de triangulación de orden superior.

Para seguir aumentando la densidad de los puntos, a los puntos de triangulación señalados a unos 2 km se llaman puntos de cuarto orden, los puntos señalados con una densidad de 1 a 1.5 km se llaman puntos de triangulación de quinto orden, en conjunto son denominadas, red de triangulación de orden inferior.

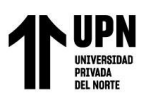

# **Trilateración**

Wolf, P. R. y Ghilani, Ch. D. (2012) La trilateración, es un método para levantamientos de control horizontal basado exclusivamente en la medición de distancias horizontales, ha ganado aceptación debido a su capacidad para medir distancias electrónicamente. Tanto la triangulación como la poligonación exigen la medición de ángulos horizontales que requieren mucho tiempo. Por ello, los levantamientos de trilateración con frecuencia pueden ejecutarse con mayor rapidez y producir precisiones igualmente aceptables.

Las figuras geométricas utilizadas en la trilateración, aunque no están tan estandarizadas, son similares a las empleadas en la triangulación. Las estaciones deben ser visibles entre sí y, por consiguiente, estar ubicadas en los puntos más altos, algunas veces se utilizan torres para elevar instrumentos y observadores si es necesario.

Debido a los requerimientos de intervisibilidad y la conveniencia de tener redes básicamente cuadradas, la trilateración es ideal para aumentar el control en áreas metropolitanas y en grandes obras de ingeniería. En situaciones especiales donde la topografía u otras condiciones exigen figuras angostas y alargadas, la red se puede reforzar midiendo algunos ángulos horizontales. Además, en el caso de arcos de trilateración de gran longitud, las observaciones acimutales astronómicas impedirán que la red se deforme en dirección.

Como en la triangulación, los levantamientos por trilateración se pueden extender a partir de uno o más señalamientos de posición conocida. Si solo una estación es fija, por lo menos se debe conocer o medir un azimut.

Los cálculos de trilateración consisten en reducir a horizontales las distancias inclinadas medidas, luego al elipsoide, y, por último, a sus longitudes en cuadrícula, así los cálculos se

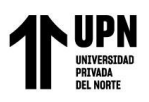

realizan en sistemas estatales de coordenadas planas. Los errores de observación en las redes de trilateración se deben ajustar, de preferencia, por el método de mínimos cuadrados.

### **El Datum**

Guizado M. (2011) El "Datum" es un Modelo (de elipsoide) que representa matemáticamente la forma de la tierra y con el cual se obtiene los datos geodésicos de puntos sobre la superficie terrestre entre los que se encuentran las coordenadas UTM.

Norma Técnica Geodésica (NTG) del IGN (2015) Un Datum es un Sistema de Referencia Geodésico definido por la superficie de referencia precisamente posicionada y mantenida en el espacio; y es generada por una red compensada de puntos. El Datum geodésico se define como un conjunto de parámetros que especifican la superficie de referencia o el sistema de referencia de coordenadas utilizado por el apoyo geodésico en el cálculo de coordenadas de puntos terrestres; comúnmente los Datums se definen separadamente como horizontales y verticales (p. 15).

### **Datum Geodésico**

Zúñiga, W. (2010) afirma que, el Datum geodésico es un sistema de coordenadas que expresa las ubicaciones de puntos sobre la superficie terrestre. El sistema incluye la latitud (φ) y la longitud (λ) basadas en un elipsoide específico. Por lo tanto, el Datum se especifica según el elipsoide escogido y su asociación con uno o más puntos sobre la superficie terrestre. En estos tiempos, los esfuerzos se dirigen hacia el desarrollo del Datum globales con un elipsoide determinado, de tal forma que se ajuste al geoide en un sentido global y con origen en el centro de masa de la tierra. En la actualidad todos los Datum locales y regionales han quedado de lado y el problema se circunscribe a trabajar sobre los Datum globales, llámese Datum WGS84. También resulta conveniente distinguir entre los Datum horizontales y verticales. La primera sirve para

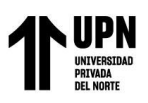

determinar las latitudes y longitudes; el Datum vertical proporciona la referencia para medir las elevaciones.

En geodesia se emplean dos tipos de Datum, el horizontal y el vertical: Datum Horizontal. Permite la determinación de la latitud y longitud. Se elige un punto en el cual las superficies del elipsoide de referencia y del geoide sean tangentes.

De esta forma, la vertical del geoide (Astronómica) y la vertical del elipsoide (geodésica) coincidirán, así también, sus respectivas coordenadas.

Datum Vertical. Por lo general, las elevaciones se refieren al geoide (en lugar del elipsoide) porque los instrumentos utilizados, bien sean para nivelación diferencial o la trigonométrica, se regulan de manera que sus ejes verticales coincidan con el vertical local. También existen discrepancias entre los puntos verticales. Sin embargo, de la raíz media cuadrática entre las redes de nivelación basadas en diferentes Datum del nivel medio del mar puede ser hasta de dos metros.

### **Teoría de Errores**

Chueca, M., Herráez, J. y Berne, J. (1996). Las operaciones de agrimensura buscan alcanzar un modelo matemático que represente la realidad y minimizar los errores cometidos.

Los errores se pueden clasificar en tres tipos groseros o equivocaciones, sistemáticos y aleatorios. Los primeros se deben a fallas en procedimientos o descuidos y una vez detectados se deben descartar. Los errores sistemáticos son los que cumplen con una ley específica, siempre influyen en el mismo módulo y sentido. Una vez detectados se pueden corregir. Por último, los errores aleatorios son intrínsecos al proceso de medición, se producen al azar y no se puede determinar el sentido o magnitud del mismo. Estos errores se pueden modelar y ajustar por procesos estadísticos. A su vez es necesario definir algunas características de las medidas como son:

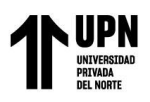

- · PRECISIÓN. Grado de conformidad que presenta la serie de medidas entre sí.
- EXACTITUD. Grado de conformidad que presenta la serie de medidas en relación con el verdadero valor.
- INCERTIDUMBRE. Entorno alrededor de un valor estimado en donde existe determinada probabilidad de que se encuentre el verdadero valor de magnitud.

#### **Ajuste con Mínimos Cuadrados**

Abellan, M. (2013) La mayoría de las mediciones de levantamientos se deben ajustar a ciertas condiciones geométricas. Las magnitudes por las cuales las mediciones no satisfacen estas condiciones necesarias se denominan errores de cierre, e indican la presencia de errores aleatorios. Diversos procedimientos se aplican para distribuir esos errores y producir condiciones geométrica y matemáticamente perfectas. Algunos sencillamente aplican correcciones del mismo tamaño a todos los valores medidos, en estos casos, cada corrección es igual al error de cierre total (con el signo algebraico cambiado) dividido entre el número de mediciones. Otros corrigen las mediciones en proporción a las ponderaciones asignadas. Otros emplean métodos empíricos. Debido a que los errores aleatorios en topografía ocurren conforme a las leyes matemáticas de la probabilidad y se "distribuyen normalmente", el proceso de ajuste más adecuado deberá basarse en estas leyes. El procedimiento de los mínimos cuadrados es uno de tales métodos. No es algo nuevo, pues ya finales del siglo XVIII el matemático Alemán Karl Gauss lo había aplicado. Sin embargo, hasta antes de la llegada de las computadoras, este método se usó poco debido a lo extenso de los cálculos comprendidos.

El método de los mínimos cuadrados es adecuado para ajustar cualquiera de los tipos básicos de las mediciones y es aplicable a todos los procedimientos empleados comúnmente en

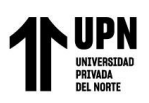

topografía. El método refuerza la condición de que la suma de la ponderación de las mediciones, multiplicada por sus residuos correspondientes elevados al cuadrado, se minimiza. Esta condición fundamental, que se desarrolla a partir de la ecuación de la curva de distribución del error normal, proporciona los valores más probables para las cantidades ajustas. Además, también (a) determinas las precisiones de los valores ajustados, (b) revela la presencia de errores grandes y equivocaciones, de manera que pueden tomarse medidas para eliminarlos, y (c) se hace posible el diseño óptimo de procedimientos topográficos en el gabinete antes de proceder a tomar medidas en el campo.

Las hipótesis básicas en que se apoya la teoría de mínimos cuadrados son:

- Las equivocaciones en los errores sistemáticos han sido eliminadas, por lo que solo quedan errores aleatorios;
- El número de observaciones que deben de ajustarse es grande y
- La distribución de frecuencias de los errores es normal.

Aunque estas hipótesis no siempre se cumplen, el ajuste por mínimos cuadrados proporciona el tratamiento más riguroso de los errores y por ello es tan popular e importante en la topografía moderna.

Los ajustes más rigurosos se hacen con el método de los mínimos cuadrados, que se basa en las leyes de probabilidad, desarrollado en las postrimerías de la década de 1700. Debido a los largos cálculos implicados, el método no se usaba comúnmente antes del advenimiento de las computadoras. En lugar de eso, se aplicaban métodos aleatorios o "preliminares".

El ajuste con mínimos cuadrados ofrece varias ventajas sobres otros métodos arbitrarios. Primero que todo, como se basa en la teoría matemática de la probabilidad, es el más riguroso de

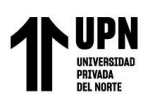

los procedimientos de ajuste. Permite que todas las observaciones se incluyan simultáneamente en un ajuste, y cada observación puede ponderarse de acuerdo con su precisión estimada. Además, los mínimos cuadrados son aplicables a cualquier problema de medición, independientemente de su naturaleza o configuración geométrica. Además de estas ventajas, los mínimos cuadrados permiten que se hagan análisis estadísticos rigurosos de los resultados del ajuste.

### **Ubicación Geodésica de un punto**

Todos los puntos geodésicos están referidos a la Red Geodésica Geométrica Nacional (REGGEN) del Instituto Geodésico Nacional, estos se ubican físicamente usando un GPS DIFERENCIAL y posteriormente realizando el post-proceso en gabinete, considerando las zonas y bandas del sistema de proyección. Existen dos maneras de ubicar un punto en la superficie:

### **Coordenadas Geográficas**

Son aquellas que se determinan en dos ejes: LOS MERIDIANOS se establecen de manera vertical con relación a la superficie, midiendo la longitud ESTE y OESTE.

## **Figura 7**

*Meridiano*

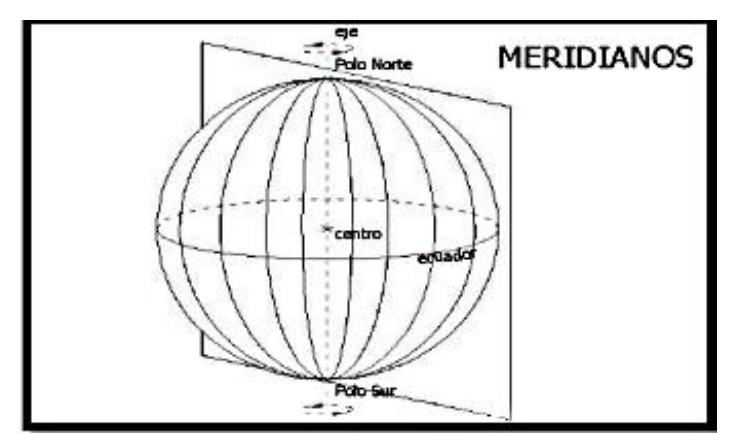

*Fuente: Ignacio A. Fernández Coppel, Universidad de Valladolid, España, 2001.*

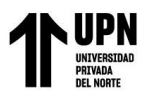

# **Figura 8**

# *Distribución de Meridianos*

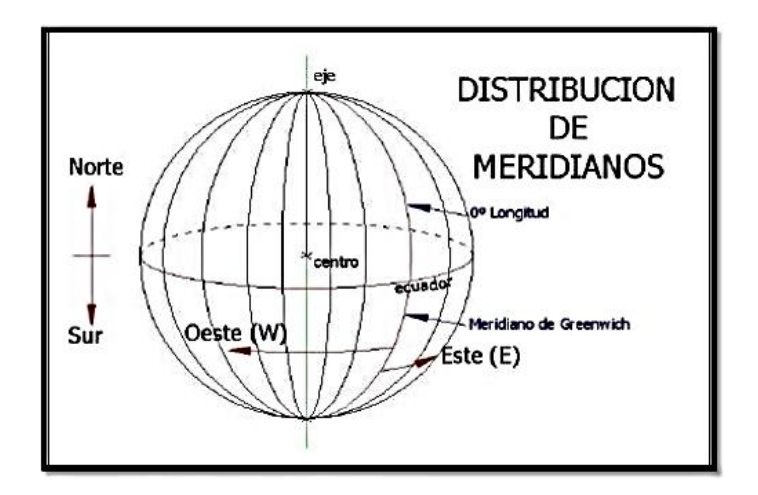

*Fuente: Ignacio A. Fernández Coppel, Universidad de Valladolid, España, 2001.*

LOS PARALELOS, se establecen de manera horizontal con relación a la superficie,

midiendo la latitud de norte y sur.

# **Figura 9**

*Paralelos*

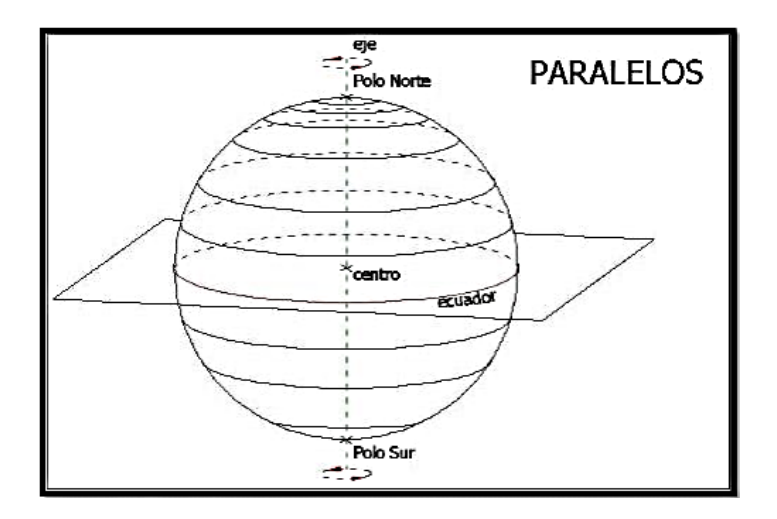

*Fuente: Ignacio A. Fernández Coppel, Universidad de Valladolid, España, 2001.*

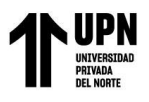

# **Figura 10**

*Meridianos y Paralelos*

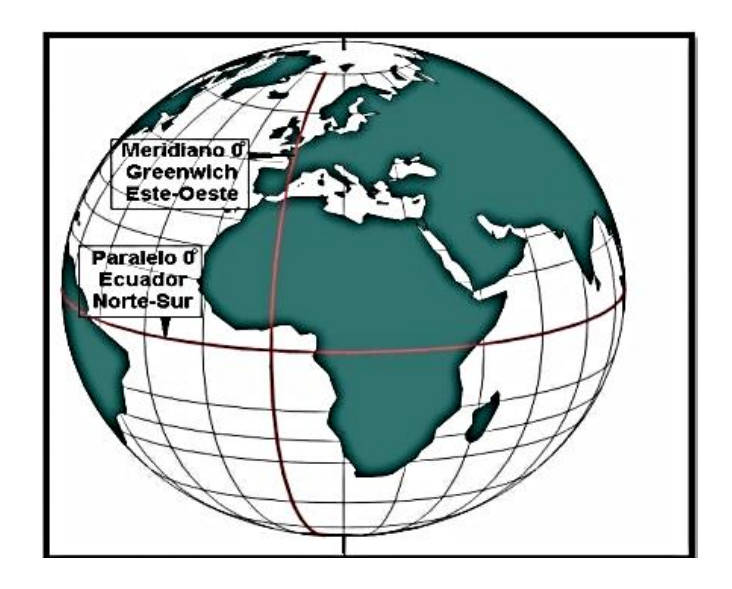

*Fuente: Ignacio A. Fernández Coppel, Universidad de Valladolid, España, 2001.*

# **Coordenadas o Proyección UTM**

Esta proyección es la más fiable, ya que conserva el valor de los ángulos y fácil de medir las distancias cortas, pero estas se distorsionan cuando el punto se aleja del tangencial de la esfera cilíndrica. Los paralelos y meridianos, en esta proyección, lo veremos en líneas cuadriculas. Según el Instituto Geográfico Nacional (2015), las Coordenadas o Proyección UTM "Son las que resultan de proyectar la superficie del elipsoide sobre un plano. Los puntos proyectados son designados por la coordenada X o NORTE y la coordenada Y o ESTE, medidas sobre los ejes perpendiculares trazados a partir de un origen definido convencional de distintas maneras, según sea el sistema de proyección elegido"

Según, Fernández (2001), indica que "el sistema de proyección UTM, toma como base la proyección MERCATOR, sin embargo, la posición del cilindro de proyección es transversal respecto a la tierra".

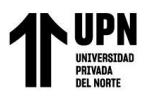

# **Figura 11**

*Proyección Mercator*

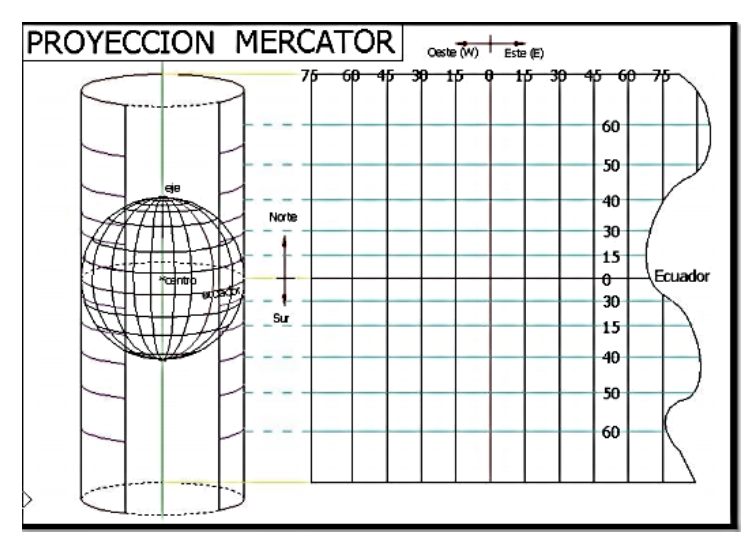

*Fuente: Ignacio A. Fernández Coppel, Universidad de Valladolid, España, 2001*.

# **Figura 12**

*Proyección UTM*

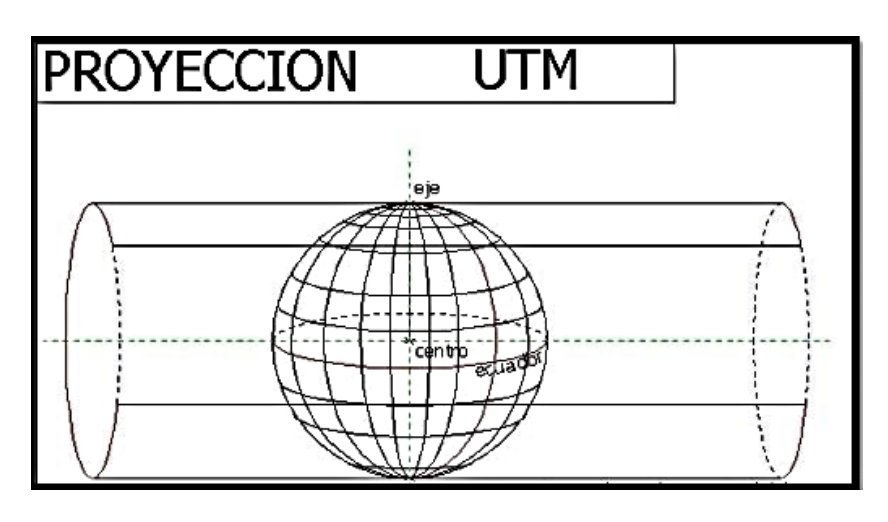

*Fuente: Ignacio A. Fernández Coppel, Universidad de Valladolid, España, 2001*

El sistema de proyección Universal Transversa de Mercador (UTM), está dividida por 60 Zonas o Usos, de las cuales el Perú se encuentra entre la zona 17, 18 y 19, teniendo una longitud

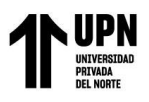

de 6° cada una, también está dividida en 20 bandas representadas en letras, de las cuales el Perú

se encuentra en la banda M, L y K, teniendo una longitud de 8° cada una.

# **Figura 13**

*Zonas y Bandas de la Protección (UTM)* 

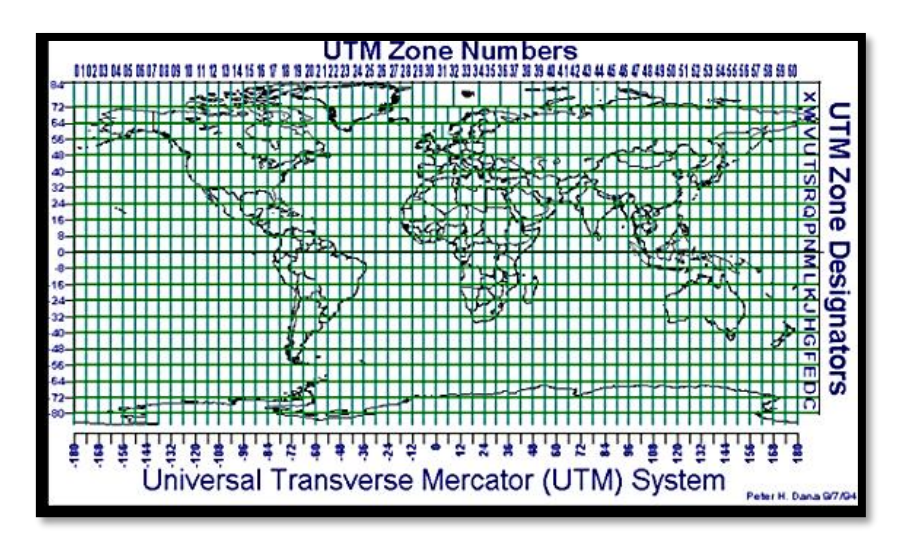

*Fuente: David, Cóndor García, Universidad Nacional de Ingeniería, 2012.*

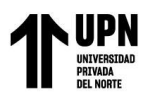

# **Figura 14**

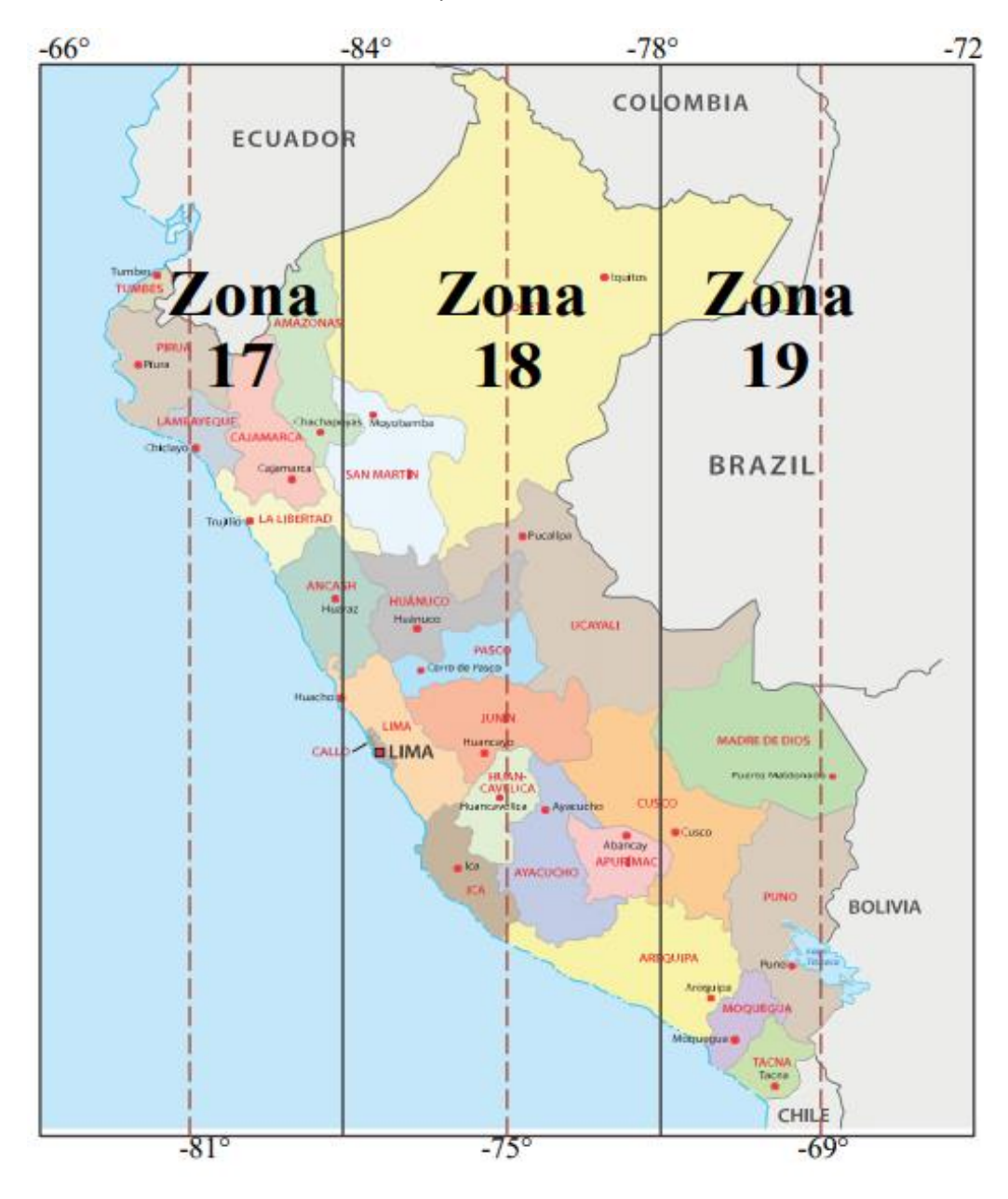

*El Perú abarca 3 Zonas: 17, 18 y 19* 

*Fuente: Jorge Mendoza Dueñas, topografías técnicas modernas, 2018.*

- La zona 17, tiene como meridiano central: -81°
- La zona 18, tiene como meridiano central: -75°

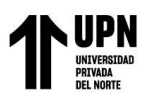

· La zona 19, tiene como meridiano central: -69° Fuente: Jorge Mendoza Dueñas, topografías técnicas modernas, 2018.

## **Factor Escala (K)**

Según, Fernández (2001), "Para evitar que la distorsión de las magnitudes lineales aumente, conforme se aumenta la distancia al meridiano central, se aplica al un factor (K) a la distancia  $K = 0.9996$ , de modo que la posición del cilindro de proyección sea secante al elipsoide" (pág. 26). Según, Morales (2018), el Factor Escala (K) "Es aquel valor que permite proyectar la longitud medida entre dos puntos en el elipsoide de referencia sobre el plano cartográfico" (p. 627).

### **Figura 15**

*Factor escala*

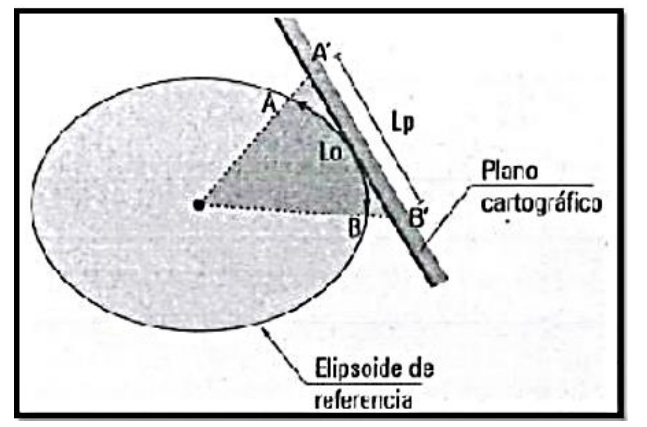

*Fuente: Jorge Mendoza Dueñas, topografías técnicas modernas, 2018*

 $L_p = (K_{escala})L_o$ 

Dónde:  $L_p$  = longitud proyectada al plano cartográfico.

 $L_0 =$ longitud medida en el elipsoide de referencia.

 $K_{\text{escala}}$  = factor de escala.

Fuente: Mendoza (2018).

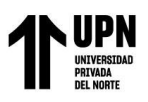

Según, Morales (2018), "¿Cómo se obtiene Ko = 0,9996 para la proyección cartográfica UTM? Se sabe que la proyección cartográfica UTM, proviene de un cilindro secante al elipsoide de referencia en donde el radio del primero corresponde a un factor de escala en el meridiano central ko = 0,9996 (Línea automecoica). Según el artificio de Tissot, dicho valor implica reducir a la mitad la deformación en los extremos del huso, para una latitud media de 40° o -40°" (p. 627).

$$
Ecuación 1: Artificio de
$$
\n
$$
K = K \cdot [1 + P \cdot q \cdot 2 + 0,00003 \cdot q \cdot 4]
$$
\n
$$
K' = 1 + E
$$
\n
$$
Tissot.
$$

Dónde:

 $K =$  Factor de escala en un punto "A". (UTM extremo del huso)

 $K_0$  = Factor de escala en el meridiano central de la zona de huso.

 $K'$  = Factor de escala en un punto "A" (según la proyección cartográfica transversal de Mercator - TM).

∈ = Deformación unitaria en el punto "A" (extremo del huso) Fuente: Mendoza (2018)

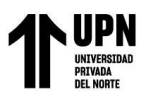

# **Figura 16**

*Proyección UTM*

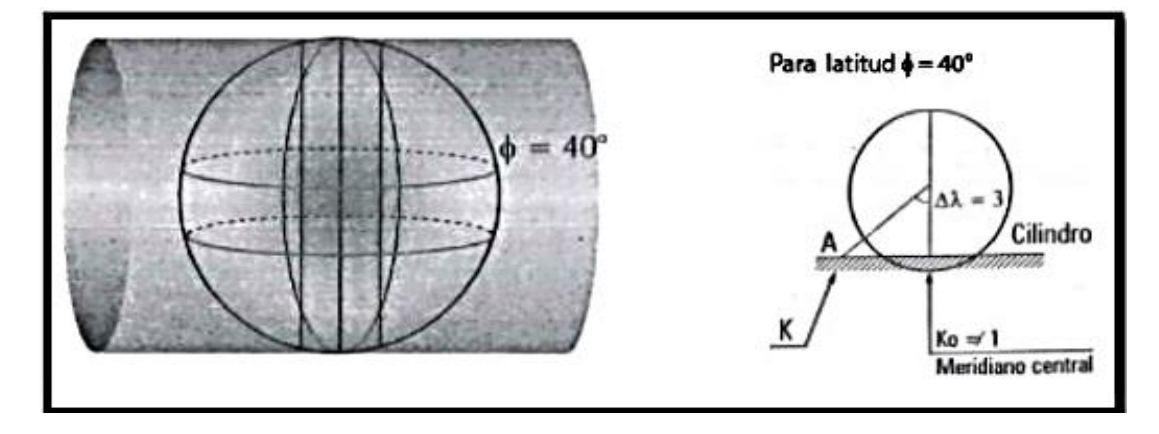

*Fuente: Jorge Mendoza Dueñas, topografías técnicas modernas, 2018*

Artificio de Tissot: K= 1+ ∈ /2 Del concepto: K= Ko.K´

Finalmente: Ko =  $K/K'$  = Ko = 1+  $\in$  2 /K<sup> $\prime$ </sup>

Ejemplo:

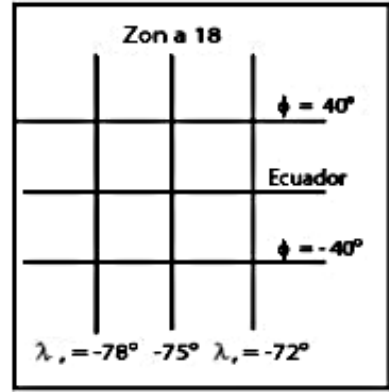

**A)** Para una longitud ( $\lambda$ ) de = -78° y para una latitud ( $\phi$ ) de = -40°

 $*$  K' = 1,0008078457956

 $1 + \epsilon = 1,0008078457956$ 

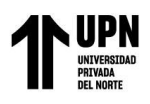

- ε = 0,0008078457956
- \* Artificio Tissot:

 $K = Ko \cdot K'$ 

- $1 + \epsilon/2 = K_0$ . K'
- $1 + 0,0008078457956 / 2 =$ K<sub>o</sub> $(1,0008078457956)$

Redondeando al 4to decimal.

 $K_0 = 0.9996$ 

- B) Para  $\lambda = -72^{\circ}$  y = 40°
- \* K' = 1,0008078457956
- ε = 0,0008078457956
- $*$  K<sub>0</sub> = 0,9996

*Fuente: Mendoza (2018)*

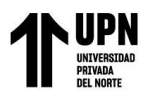

# **Figura 17**

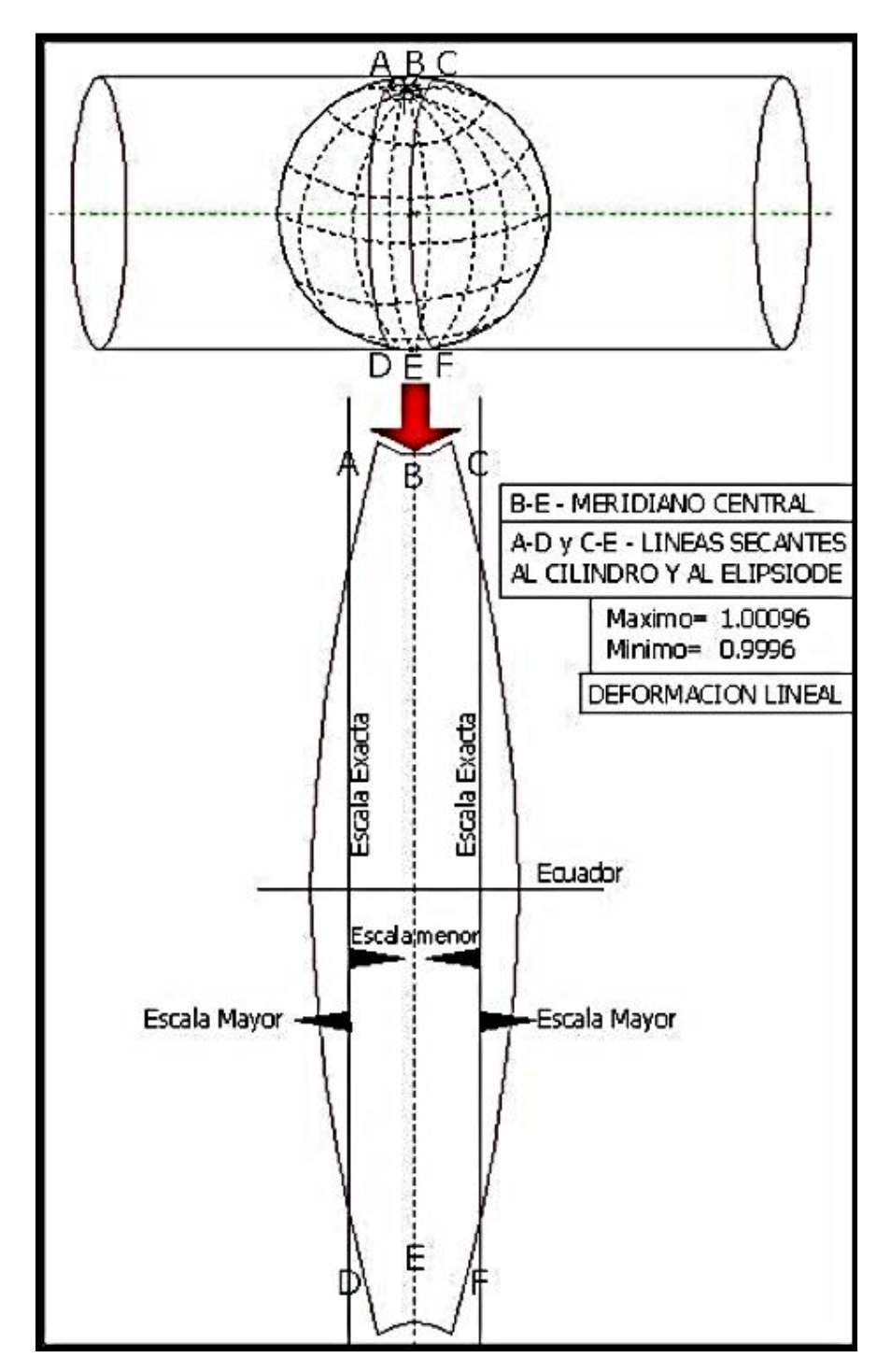

*Deformación lineal y valor de factor escala (K).* 

*Fuente: Ignacio A. Fernández Coppel, Universidad de Valladolid, España, 2001.*

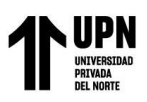

### **El Datum.**

Para tener un mayor concepto de Datum, tendremos que definir que es un GEOIDE y ELIPSOIDE.

### **El Geoide.**

Es una superficie imaginaria de la Tierra de manera irregular, pero el que mayor se aproxima al nivel medio del mar, sin mareas. Según el Instituto Geográfico Nacional (2015), el Geoide "Es la superficie equipotencial del campo de gravedad terrestre que mejor se ajusta al nivel medio del mar sin perturbaciones y que es perpendicular en todos sus puntos a la dirección de la gravedad y que se extiende de manera continua por debajo de los continentes. Es la superficie de nivel, equipotencial en el campo de la gravedad, que adopta la forma de esferoide irregular tridimensional" (p. 17).

### **EGM 2008**

Según el Instituto Geográfico Nacional (2015), "Modelo matemático de geoide a escala global desarrollado por la National Geospatial Intelligence Agency (NGA) de los Estados Unidos de América en el año 2008. Se trata de un modelo establecido para la transformación entre alturas" (p. 16)

### **El Elipsoide.**

Es un cálculo matemático para llegar a una aproximación, lo más cercano posible al geoide, en un inicio cada continente y nación, optaron por lo propio, en la actualidad se ha uniformizado y normado a nivel mundial. Según el Instituto Geográfico Nacional (2015), "Es la superficie formada por la revolución de una elipse alrededor de su eje menor y usado como dato de

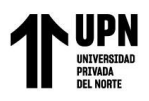

comparación en levantamientos geodésicos del globo terrestre. Es la figura matemática que más se aproxima al Geoide, siendo sencilla de definir matemáticamente" (p. 16)

# **Figura 18**

 *Elipsoide – Superficie Terrestre.*

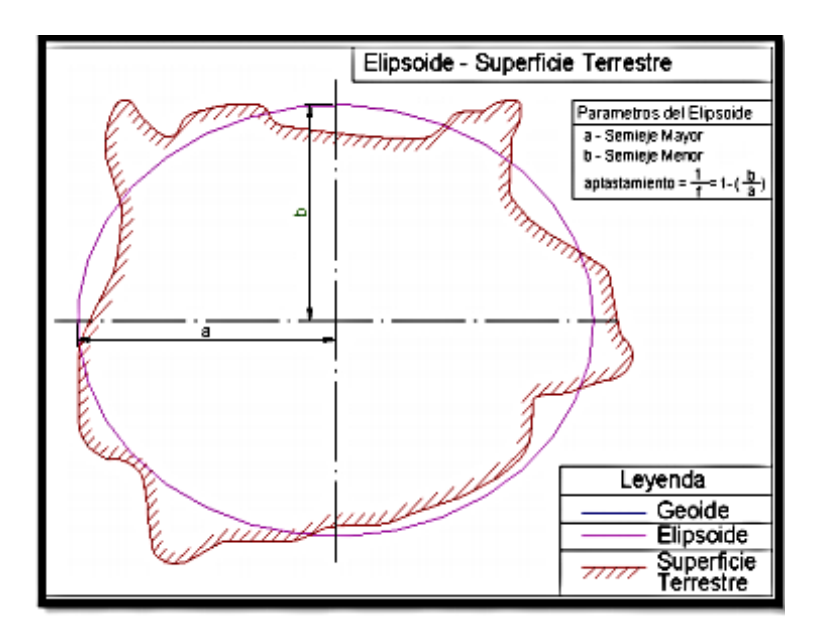

*Fuente: Ignacio A. Fernández Coppel, Universidad de Valladolid, España, 2001*.

## **Comparando el elipsoide y el geoide.**

Es la desigualdad en la gravedad y las perturbaciones o cambios en las mareas, por ello existen zonas por encima del geoide y por debajo de esta, ver el siguiente gráfico.

Según, Fernández Copel, Ignacio A (2001), "Estas diferencias gravitatorias son causadas por la composición terrestre y la presencia de una gran masa de agua en los océanos, que causa una menor atracción, y hace que, por lo general, el geoide quede por encima del elipsoide en la zona continental y por debajo en la zona oceánica".

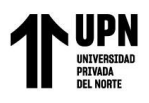

# **Figura 19**

*Áreas según su posición.* 

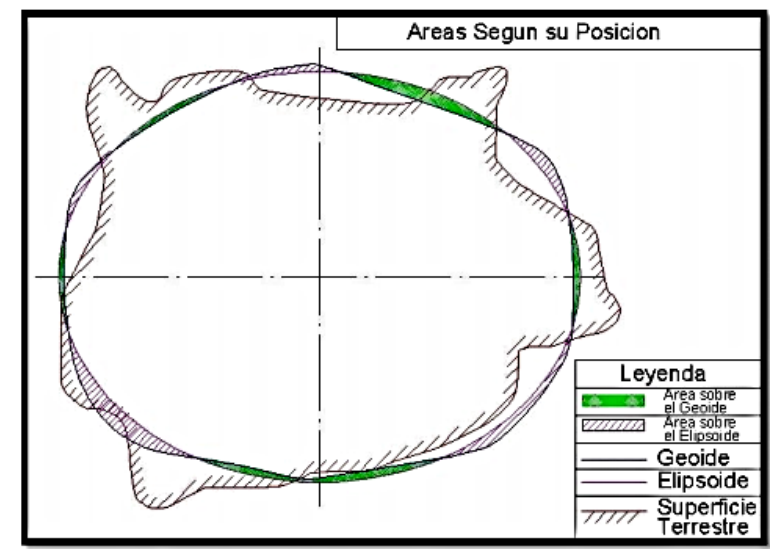

*Fuente: Ignacio A. Fernández Coppel, Universidad de Valladolid, España, 2001.*

Por lo tanto, el DATUM, viene a ser la tangente de la superficie terrestre, entre el geoide y el elipsoide, también llamado punto fundamental.

Según la Norma Técnica Geodésica (NTG) del Instituto Geográfico Nacional (2015), "Un Datum es un Sistema de Referencia Geodésico definido por la superficie de referencia precisamente posicionada y mantenida en el espacio; y es generada por una red compensada de puntos. El Datum geodésico se define como un conjunto de parámetros que especifican la superficie de referencia o el sistema de referencia de coordenadas utilizado por el apoyo geodésico en el cálculo de coordenadas de puntos terrestres; comúnmente los Datums se definen separadamente como horizontales y verticales" (p. 15).

# **Levantamiento Geodésico**

El levantamiento geodésico, es el proceso y desenvolvimiento en campo y en gabinete, para determinar las coordenadas geodésicas correctamente, usando el factor escala, considerando la curvatura y deformación terrestre.

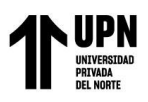

# **Red Geodésica Geocéntrica Nacional (REGGEN)**

Según la Norma Técnica Geodésica (NTG) del Instituto Geográfico Nacional (2015), "La Red Geodésica Geocéntrica Nacional (REGGEN), tiene como base el Sistema de Referencia Geocéntrico para las Américas (SIRGAS), está conformada por las Estaciones de Rastreo Permanente (ERP) y los hitos o señales de orden "0", "A", "B" y "C", distribuidos dentro del ámbito del Territorio Nacional, los mismos que constituyen bienes del Estado" (p. 26).

### **Figura 20**

*Geoide – Superficie Terrestre.*

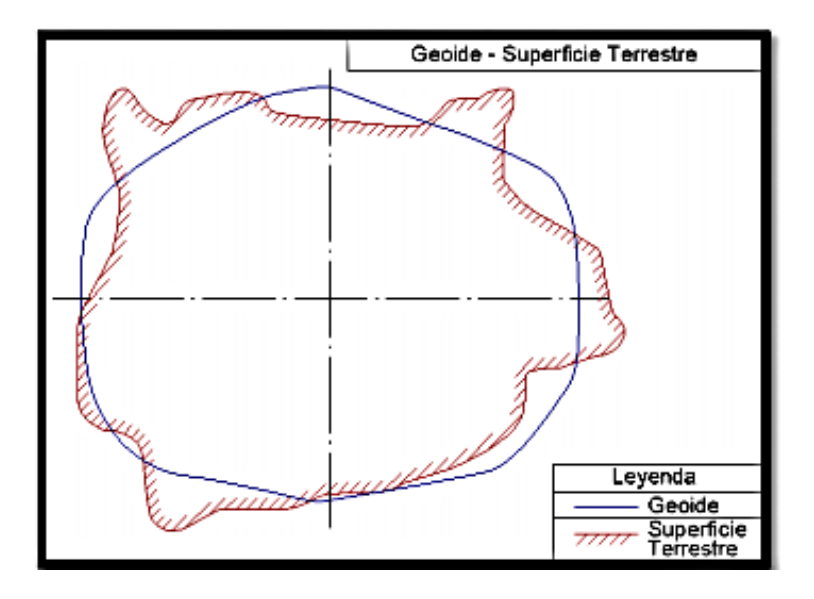

*Fuente: Ignacio A. Fernández Coppel, Universidad de Valladolid, España, 2001.*

## **Puntos Geodésicos**

Los puntos geodésicos, son placas materializadas físicamente en el terreno y con descripciones, cada una tiene determinadas coordenadas y elevación. En nuestro medio estos se clasifican de la siguiente manera.

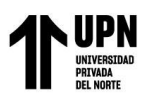

### **Puntos Geodésicos de Orden "0".**

Según la Norma Técnica Geodésica (NTG) del Instituto Geográfico Nacional (2015), "Este orden es considerado a nivel continental, y están destinados para estudios sobre deformación regional y global de la corteza terrestre, de sus efectos geodinámicos y trabajos de los que se requiera una precisión a un nivel máximo de 4.00 mm; estos puntos servirán para la densificación de la Red Geodésica Nacional" (p. 29).

### **Puntos Geodésicos de Orden "A".**

Según la Norma Técnica Geodésica (NTG) del Instituto Geográfico Nacional (2015), "Este orden debe aplicarse para aquellos trabajos encaminados establecer el sistema geodésico de referencia continental básico, a levantamientos sobre estudios de deformación local de la corteza terrestre y trabajos que se requiera una precisión a un nivel máximo de 6.00 mm" (p. 29).

## **Puntos Geodésicos de Orden "B".**

Según la Norma Técnica Geodésica (NTG) del Instituto Geográfico Nacional (2015) "Este orden se destina a levantamientos de densificación del sistema geodésicos de referencia Nacional, conectados necesariamente a la red básica; trabajos de ingeniería de alta precisión, así como de geodinámica y trabajos que se requiera una precisión a un nivel máximo de 8.00 mm. Los trabajos que se hagan dentro de esta clasificación deben integrarse a la red geodésica básica nacional y ajustarse junto con ella" (p. 29).

## **Puntos Geodésicos de Orden "C".**

Según la Norma Técnica Geodésica (NTG) del Instituto Geográfico Nacional (2015), "Este orden debe destinarse al establecimiento de control suplementario en áreas urbanas y rurales, al

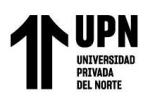

apoyo para el desarrollo de proyectos básicos de ingeniería y de desarrollo urbano-rural, así como

a trabajos que se requiera una precisión a un nivel máximo de 10.00 mm" (p. 29).

# **Figura 21**

*Monumentación del Punto Geodésico.* 

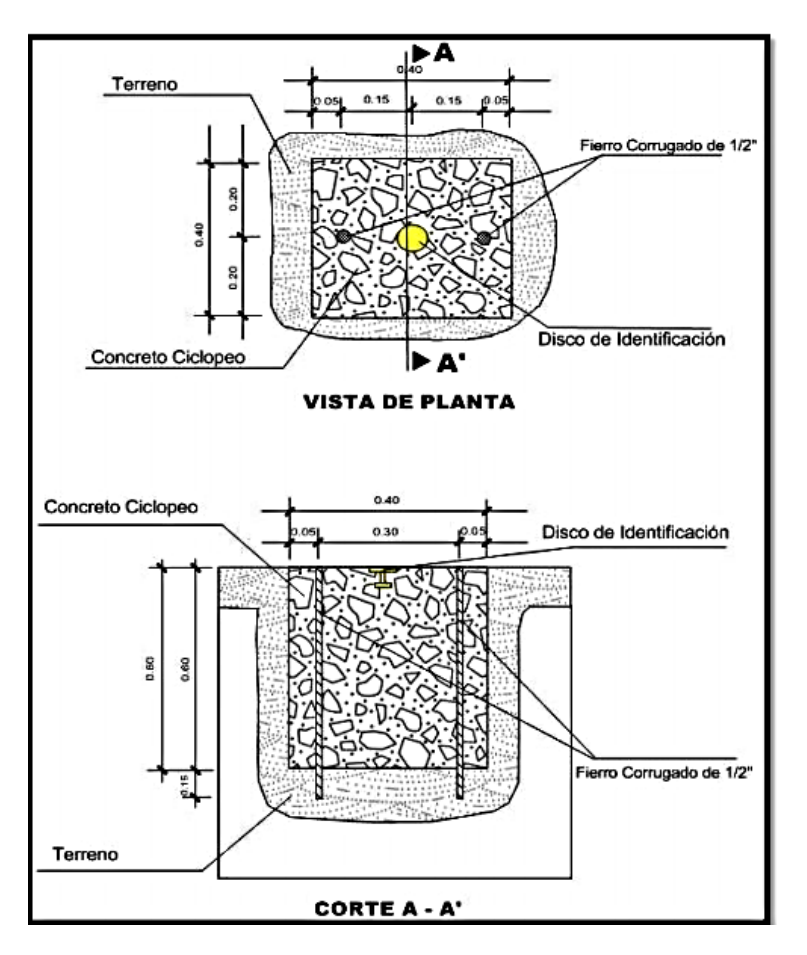

*Fuente: Instituto Geográfico Nacional (2015).*

## **Ingeniería de Detalle**

Actualmente, dentro de un proyecto, se cuenta con tres fases de ingeniería, las cuales tienen su ubicación en el tiempo de acuerdo a cómo el proyecto se vaya desarrollando y estas son la ingeniería conceptual, la ingeniería básica y la ingeniería de detalle, que a continuación se detallarán:

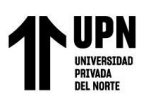

La ingeniería conceptual está basada en un estudio de viabilidad, que permite identificar si el proyecto es viable en el aspecto técnico y económico, y en la definición de los requerimientos del mismo. Entre los puntos principales a estudiar en esta etapa están los siguientes:

- Alcance del proyecto: Se definen los límites para evitar desviaciones que alejen de los resultados esperados.
- Análisis de la situación: Se identifican las fortalezas y debilidades del proyecto.
- Definición de requisitos: Se define todo lo que se requiere para la implementación del proyecto con el apoyo del equipo que lo formula.
- Determinación del enfoque: Luego de contar con los problemas se analizan las soluciones y con ello se evalúa la habilidad del uso de la estructura existente dentro del equipo.
- Evaluación de la viabilidad del proyecto: Inicialmente se analiza el costo estimado del proyecto y una programación general de inicio y fin de actividades, para finalmente analizar el costo/beneficio y la rentabilidad de la inversión.

Luego de realizar el estudio de viabilidad en la ingeniería conceptual del proyecto, se empieza con la ingeniería básica, que es donde se realizará una revisión detallada de la ingeniería conceptual y los requerimientos del cliente, las especificaciones básicas, el cronograma y el costo final estimado. En específico se definirá la superficie aproximada de la construcción, la estructura a utilizar, los criterios de las instalaciones de cada especialidad, los sistemas constructivos a utilizar; de igual manera, se revisarán las hojas técnicas y especificaciones de compra de equipos principales; adicionalmente, se realizarán cálculos preliminares del diseño de estructuras, de instalaciones eléctricas, sanitarias y de las demás especialidades. Luego de revisar lo antes

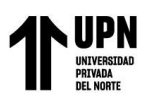

mencionado se tendrá un panorama amplio de lo que el cliente puede esperar y el equipo de proyecto podrá afinar los aspectos para que la idea de proyecto ya pueda ser plasmado en documentos y así ser construido.

Posteriormente, la ingeniería de detalle es la fase más importante en el desarrollo del proyecto, ya que es aquí donde el proyecto se va a visualizar de manera tangible y real, donde todos los detalles son los que a futuro determinarán si el proyecto funciona y si el cliente se encuentra satisfecho con lo ejecutado. Es en esta fase donde se desarrollará el proyecto arquitectónico, los planos topográficos, los planos estructurales, los planos de cada especialidad y se establecerán los sistemas constructivos para cumplir con los cronogramas previstos y los costos estimados. Como se ha mencionado anteriormente, es en la fase de ingeniería de detalle donde se generarán los planos de cada especialidad, que son los planos en 2D. Estos últimos son realizados en su mayoría en ambientes CAD y se usan a lo largo del proyecto, ya que cuentan con la información requerida para su análisis y ejecución. Sin embargo, los planos 2D no son suficientes para ello, por lo que surge Building Information Modeling (BIM, por sus siglas en inglés) que presenta información acerca de un proyecto o estructura de construcción en forma de representaciones gráficas tridimensionales de elementos que pueden contar con información característica de ellos (BIM Forum, 2018). Esta información característica de los elementos dentro de un modelo 3D tiene un Nivel de Desarrollo (LOD, por sus siglas en inglés) que va variando a lo largo de las etapas de un proyecto y de las necesidades del equipo de trabajo.

Según el AIA-Document E203 (2013), el Nivel de Desarrollo, de aquí en adelante LOD, describe la información, como datos mínimos dimensionales, espaciales, cuantitativos, cualitativos y otros incluidos, que cuenta un elemento del modelo 3D; y con ella los participantes del proyecto sabrán cómo se espera que la información se desarrolle y en qué medida se puede confiar en ella

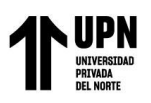

a lo largo del proyecto. Es por ello que se estableció cinco niveles de desarrollo LOD que son LOD100, LOD 200, LOD 300, LOD 400 y LOD500, que serán detallados más adelante.

De igual manera, de acuerdo al AIA Document G202 (2013), el marco LOD está diseñado para lograr dos objetivos con respecto al modelado. Acerca del primero, es comunicar el alcance del desarrollo, lo cual va de la mano con los fines previstos, esto quiere decir que, el modelador tiene que evaluar y examinar la información ingresada de tal manera que el elemento esté lo suficientemente desarrollado para las necesidades que se tienen. En este caso, es importante diferenciar entre el nivel de detalle y nivel de desarrollo, mientras que el primero es la cantidad de detalle que se incluye en el elemento modelado, el segundo es el grado en el que se ha analizado la geometría del elemento y la información adjunta de tal manera que los participantes del proyecto puedan confiar en la información al ser utilizada (BIM Forum, 2017).

Con respecto al segundo, es comunicar los alcances de uso y el nivel de confianza, para ello se consideran dos componentes que son los requisitos del contenido del elemento modelado y los usos autorizados. El primer componente describe los requisitos mínimos de contenido dentro del modelo, mientras que el segundo, en qué medida se puede confiar en el modelo para los usos correspondientes.

En el 2011, para ayudar a promover la estandarización y el uso del concepto LOD, BIM Forum inicia el desarrollo del documento Level of Development (LOD) Specification, cuya primera versión es de agosto del 2013 y la más reciente es la de setiembre del 2018. En este documento, el grupo de BIM Forum interpreta las definiciones de LOD que considera el AIA e ilustra gráficamente las características de los elementos del modelo de diferentes sistemas de construcción en los diferentes niveles de desarrollo (LOD 100, LOS 200, LOD 300, LOD 400, LOD 500). Esto último se expondrá a continuación:

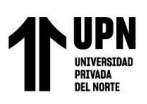

· LOD 100: Un elemento del modelo LOD 100 no está modelado geométricamente, pero puede incluirse como un símbolo que no represente la geometría real del elemento o como información narrativa. Este elemento modelado puede ser analizado basado en su área y volumen para estimar los costos, así como la duración del proyecto (BIM Forum, 2017). Por ejemplo, dentro de un elemento de concreto, como los pisos o techos, insertar la cantidad de kilogramos de acero por m<sup>2</sup> construido es información LOD 100.

• LOD 200: Un elemento del modelo LOD 200 se representa geométricamente dentro del modelo como un objeto genérico con cantidades, tamaño, forma, ubicación y orientación aproximadas. En el cual se puede agregar información no gráfica como los costos, datos del fabricante, pesos, entre otros. Este elemento modelado puede ser analizado para determinar el rendimiento del sistema de construcción seleccionado, también se puede usar para estimar los costos basados en la estimación cuantitativa de los elementos e inclusive se puede mostrar la apariencia ordenada y escalada en el tiempo de los elementos y principales sistemas (BIM Forum, 2017). Por ejemplo, las vigas y columnas son modelos en 3D, pero el grosor, la composición y la ubicación no están finalizados. LOD 300: Un elemento del modelo LOD 300 se representa geométricamente dentro del modelo como un objeto específico con cantidades, tamaño, forma, ubicación y orientación. El cual es una declaración confiable para los usos autorizados como la determinación del rendimiento de los sistemas, la estimación de costos adecuados para la adquisición basada en datos específicos, la estimación de tiempos para los sistemas principales e inclusive la coordinación específica entre el elemento modelado y otros elementos para anticipar problemas generales de operación (BIM Forum, 2017). Por ejemplo, las columnas y vigas están representadas en sus tamaños, formas y ubicaciones reales.

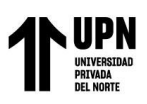

· LOD 350: Un elemento del modelo LOD 350 equivale a un LOD 300, donde se incluye, además, la detección de interferencias entre distintos elementos. Para ello, se tiene que modelar todas las conexiones que le permitan interactuar con los demás sistemas. Durante la ejecución de un proyecto, elementos de este LOD permite hacer un análisis preciso de colisiones y conflictos de espacio, y así poder tomar decisiones antes de continuar (BIM Forum, 2017). Por ejemplo, en las escaleras se modelan los Figura 1: Ejemplos de LOD 200 – Viga invertida y columna de concreto | Fuente: BIM Forum (2018) Figura 2: Ejemplos de LOD 300 – Viga invertida y columna de concreto | Fuente: BIM Forum (2018) 8 elementos de soporte, puntos de conexión con el pasamanos, la geometría de la barandilla y sus conexiones a la escalera y pared.

• LOD 400: Un elemento del modelo LOD 400 está modelado con suficiente detalle para que se puedan producir dibujos y planos que colaboren en la fabricación e instalación del elemento. Este elemento modelado puede ser analizado para determinar los rendimientos de los sistemas mediante rendimientos reales asignados al elemento; de igual manera, se puede estimar los costos basados en el costo real de la compra; también, se puede mostrar el cronograma donde incluya ya los métodos de construcción e inclusive se puede usar para la coordinación con otros elementos (tamaño, ubicación y espacio) para detectar problemas en la fabricación, instalación u operación (BIM Forum, 2017). Por ejemplo, en columnas y vigas, se pueden apreciar los refuerzos de acero con los que cuentan, por lo que con esta información se puede desarrollar lo antes mencionado.

• LOD 500: Un elemento del modelo LOD 500 no es una representación gráfica con mayor nivel de desarrollo, si no es una verificación en campo en términos de tamaño, forma, ubicación, cantidad y orientación, los niveles LOD son netamente descriptivos para el desarrollo de elementos dentro de un modelo, por lo que Abou-Ibrahim y Hamzeh (2016) lo confirman e
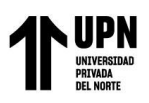

indican que no están relacionados con el contexto de diseño real donde los elementos pasan por diferentes estados mientras convergen al LOD deseado. Por tal motivo, introducen un nuevo marco LOD basado en variables relacionadas con el contexto de diseño, las cuales se definen al inicio, se vinculan a través de una Matriz LOD genérica y se emplea en la gestión del diseño bajo la teoría de Transformación, Flujo y Valor (TFV, por sus siglas en inglés). Las variables para describir LOD y relacionar su valor con el contexto de diseño real son las siguientes: Nivel de Detalle Gráfico (GDL, por sus siglas en inglés), Riqueza de la Información (IR, por sus siglas en inglés) e Índice de Confianza (CI, por sus siglas en inglés), las cuales se detallarán a continuación.

#### **Concepto de carretera**

Se denomina carretera a un amplio camino público, asfaltado y en condiciones óptimas de utilización, que tiene por objetivo la circulación vehicular. Las carreteras se distinguen de los simples caminos, ya que, si bien son sendas intercomunicantes, están especialmente preparadas para el tránsito automotor, con mantenimiento regular. Son llamadas rutas.

# **Clasificación de las carreteras.**

Para los efectos del presente proyecto, las carreteras se clasifican según su funcionalidad y el tipo de terreno.

# **Según su funcionalidad.**

Determinada según la necesidad operacional de la carretera o de los intereses de la nación en sus diferentes niveles:

## **Primarias.**

Son aquellas troncales, transversales y accesos a capitales de departamento que cumplen la función básica de integración de las principales zonas de producción y consumo del país y de este con los demás países.

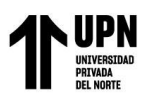

Este tipo de carreteras pueden ser de calzadas divididas según las exigencias particulares del proyecto.

Las carreteras consideradas como Primarias son pavimentadas.

#### **Secundarias.**

Son aquellas vías que unen las cabeceras municipales entre sí y/o que provienen de una cabecera municipal y conectan con una carretera Primaria.

Las carreteras consideradas como Secundarias pueden funcionar pavimentadas o en afirmado.

#### **Terciarias.**

Son aquellas vías de acceso que unen las cabeceras municipales con sus veredas o unen veredas entre sí.

Las carreteras consideradas como Terciarias deben funcionar en afirmado. En caso de pavimentarse deberán cumplir con las condiciones geométricas estipuladas para las vías Secundarias.

# **Según el tipo de terreno.**

Determinada por la topografía predominante en el tramo en estudio, es decir que a lo largo del proyecto pueden presentarse tramos homogéneos en diferentes tipos de terreno.

# **Terreno plano.**

Tiene pendientes transversales al eje de la vía menores de cinco grados (5°). Exige el mínimo movimiento de tierras durante la construcción por lo que no presenta dificultad ni en su trazado ni en su explanación.

Sus pendientes longitudinales son normalmente menores de tres por ciento (3%). Conceptualmente, este tipo de carreteras se definen como la combinación de alineamientos

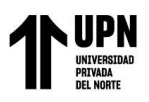

horizontal y vertical que permite a los vehículos pesados mantener aproximadamente la misma velocidad que la de los vehículos livianos.

#### **Terreno ondulado.**

Tiene pendientes transversales al eje de la vía entre seis y trece grados (6° - 13°). Requiere moderado movimiento de tierras durante la construcción, lo que permite alineamientos más o menos rectos, sin mayores dificultades en el trazado y en la explanación. Sus pendientes longitudinales se encuentran entre tres y seis por ciento (3% - 6%).

Conceptualmente, este tipo de carreteras se definen como la combinación de alineamientos horizontal y vertical que obliga a los vehículos pesados a reducir sus velocidades significativamente por debajo de las de los vehículos livianos, sin que esto los lleve a operar a velocidades sostenidas en rampa por tiempo prolongado.

#### **Terreno montañoso.**

Tiene pendientes transversales al eje de la vía entre trece y cuarenta grados (13° - 40°). Generalmente, requiere grandes movimientos de tierra durante la construcción, razón por la cual presenta dificultades en el trazado y en la explanación. Sus pendientes longitudinales predominantes se encuentran entre seis y ocho por ciento (6% - 8%).

Conceptualmente, este tipo de carreteras se definen como la combinación de alineamientos horizontal y vertical que obliga a los vehículos pesados a operar a velocidades sostenidas en rampa durante distancias considerables y en oportunidades frecuentes.

# **Terreno escarpado.**

Tiene pendientes transversales al eje de la vía generalmente superiores a cuarenta grados (40°). Exigen el máximo movimiento de tierras durante la construcción, lo que acarrea grandes dificultades en el trazado y en la explanación, puesto que generalmente los alineamientos se

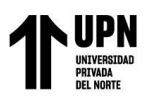

encuentran definidos por divisorias de aguas. Generalmente, sus pendientes longitudinales son superiores a ocho por ciento (8%).

Conceptualmente, este tipo de carreteras se definen como la combinación de alineamientos horizontal y vertical que obliga a los vehículos pesados a operar a menores velocidades sostenidas en rampa que en aquellas a las que operan en terreno montañoso, para distancias significativas y en oportunidades frecuentes.

#### **Clasificación por su transitabilidad.**

La clasificación por su transitabilidad corresponde a las etapas de construcción de las carreteras y se divide en:

#### **Terracerías.**

Cuando se ha construido una sección de proyecto hasta su nivel de subrasante transitable en tiempo de secas.

# **Revestida.**

Cuando sobre la subrasante se ha colocado ya una o varias capas de material granular y es transitable en todo tiempo.

#### **Pavimentada.**

Cuando sobre la subrasante se ha construido ya totalmente el pavimento. La clasificación anterior es casi universalmente usada en cartografía.

# **Levantamiento topográfico para proyectos viales.**

Un levantamiento topográfico para carreteras debe permitir representar el terreno mediante tres planos fundamentales: un plano del eje de la carretera (alineamiento horizontal), un plano de perfil longitudinal y un plano de secciones transversales; los mismos que en conjunto nos proporcionarán una representación tridimensional del proyecto, para después realizar los diseños

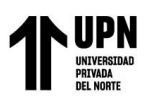

de rasante y cajas de las secciones transversales. La presente metodología se aplica a caminos existentes cuyo alineamiento está relativamente definido.

Consiste en describir un terreno desde el punto de vista topográfico. A través de la utilización del instrumento especializado, el topógrafo realiza un escrutinio de la superficie del terreno y procede a la toma de datos, generalmente con un teodolito o estación total. Con los datos obtenidos en el levantamiento topográfico se realizan mapas o planos específicos de un lugar, describiendo particularmente las características del terreno, como los relieves o diferencias de altura que pueda haber.

### **Topografía.**

La Topografía es la ciencia que estudia el conjunto de principios y procedimientos que tienen por objeto la representación gráfica de la superficie de la Tierra, con sus formas y detalles, tanto naturales como artificiales. Esta representación tiene lugar sobre superficies planas, limitándose a pequeñas extensiones de terreno, utilizando la denominación de geodesia para áreas mayores.

Los mapas topográficos utilizan el sistema de representación de planos acotados, mostrando la elevación del terreno utilizando líneas que conectan los puntos con la misma cota respecto de un plano de referencia, denominadas curvas de nivel.

# **Objetivo del levantamiento topográfico.**

Con esta técnica de topografía se persigue principalmente determinar la posición del terreno entre dos puntos, sobre un plano horizontal. Aquí entra en funcionamiento la planimetría, que se define como el proceso de representación a escala de un terreno sobre un plano. Por ello, en esta fase se prescinde de elementos como la altura y el relieve del mismo. Posteriormente, sobre la base del plano horizontal, se procede mediante el método de nivelación directa, a determinar la

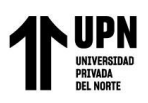

altura del terreno entre varios puntos. En esta nivelación se parte de un punto cuya altura es conocida, para proceder a la medición vertical de la altura del terreno, pudiendo establecer así cotas o la identificación de diversos puntos o coordenadas.

# **Conversión de UTM a Topográfica**

El sistema de coordenadas universal transversal de Mercator (en inglés Universal Transverse Mercator, UTM) es un sistema de coordenadas basado en la proyección cartográfica transversa de Mercator, que se construye como la proyección de Mercator normal, pero en vez de hacer la tangente al Ecuador, se la hace secante a un meridiano.

A diferencia del sistema de coordenadas geográficas, expresadas en longitud y latitud, las magnitudes en el sistema UTM se expresan en metros únicamente al nivel del mar, que es la base de la proyección del elipsoide de referencia.

Debido a las deformaciones que presenta la proyección UTM, no es compatible para el diseño de obras de ingeniería de precisión, razón por la cual, para la realización de trabajos y la ejecución de labores topográficas se hace necesario la transformación de puntos de referencia o cualquier elemento que este sobre esta proyección, mediante una serie de cálculos o aplicar software para llegar a relacionarlos con la superficie de terreno. Las distancias medidas previamente sobre el terreno, sufren un doble proceso de transformación, primero sobre el elipsoide (reducción) y luego sobre el plano (proyección). Esto quiere decir, que las medidas tomadas sobre el plano al hacer el diseño de un proyecto, no le corresponden directamente con las que habrá que plasmar posteriormente en el campo al hacer el replanteo.

A la escala de un proyecto de ingeniería de dimensiones moderadas, este problema tiene sencilla solución. Puede establecerse un sistema topográfico local o particular de coordenadas rectangulares planas, basadas en las deducidas de una poligonal conforme. Para ello debe

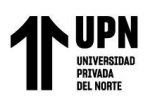

establecerse una línea base con dos puntos A y B conocidas, con coordenadas UTM, identificando a uno de los extremos de la línea base como punto de partida u Origen, que tendrá su equivalente en coordenadas locales, puede ser la misma numeración en NORTE y ESTE u otras con las que pueda representarse. A partir de este punto conocido A se calculan las distancias y orientaciones de todos los puntos que se desea convertir, inclusive el punto B de línea de referencia u orientación. Los factores de escala K y de elevación se multiplican entre sí para obtener el factor combinado, convirtiéndose en la única variable que cambia de fórmula, en el cálculo de distancias, que para el caso de conversiones de UTM a topográficas se procede a multiplicar por la distancia de proyección y para el caso de conversión de topográficas a UTM se procede a dividir por la distancia topográfica o de terreno.

Como puntos de línea base para la transformación de las coordenadas a Topográficas, se eligieron los puntos P1 y P2. Siendo el punto P1 como pivote u origen y referencia el punto P2.

Los factores de escala se obtuvieron del software TBC (TRIMBLE BUSINESS CENTER) de Trimble, la misma que se realizaron los procesos geodésicos.

#### **Tabla 1**

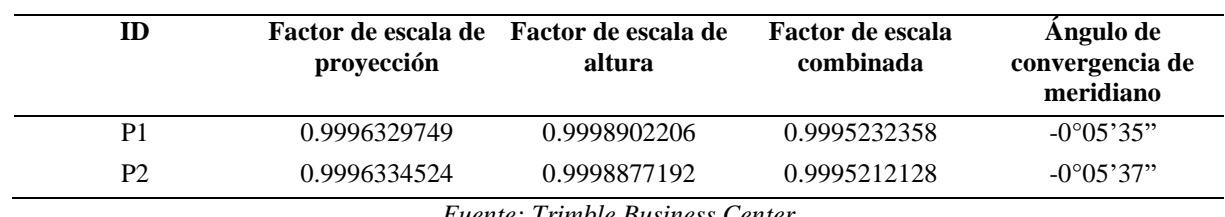

*Tabla de Factores de Escala*

*Fuente: Trimble Business Center*

Las conversiones de las distancias UTM a topográficas, se realizaron con la división de los promedios de los factores de escala combinado.

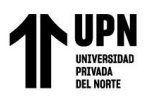

# **Tabla 2**

*Tabla de coordenadas UTM* 

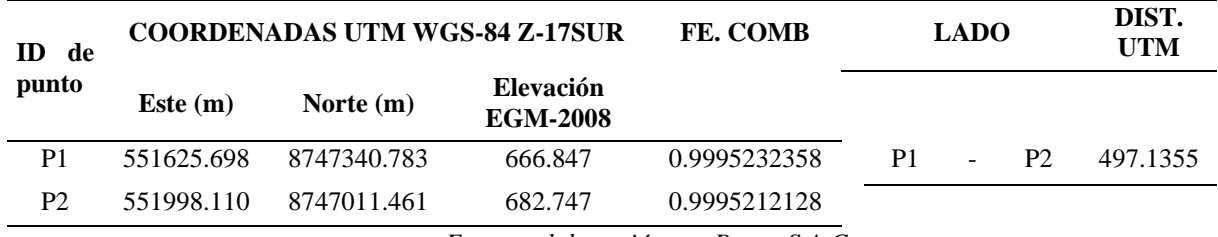

*Fuente: elaboración por Buveg S.A.C.* 

# **Tabla 3**

*Fórmula para el Factor de escala promedio*

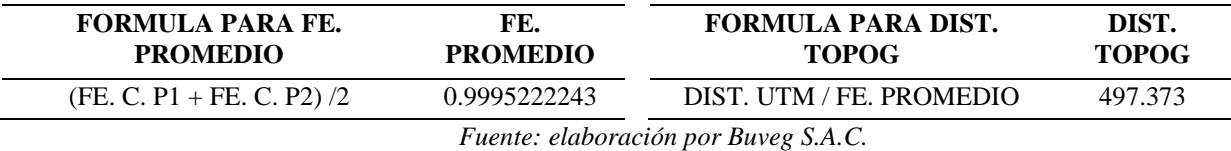

#### **Tabla 4**

*Coordenadas Topog.Origen prin 04, referencia prin 05*

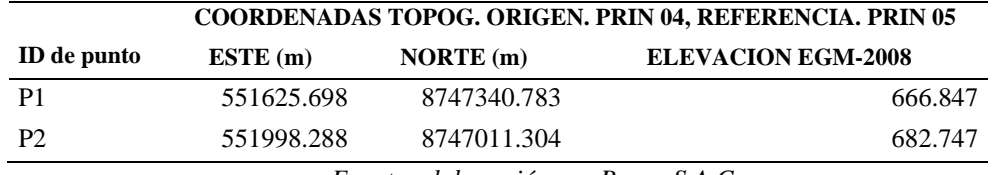

*Fuente: elaboración por Buveg S.A.C.* 

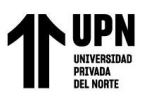

# **CAPITULO III. DESCRIPCION DE LA EXPERIENCIA 3.1. Experiencia**

Inicie mis labores en la empresa **BUVEG S.A.C.** en marzo del 2018, desarrollando el trabajo en la "Implementación de una Red Geodésica del Proyecto de Ingeniería de Detalle para la ejecución de las Obras Accesorias en Carretera Interoceánica Sur Tramo 02: URCOS-INAMBARI.2019", siendo mi cargo el de Técnica en Topografía.

#### **3.2. Antecedentes**

El 23 de junio del año 2005, el Comité de PROINVERSION adjudicó la Buena Pro del Concurso Público de Proyectos Integrales para la entrega en Concesión al sector privado del Tramo Vial del Proyecto Corredor Vial Interoceánico Sur, Perú – Brasil, Tramo 2: Urcos – Puente Inambari, a la Concesionaria Interoceánica Sur – Tramo 2 S.A., firmándose el Contrato de Concesión el 04 de agosto del 2005, mediante Ficha Preliminar de Notificación de Emergencia N°2019000045, de fecha 20-Feb-201, Km 147+900 al Km 148+000, se comunica de la socavación del talud inferior en el sector, así mismo se indica que se ha realizado el sellado de grietas y se habilitó el derecho de vía del carril izquierdo para dar transitabilidad, asimismo, mediante Carta N°3568-CIST2-MTC, de fecha 13-Mar-2019, se adjunta el Informe de Diagnóstico T2-OA-INF-004-2019-R00A en el cual se sustenta la necesidad de ejecutar una Obra Accesoria la que permita mitigar el problema de inestabilidad actual, proteger la infraestructura vial y brindar las condiciones de seguridad a los usuarios que transitan, en la Carta N° 3107-CIST2-OSITRAN, de fecha 28-Mar-2019, el Concesionario solicita al Regulador la autorización para la ejecución de Trabajos de Mantenimiento de Emergencia en el sector Km 147+880 al Km 148+000 (progresivas hito), Tramo 2: Urcos – Inambari, por lo que mediante Oficio N°02897-2019-GSF-OSITRAN-TRAMO 2, de fecha 02-Abrl-2019, se concluye que es procedente la ejecución de la Obra

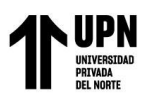

Accesoria en el Sector Km. 147+880 al km. 148+000 Progresiva Hito del Tramo 2: Urcos – Inambari

Mediante Ficha Preliminar de Notificación de Emergencia N° 2019000049 del 20 de febrero de 2019, se comunica de la socavación del talud inferior ocurrida en el sector Km 156+250 al Km 156+250, así mismo se indica que se ha realizado el sellado de grietas manteniendo la transitabilidad en todo momento por el carril izquierdo, la ficha Preliminar de Notificación de Emergencia N° 2019000079, de fecha 7-mar-2019, se reporta que, debido a las fuertes lluvias, con el consecuente incremento del caudal y velocidad del río Araza, se produjo la socavación del talud inferior. El cual se encuentra próximo a la plataforma de la vía, la ficha Preliminar de Notificación de Emergencia  $N^{\circ}$  2019000055 158+790-158+790, de fecha 22-feb-2019, correspondiente al Tramo 2 (Marcapata-Quince mil), se informa que, debido al incremento, del caudal del río se produjo la erosión de talud inferior, informándose además que se ha producido la pérdida de la plataforma en medio carril.

Con fecha 20/02/2019, mediante Asiento N° 2572, del Libro de Conservación, el Concesionario comunica que debido al incremento extraordinario de caudal del río Araza, se produjo la erosión de talud inferior y pérdida de plataforma en medio carril en el km 158+790.

Con Oficio N°05842-2018-GSF-OSITRAN de fecha 06-jul-2018, aprueban el informe de la necesidad de ejecución de Trabajos de Mantenimiento de Emergencia en el sector del km 214+020 al km 214+130. Afectado por fenómenos naturales ocurridos durante el último periodo de lluvias.

Con Carta N°2999-CIST2-OSITRAN del 14/12/2018, el Concesionario Presenta al Regulador el Informe Técnico T2-TME-INF-006-2018-R00A, trabajos de Mantenimiento de

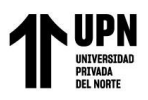

Emergencia del sector km 214+020 al km 214+130, sustentando la necesidad de realizar Trabajos, con la finalidad de asegurar la transitabilidad y seguridad en la zona.

# **3.3. Objetivo**

El objetivo de este informe es colocar puntos geodésicos de orden "C" para el proyecto de ingeniería de detalle para la ejecución de las obras accesorias en carretera interoceánica Sur Tramo 02 – Urcos – Inambari 2019.

#### **3.4. Ubicación**

Los sectores afectados pertenecientes al tramo 2 de la carretera Interoceánica Sur (Urcos-Inambari), está ubicado en la ruta de la red vial nacional PE-30C. Además, se encuentran ubicados en la región de Cusco, provincia de Quispicanchi, distritos de Marcapata y Camanti. Los sectores afectados se ubican entre las siguientes progresivas:

#### **Tabla 5**

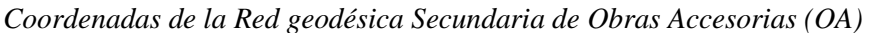

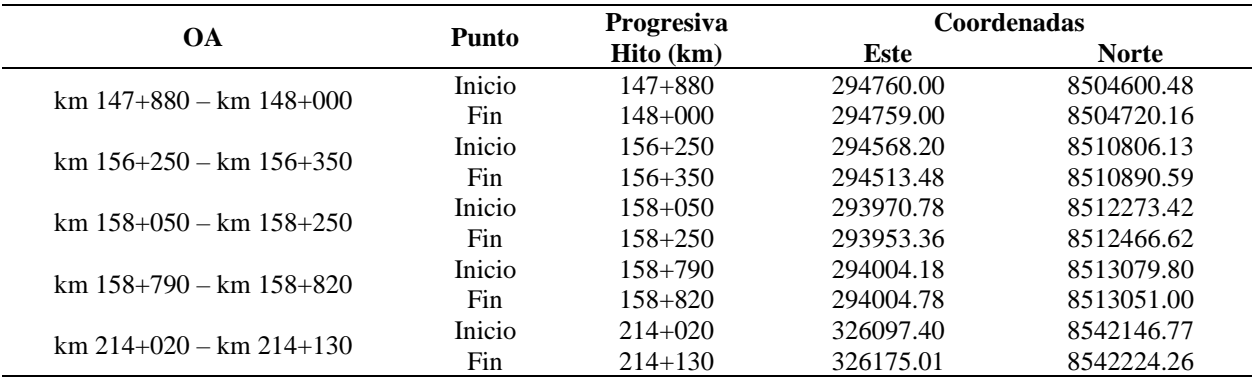

*Fuente: elaboración por Buveg S.A.C.*

# **Estudio Topográfico y Geodésico**

El presente informe corresponde al capítulo de topografía y geodesia del Proyecto de Ingeniería de Detalle para la ejecución de las Obras Accesorias en Carretera Interoceánica Sur Tramo 02: URCOS-INAMBARI.

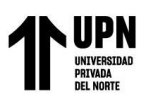

Los trabajos de campo están orientados al establecimiento de puntos de control Geodésicos de apoyo para los trabajos de topografía a realizar en el estudio.

Cualquier estudio que se ocupe de la revisión y/o evaluación de las obras, requiere una cantidad de datos, siendo una parte de ellos de carácter topográfico.

La gama de informaciones necesarias de los trabajos topográficos consiste en identificar un gran número de datos geológicos a fin de disponer, comprobar y/o complementar los datos existentes. Con este fin se procedió a levantamientos detallados de las zonas afectadas.

# **3.5. Objetivo**

Los objetivos principales del estudio de topografía y geodesia son los siguientes:

▪El objeto del presente estudio corresponde a la ejecución de los trabajos de campo y gabinete del estudio de geodesia y topografía.

▪Establecer una Red Geodésica conformada por puntos de control enlazados a la Red Geodésica Satelital establecidos por Instituto Geográfico Nacional (IGN).

▪Realizar trabajos de levantamiento topográfico detallado.

# **FASE 1.- RECOPILACION DE INFORMACIÓN**

# **3.6. Especificaciones Técnicas**

Sistema de Coordenadas

- ▪Proyección: Universal Transversal Mercator (UTM)
- ▪Datum Horizontal: WGS 84
- ▪Datum Vertical: Modelo Geoidal EGM2008 Perú
- ▪Zona: UTM Sur Zona18

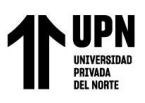

# **3.7. Red Geodésica**

La red Geodésica para el presente estudio está compuesta por una red Principal. Se colocaron dos (2) puntos estratégicos, debidamente enlazadas a la red SIRGAS del IGN a través de los puntos de enlace de Estación de rastreo permanente (ERP) de orden "0".

Se utilizó el punto JU03, por ser el más cercano para el enlace a la Red Geodésica

Horizontal Oficial (REGGEN), conformada por la Red Geodésica Peruana de monitoreo continuo

(REGPMOC) del Instituto Geográfico Nacional:

▪ JU03. Ubicada en el distrito de Chanchamayo, provincia Chanchamayo y departamento

Junín.

#### **Tabla 6**

*Ubicación del Estaciones de Rastreo Permanente (ERP) JU03*

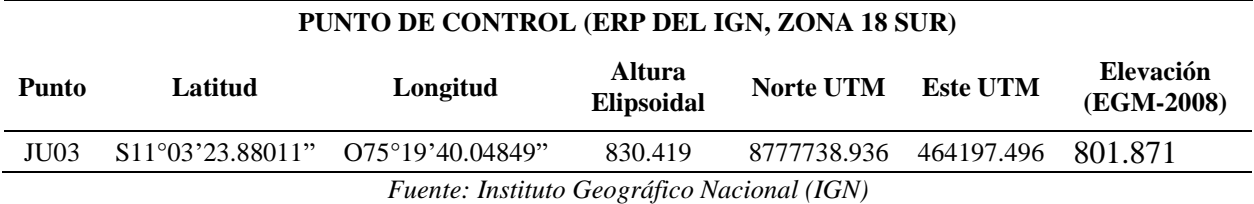

# **1.11.3 Periodo y duración de los trabajos**

El trabajo de campo en georreferenciación se realizó el día 29 de junio del 2021, con una

duración de 1 día.

# **FASE 2.- RECURSOS A UTILIZAR**

# **1.11.4 Recursos utilizados**

# **1.11.4.1 Equipos**

Los equipos Geodésico tienen una configuración de 13 grados, intervalos de grabación de

5 segundos como máximo.

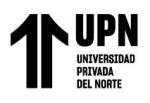

# Tabla 7

*Especificaciones del equipo usado en el trabajo Geodésico del campo*

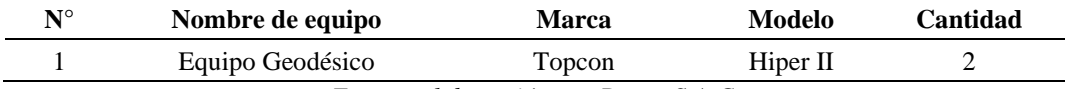

*Fuente: elaboración por Buveg S.A.C.*

# Figura 22

Ficha técnica receptor GPS Geodésico

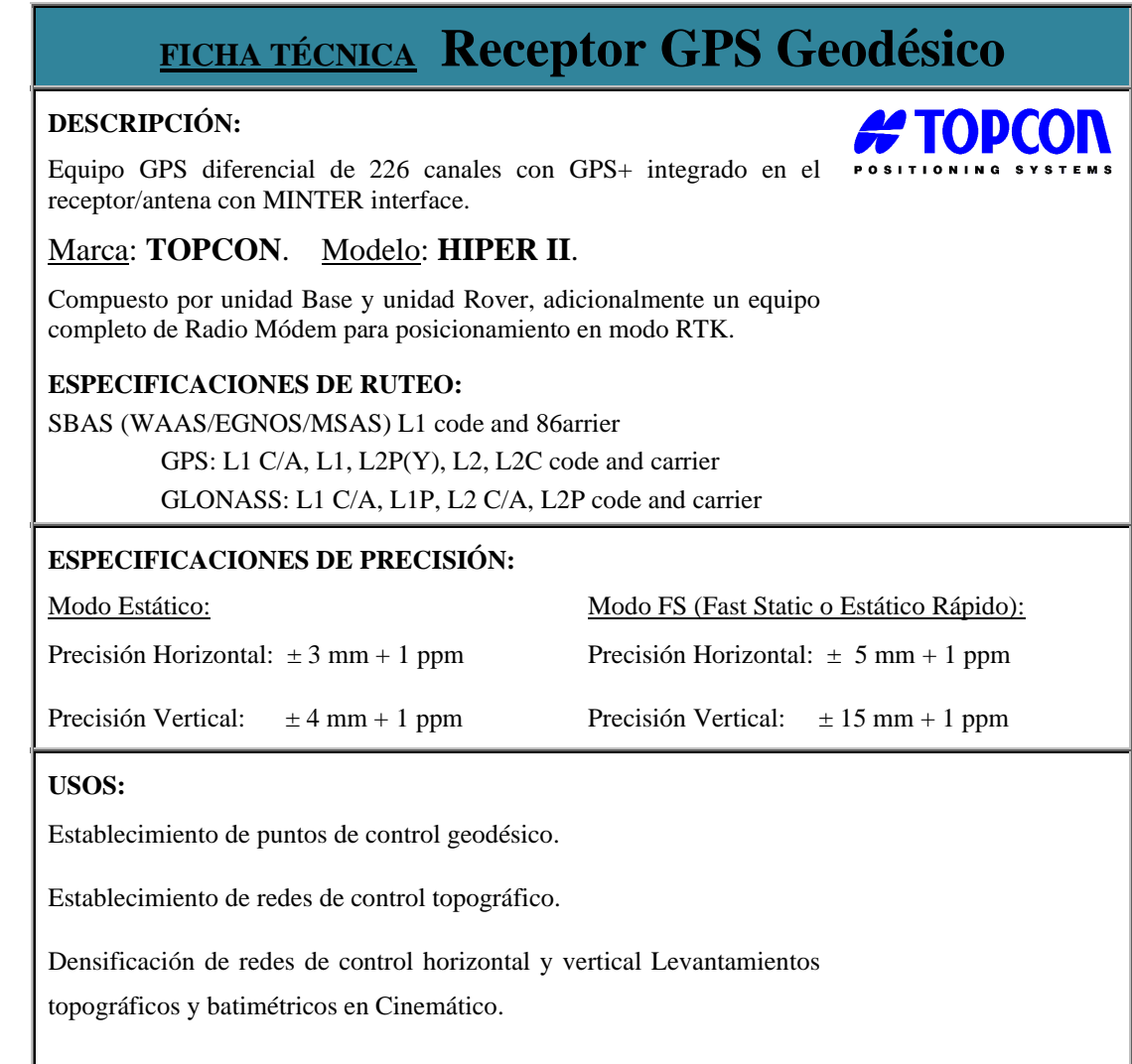

También se utilizaron los siguientes equipos:

Computadora i5

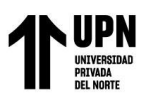

• Celular Samsung A30S

### **1.11.4.2 Recursos humanos**

- Técnicos geodestas.
- Auxiliares

#### **1.11.4.3 Software**

• Trimble Business Center v.5

### **1.11.4.4 Materiales**

- Winchas 5 m
- Trípodes
- Bases nivelantes
- Zona: UTM Sur Zona 18

# **FASE 3.- TRABAJO DE CAMPO**

#### **1.11.5 Control horizontal**

Para los trabajos de georreferenciación se utilizó el método Diferencial, el cual consiste en colocar un equipo o dos equipos Receptor GPS Master (BASE) en un punto de coordenadas conocidas y los Receptores GPS Rover en puntos donde se establecerían las coordenadas geodésicas. Para ello se ha formado una Poligonal Geodésica Principal y Secundaria con hitos monumentados a lo largo de la vía espaciados en una distancia promedio de 5.0 km. Los puntos monumentados están en lugares cercanos, accesibles y no están afectados por las obras o por el tráfico vehicular y peatonal.

Para la obtención de las coordenadas geodésicas y UTM, con sus respectivos factores de escala, se realizó un post-proceso y ajuste de los triángulos de las redes de la poligonal geodésica,

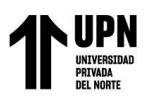

utilizando el Software TBC v.5 de Trimble. Para ajustar la cota al nivel del mar, el modelo Geoidal EGM-2008.

Tanto los puntos base, de control y apoyo servirán de base para todo el trabajo topográfico y a ellos estarán referidos los puntos de control y los del replanteo de la vía.

# **1.11.6 Monumentación de hitos**

Los puntos bases y de control del proyecto están monumentados con hitos de concreto de 0.40x0.40x0.60 m, con placa de bronce inscrito con el código, numeración e iniciales del proyecto y el nombre de la entidad de PROVIAS Se colocaron la siguiente placa de bronce con su descripción, como se muestra en la siguiente figura:

# **Figura 23**

Placas de bronce utilizadas para el proyecto.

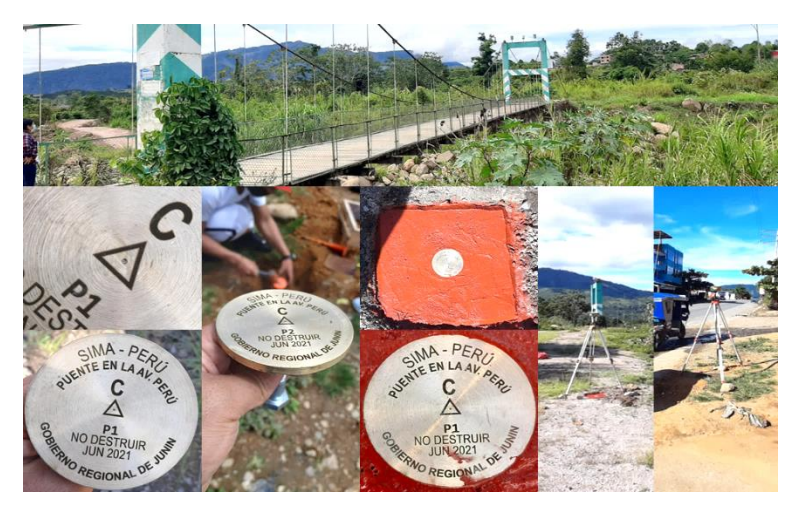

Fuente: elaboración por Buveg S.A.C.

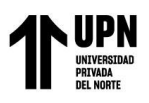

# **FASE 4.- LEVANTAMIENTO GEODESICO**

# **1.11.7 Georreferenciación de la red principal**

#### **1.11.7.1 Puntos de enlace**

Para el presente estudio, se consideró el punto de Estación de Rastreo Permanente (ERP) JU03 por ser el más cercano al proyecto.

#### **1.11.7.2 Triangulación**

De acuerdo a lo indicado anteriormente, se estableció 02 Punto Geodésicos, ubicado estratégicamente, se utilizó también una de red base enlazada al punto de rastreo permanente del IGN, de acuerdo a los términos de referencia y las especificaciones técnicas para levantamientos geodésicos del Instituto Geográfico Nacional.

#### **Figura 24**

La ubicación de los puntos geodésico de la red (P1 y P2), se muestra a continuación,

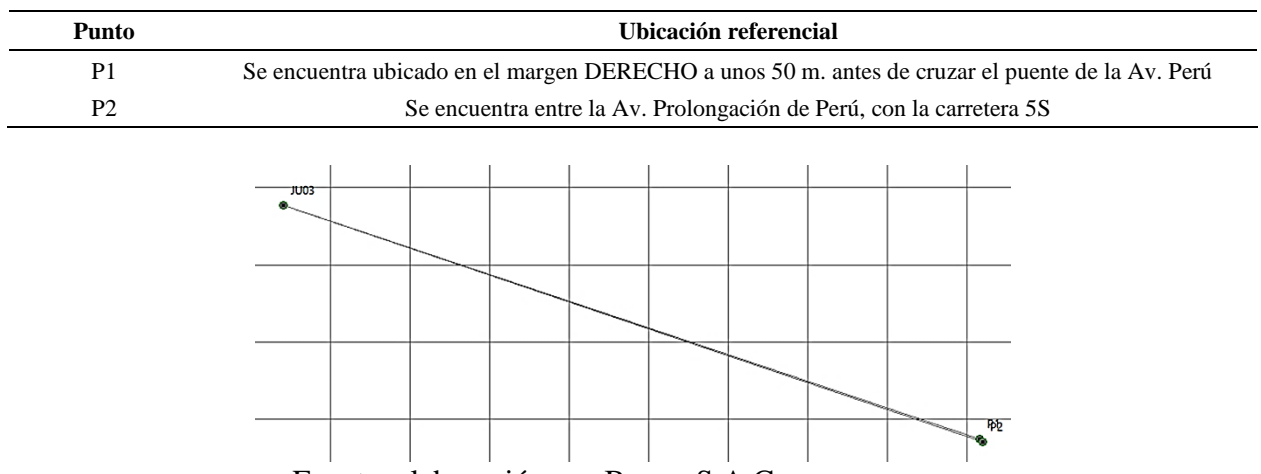

Red para los puntos geodésicos Base.

Fuente: elaboración por Buveg S.A.C

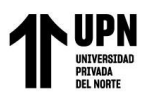

En este Proyecto, se usaron 02 receptores GPS Diferenciales L1/L2 – GNSS y una ERP del IGN para tener lecturas simultáneas, y realizar una triangulación geodésica sólida, para asegurar la calidad de la información satelital.

# **1.11.7.3 Tiempos de ejecución y observación**

Para la Red Geodésica Principal, se iniciaron las lecturas el día 29 de junio del 2021 en un

periodo de toma no menor de 4 horas.

Tabla 8

*Tiempo de observación para la colocación del punto P1 y P2 de orden "C"*

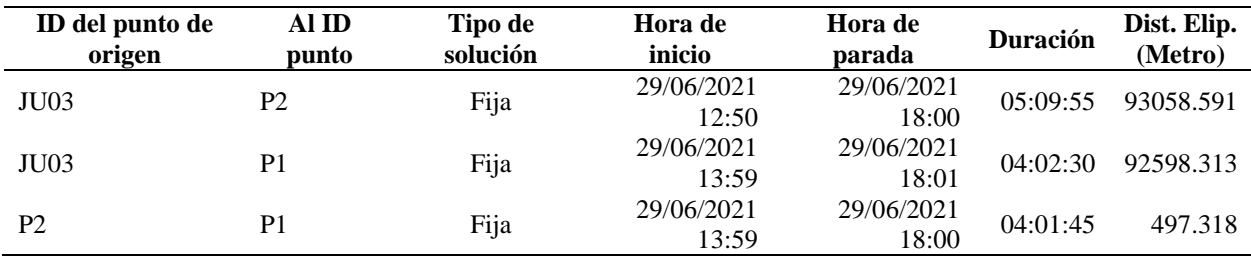

*Fuente: elaboración por Buveg S.A.C.*

# **FASE 5.- TRABAJO DE GABINETE**

# **1.11.7.4 Procesamiento**

El procesamiento de la información registrada en los receptores geodésicos GNSS, durante las mediciones satelitales en cada punto de control, realizada el 29 junio del 2021, se llevó a cabo con el software TRIMBLE BUSINESS CENTER v.5; software de post proceso de la marca TRIMBLE para procesamiento de datos geodésicos. Mediante este software se han obtenido las coordenadas geográficas y UTM en el sistema WGS 84, y las elevaciones fueron corregidas mediante el modelo geoidal EGM2008\_Perú.

Este software es un programa de post procesamiento de fácil manejo, el cual nos ofrece un ambiente amigable para el procesamiento y ajuste de las observaciones en campo obtenidas mediante los receptores Geodésicos GNSS TOPCON el cual presenta el siguiente esquema.

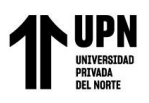

En el primer paso, el ajuste vectorial detecta errores y estima la precisión interna de la red

vectorial. Los vectores posiblemente erróneos serán rechazados o se les asignará un valor menor.

Para detectar errores y manejar el ajuste, se utilizan pruebas estadísticas extendidas.

A continuación, mostramos los resultados de Post proceso:

#### **Tabla 9**

*Observaciones por líneas con las precisiones horizontales y verticales*

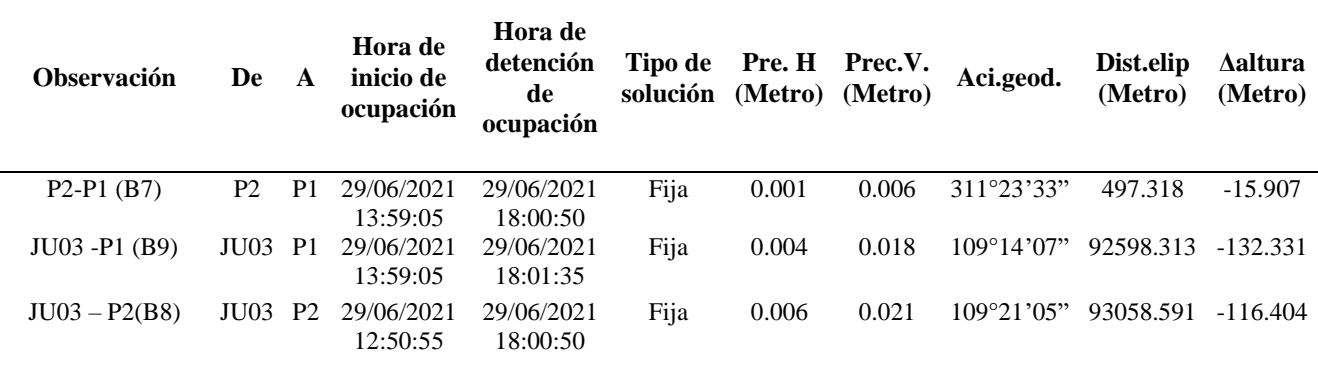

*Fuente: elaboración por Buveg S.A.C.*

# **1.11.7.5 Ajuste de redes**

Posteriormente se realiza el Ajuste de Redes por el método de Mínimos Cuadrados, basado

en la teoría de probabilidades, para la determinación de los valores de las coordenadas.

La finalidad de realizar un ajuste por mínimos cuadrados de una red es:

- Estimar y quitar los errores aleatorios.
- Proporcionar una solución única cuando existen datos redundantes.
- Minimizar las correcciones hechas a las observaciones.
- Detectar equivocaciones y errores grandes.
- Generar información para el análisis, incluidas las estimaciones de la precisión.

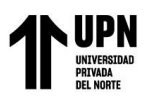

# • Homogeneidad de los puntos

La ingeniería de Ajuste de Red opera automáticamente, ofreciéndonos, a la vez, la opción de cambiar los parámetros manualmente para el análisis geodésico. Puede intervenir en cualquier paso del proceso y decidir las opciones del paso siguiente. Presenta herramientas potentes para el análisis de los datos ajustados, estimando los errores de cierre y las diferencias en vectores repetidos, así como el análisis del vínculo de control en un formato gráfico fácil de seguir. Cuando asigna puntos geodésicos a los puntos de control se verifica automáticamente su cercanía, es decir, no necesita tener nombres idénticos, El proceso de ajuste corre en dos pasos.

La red geodésica se ajusta mediante los controles locales. Los datos de control (coordenadas y alturas del plano) pueden utilizarse como fijos y/o con mayor valor.

Como resultado, se calcularán las coordenadas ajustadas para los puntos nuevos en el sistema de coordenadas locales. Las pruebas estadísticas extendidas le facilitan al usuario valorar a la calidad de los datos ajustados (redes vectoriales y terrestres)

# **Tabla 10**

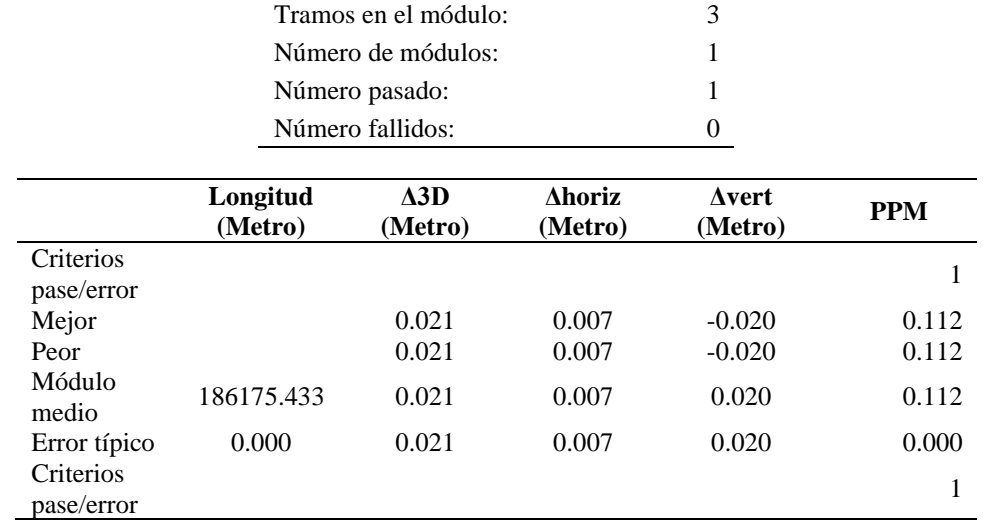

*Tolerancias para errores relativos o posicionales (cierre de Bucles)*

*Fuente: elaboración por Buveg S.A.C.*

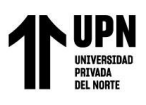

# **Tabla 11**

*Módulos Pasado***s**

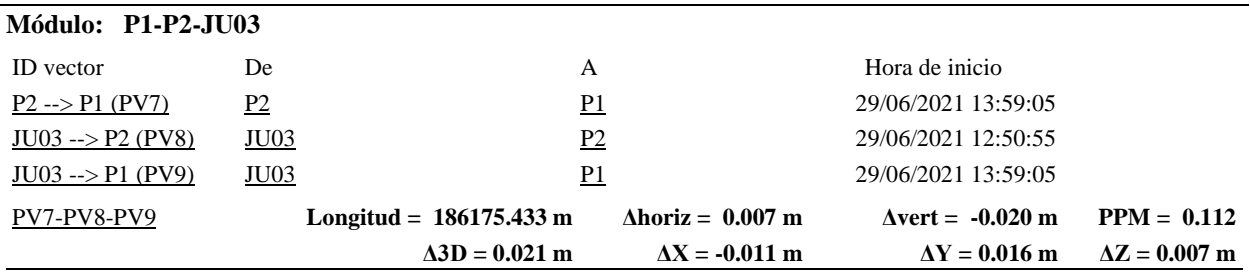

*Fuente: elaboración por Buveg S.A.C.*

# **Tabla 12**

*Coordenadas de cuadricula ajustada*

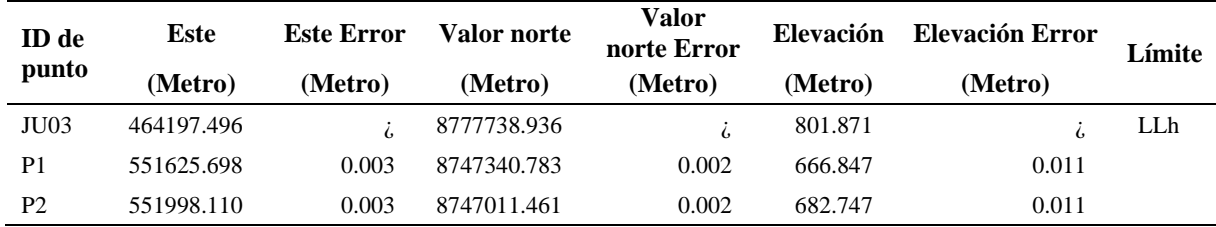

*Fuente: elaboración por Buveg S.A.C.*

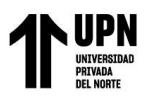

# **Tabla 13**

*Coordenadas Geodésicas Ajustadas*

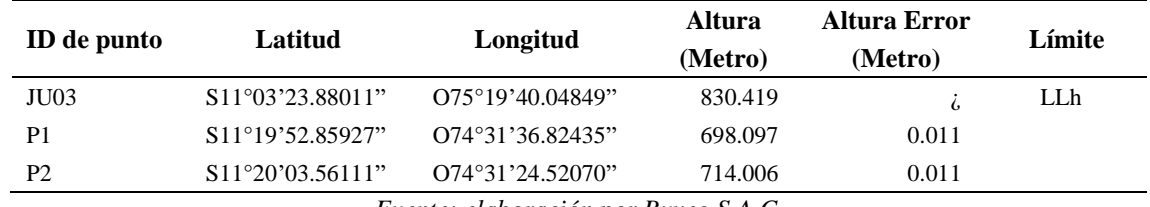

*Fuente: elaboración por Buveg S.A.C.*

# **Tabla 14**

*Coordenadas ECEF ajustadas*

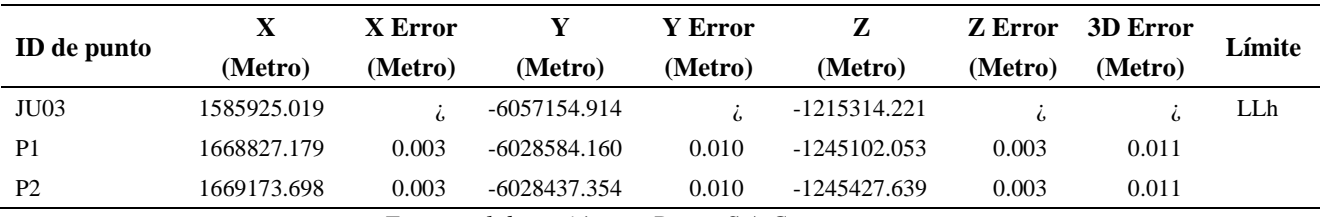

*Fuente: elaboración por Buveg S.A.C.*

# **Tabla 15**

*Coordenadas de los puntos bases ajustados*

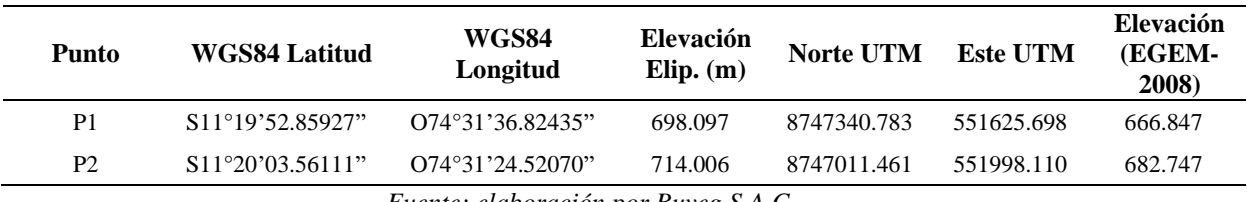

*Fuente: elaboración por Buveg S.A.C.*

# **1.11.7.6 Control de calidad**

Para el control de calidad de los resultados se consideraron la magnitud de los Valores de precisión, PDOP sobre las líneas base y el cierre de bucle o tolerancia para los errores relativos o posicionales de los triángulos de la red.

De acuerdo a las especificaciones técnicas del IGN, los valores permisibles de precisión para los puntos geodésicos de orden "C" y puntos geodésicos de apoyo son de 10 mm en horizontal.

Los valores de PDOP permisible para un buen resultado son menor o igual a 6.

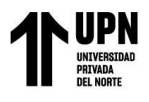

# **Figura 25**

Triangulación en croquis de la base.

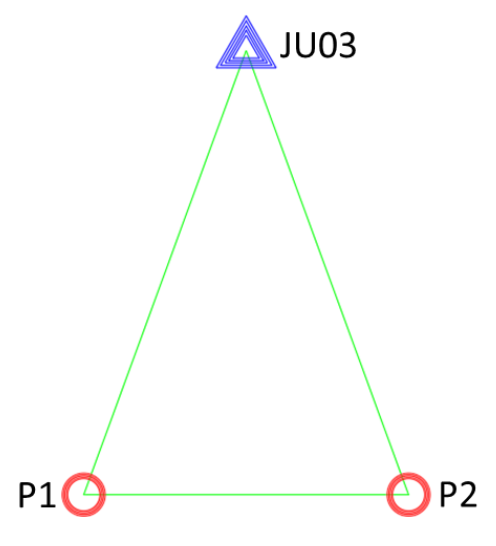

Fuente: elaboración por Buveg S.A.C.

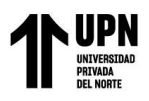

# **CAPÍTULO IV. RESULTADOS**

Para el presente estudio, se consideró el punto de nombre BASE, que fue amarrada a la red

SIRGAS del IGN.

### **4.1 Resultado I**

Ejecución, trabajos de campo y procesamiento de datos

- Ubicación de puntos
- Triangulación

De acuerdo a lo indicado anteriormente, se establecieron 2 Puntos de Control Geodésicos

ubicados estratégicamente.

#### **Tabla 16**

*Ubicación de los puntos geodésicos de orden "C"*

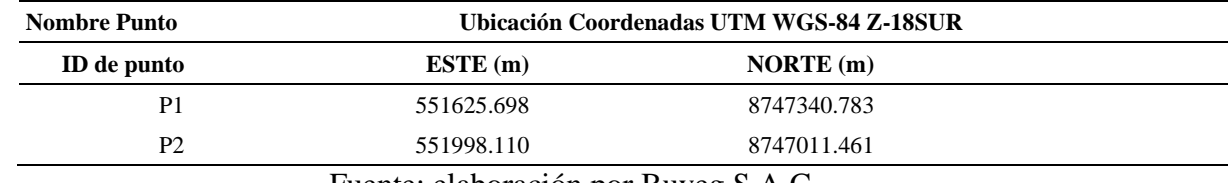

Fuente: elaboración por Buveg S.A.C.

Así mismo se establecieron 6 Puntos de Control Geodésicos secundarios ubicados estratégicamente.

#### **Tabla 17**

*Ubicación de los puntos de la Red Geodésica secundaria.*

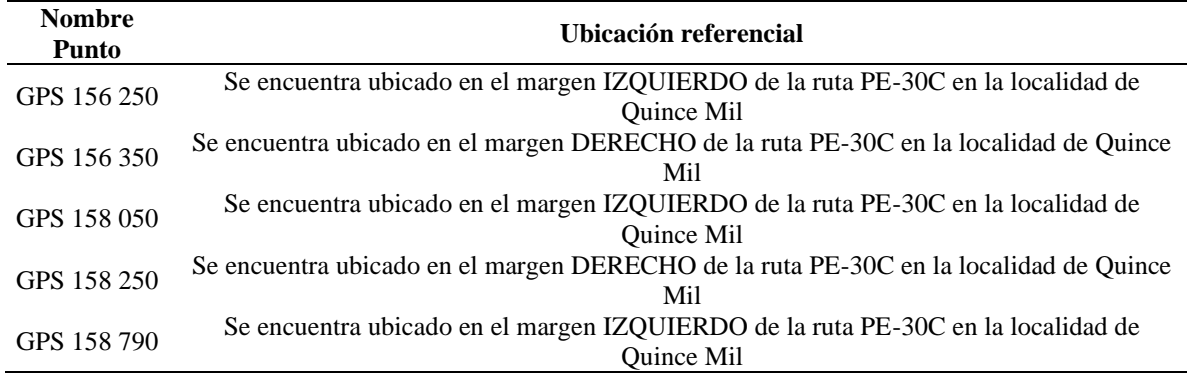

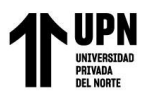

#### GPS 158 820 Se encuentra ubicado en el margen DERECHO de la ruta PE-30C en la localidad de Quince Mil

Fuente: elaboración por Buveg S.A.C.

### **Tiempos de ejecución y observación**

Para la Red Geodésica Secundaria, se realizó las lecturas el día 22 de abril del 2021.

### **Toma de datos**

#### Tabla 18

*Tiempo de observación de los puntos de la Red Geodésica secundaria.*

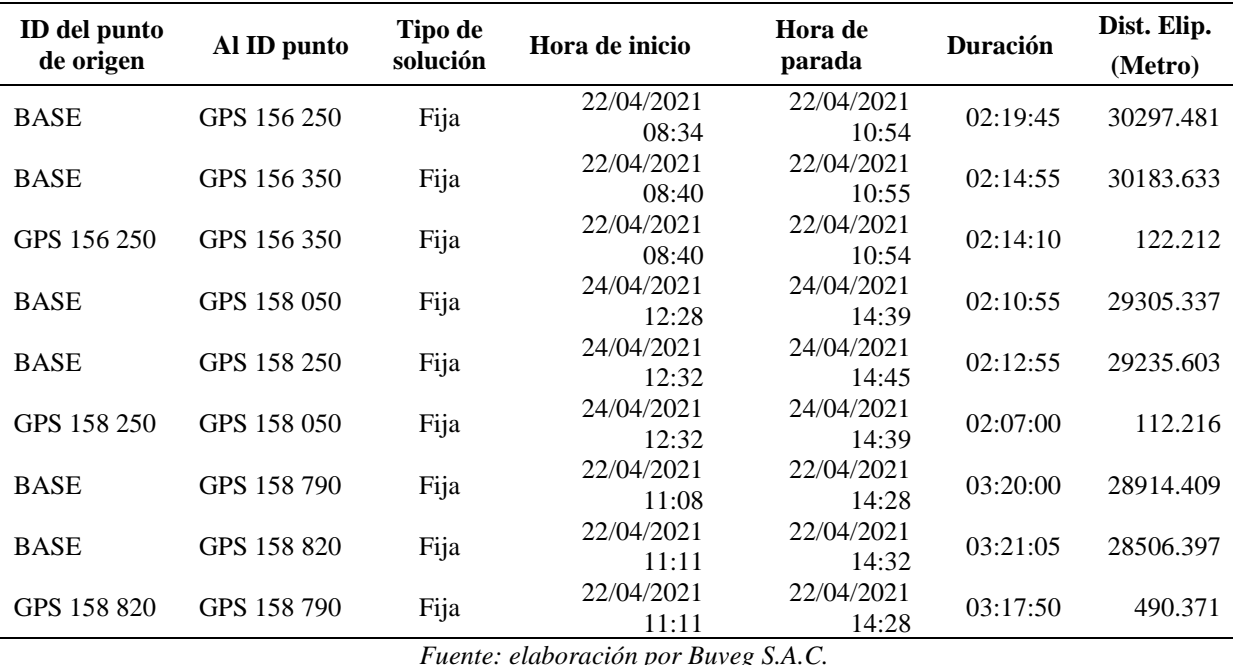

#### **Procesamiento**

El procesamiento de la información registrada en los receptores geodésicos GNSS, durante las mediciones satelitales en cada punto de control, se realizó el día 24 de abril del 2021, se llevó a cabo con el software TRIMBLE BUSINESS CENTER v.5; software de post proceso de la marca TRIMBLE para procesamiento de datos geodésicos. Mediante este software se han obtenido las coordenadas geográficas y UTM en el sistema WGS 84, y las elevaciones fueron corregidas

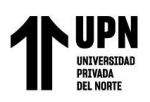

mediante el modelo geoidal EGM2008. Este software, es un programa de post procesamiento de fácil manejo, el cual nos ofrece un ambiente amigable para el procesamiento y ajuste de las observaciones en campo obtenidas mediante los receptores Geodésicos GNSS TOPCON el cual presenta el siguiente esquema.

En el primer paso, el ajuste vectorial detecta errores y estima la precisión interna de la red

vectorial. Los vectores posiblemente erróneos serán rechazados o se les asignará un valor menor.

Para detectar errores y manejar el ajuste, se utilizan pruebas estadísticas extendidas.

A continuación, mostramos los resultados de Post proceso.

Tabla 19

*Procesamiento de línea base de los puntos de la Red Geodésica secundaria.*

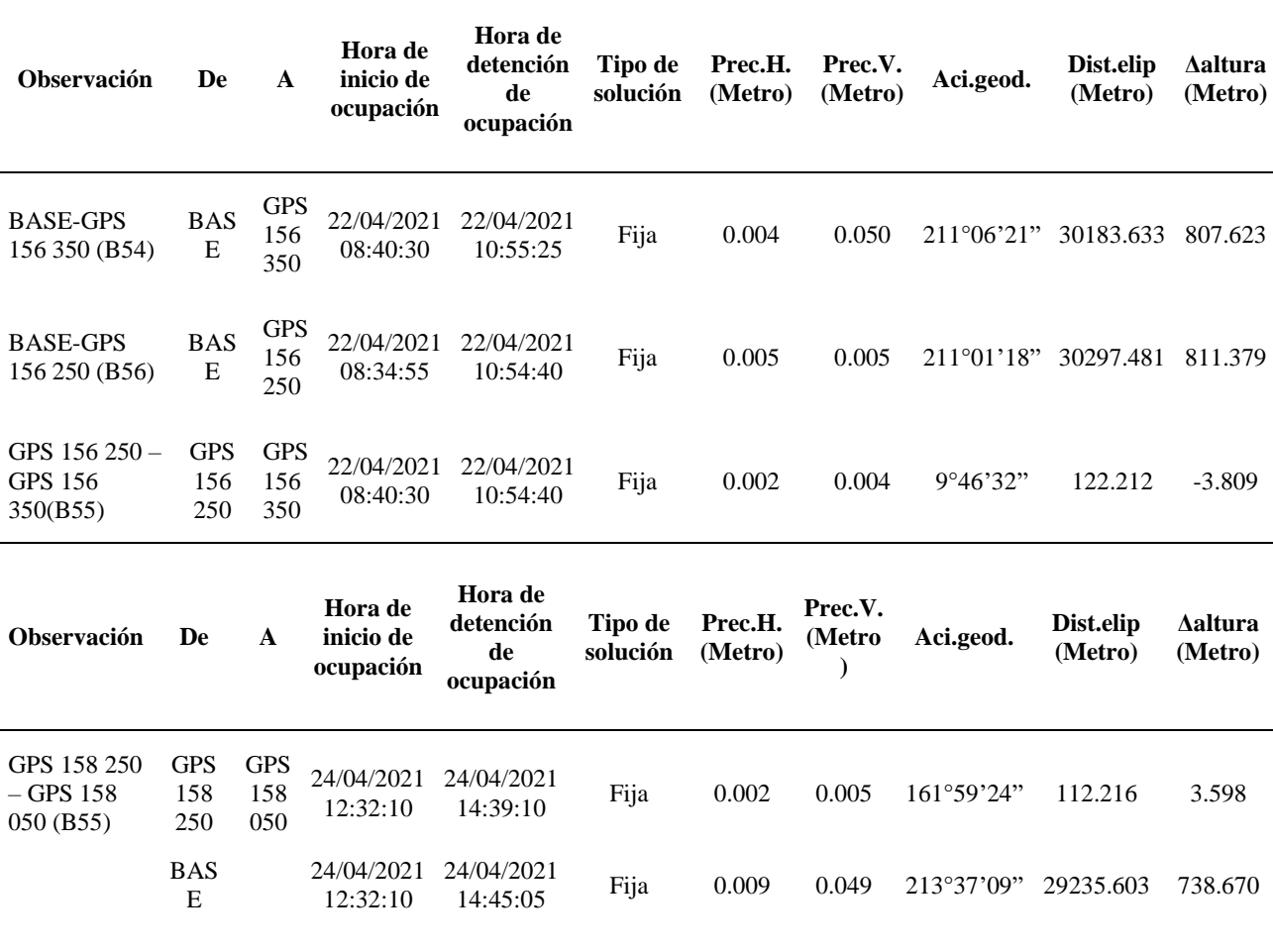

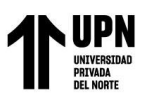

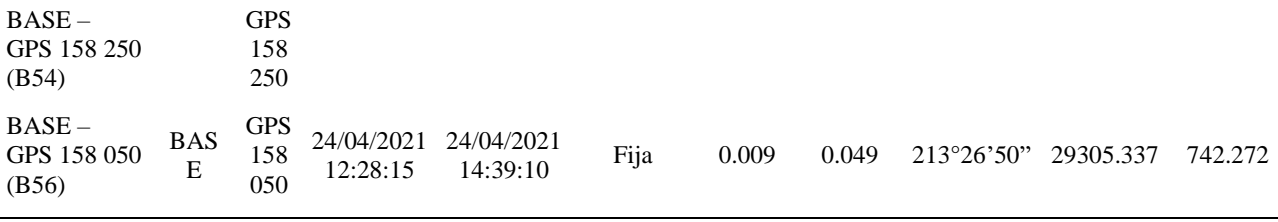

| <b>Observación</b>                    | De                       | A                        | Hora de<br>inicio de<br>ocupación | Hora de<br>detención<br>de<br>ocupación |      | Tipo de Prec.H. Prec.V.<br>solución (Metro) (Metro) |       | Aci.geod.  | Dist.elip<br>(Metro) | <b>A</b> Altura<br>(Metro) |
|---------------------------------------|--------------------------|--------------------------|-----------------------------------|-----------------------------------------|------|-----------------------------------------------------|-------|------------|----------------------|----------------------------|
| <b>BASE - GPS</b><br>158 820 (B57)    | <b>BASE</b>              | <b>GPS</b><br>158<br>820 | 22/04/2021<br>11:11:05            | 22/04/2021<br>14:32:10                  | Fija | 0.004                                               | 0.050 | 214°30'18" | 28506.397            | 697.559                    |
| GPS 158 820 -<br>GPS 158 790<br>(B58) | <b>GPS</b><br>158<br>820 | <b>GPS</b><br>158<br>790 | 22/04/2021<br>11:11:05            | 22/04/2021<br>14:28:55                  | Fija | 0.001                                               | 0.013 | 180°34'36" | 490.371              | 21.067                     |
| <b>BASE - GPS</b><br>158 790 (B59)    | <b>BASE</b>              | <b>GPS</b><br>158<br>790 | 22/04/2021<br>11:08:55            | 22/04/2021<br>14:28:55                  | Fija | 0.006                                               | 0.049 | 213°57'44" | 28914.409            | 718.607                    |

*Fuente: elaboración por Buveg S.A.C.*

# **Ajuste de redes**

Posteriormente se realiza el Ajuste de Redes por el método de Mínimos Cuadrados, basado

en la teoría de probabilidades, para la determinación de los valores de las coordenadas.

La finalidad de realizar un ajuste por mínimos cuadrados de una red es:

- Estimar y quitar los errores aleatorios.
- Proporcionar una solución única cuando existen datos redundantes.
- Minimizar las correcciones hechas a las observaciones.
- Detectar equivocaciones y errores grandes.
- Generar información para el análisis, incluidas las estimaciones de la precisión. La ingeniería de Ajuste de Red opera automáticamente ofreciéndonos, a la vez, la opción

de cambiar los parámetros manualmente para el análisis geodésico. Puede intervenir en cualquier

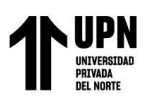

paso del proceso y decidir las opciones del paso siguiente. Presenta herramientas potentes para el análisis de los datos ajustados estimando los errores de cierre y las diferencias en vectores repetidos, así como el análisis del vínculo de control en un formato gráfico fácil de seguir. Cuando asigna puntos geodésicos a los puntos de control se verifica automáticamente su cercanía, es decir, no necesita tener nombres idénticos, el proceso de ajuste corre en dos pasos.

La red geodésica se ajusta mediante los controles locales. Los datos de control (coordenadas y alturas del plano) pueden utilizarse como fijos y/o con mayor valor. Como resultado, se calcularán las coordenadas ajustadas para los puntos nuevos en el sistema de coordenadas locales. Las pruebas estadísticas extendidas le facilitan al usuario valorar a la calidad de los datos ajustados (redes vectoriales y terrestres).

#### Tabla 20

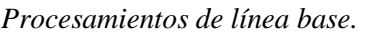

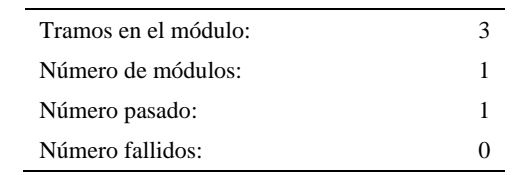

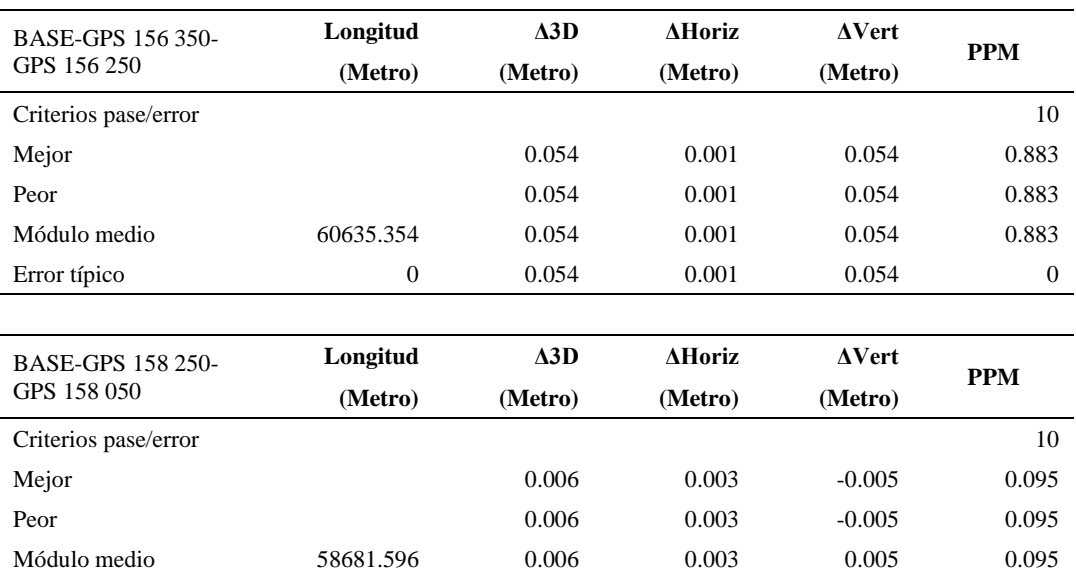

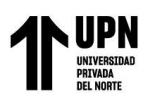

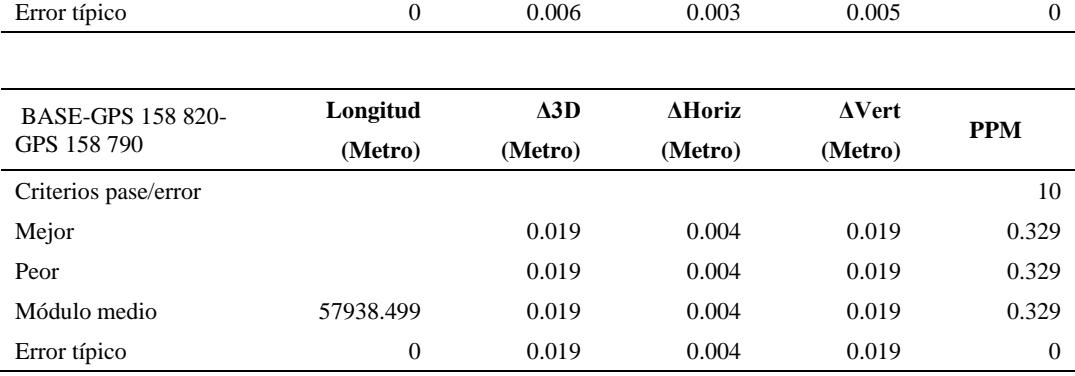

*Fuente: elaboración por Buveg S.A.C.*

# **Tabla 21**

*Módulos Pasados*

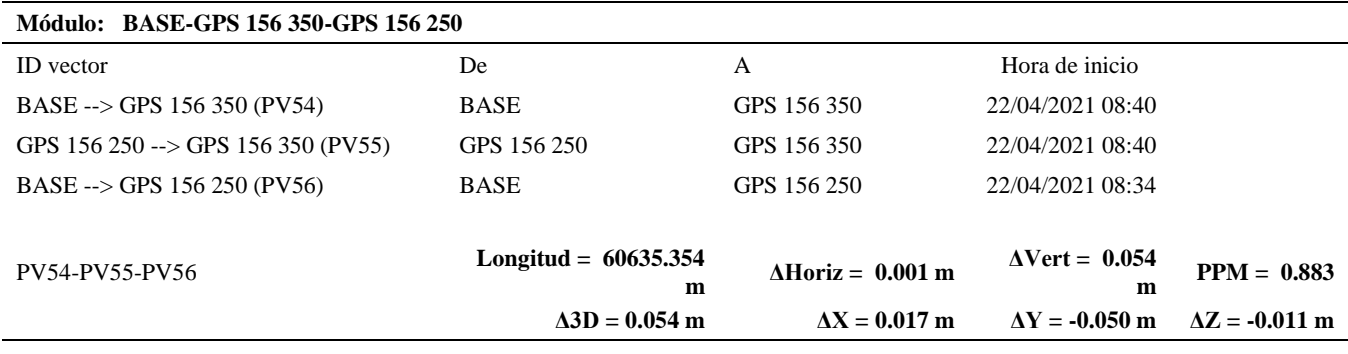

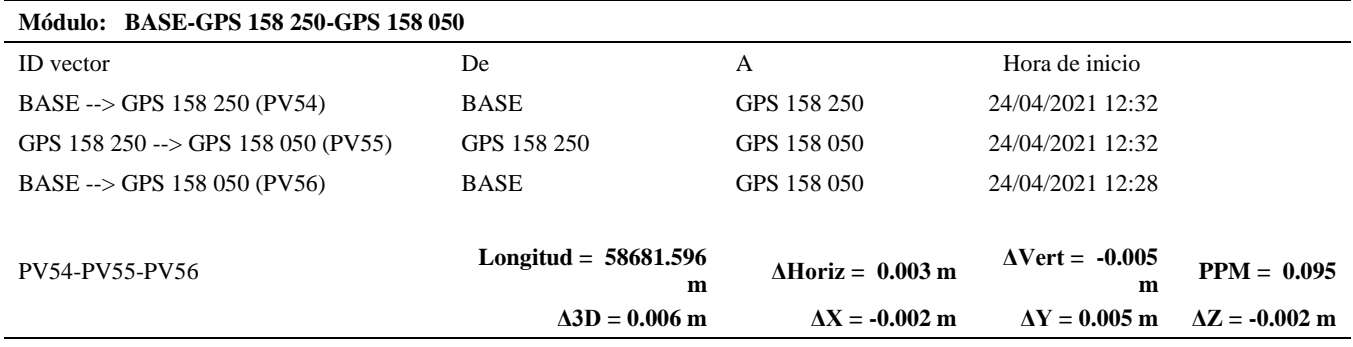

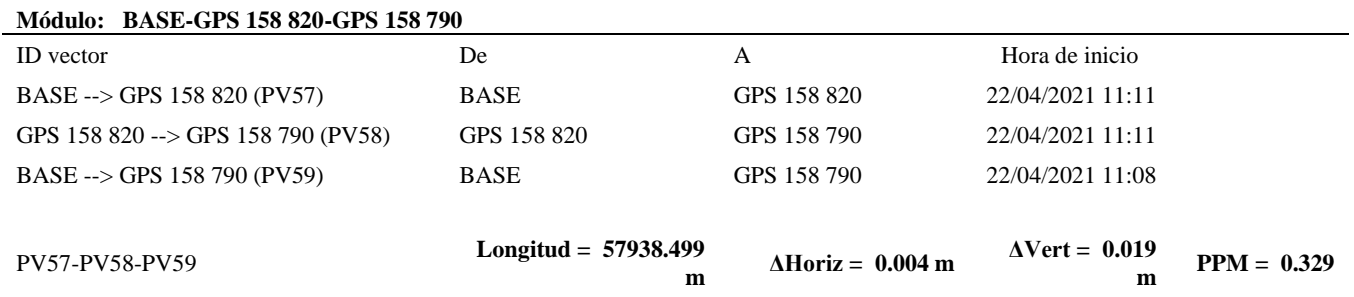

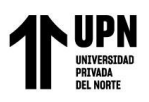

 $\Delta$ **3D** = **0.019 m**  $\Delta$ **X** = **0.002 m**  $\Delta$ **Y** = **-0.019 m**  $\Delta$ **Z** = **-0.003 m** 

*Fuente: elaboración por Buveg S.A.C.*

### **Tabla 22**

*Coordenadas de Cuadricula Ajustada*

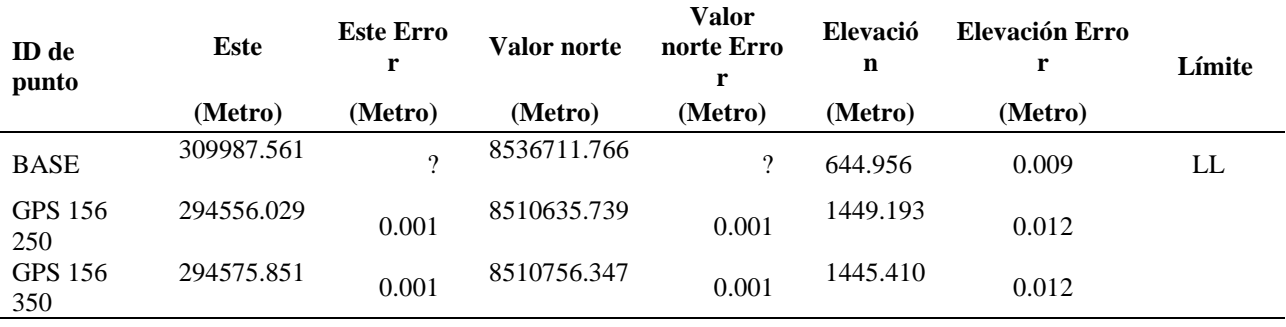

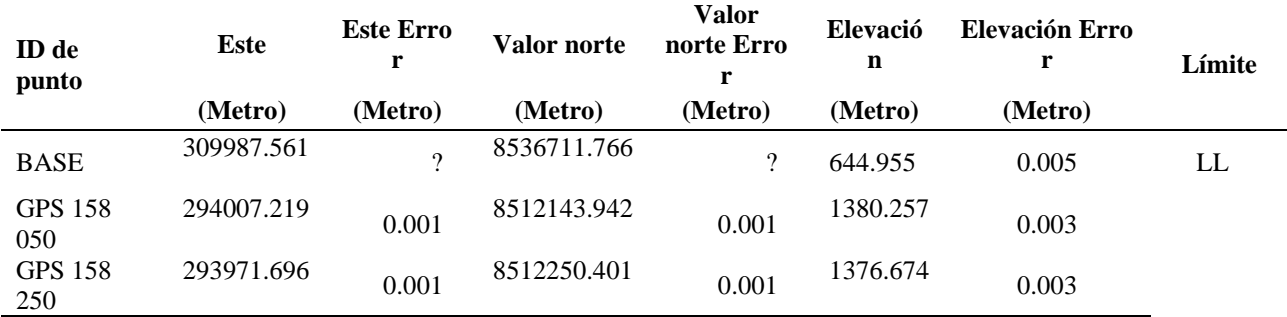

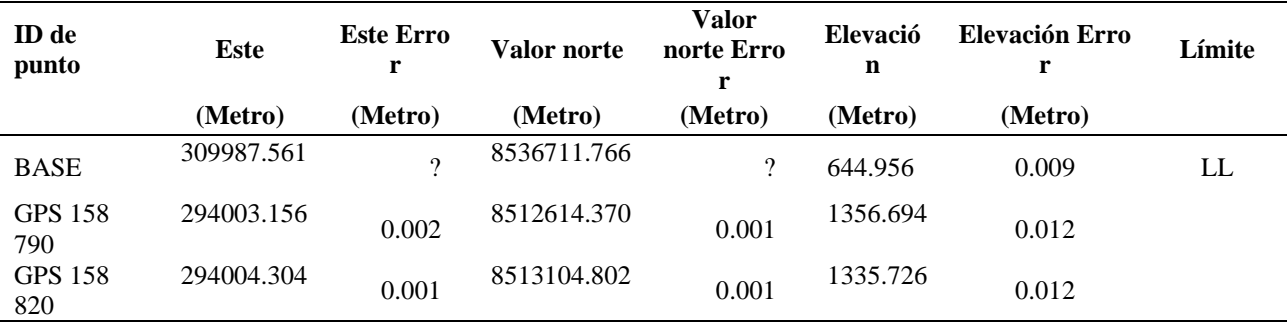

# **Tabla 23**

*Fuente: elaboración por Buveg S.A.C.*

# *Coordenadas Geodésicas Ajustadas*

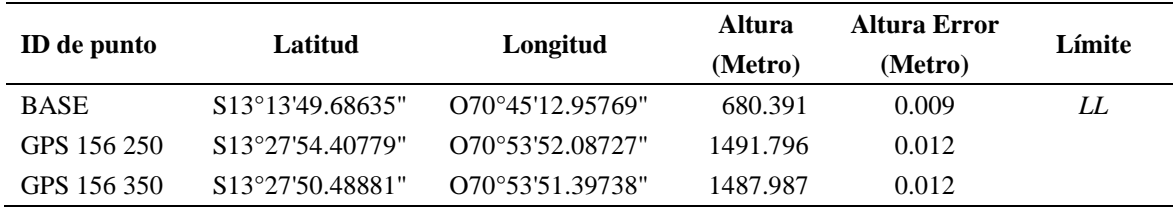

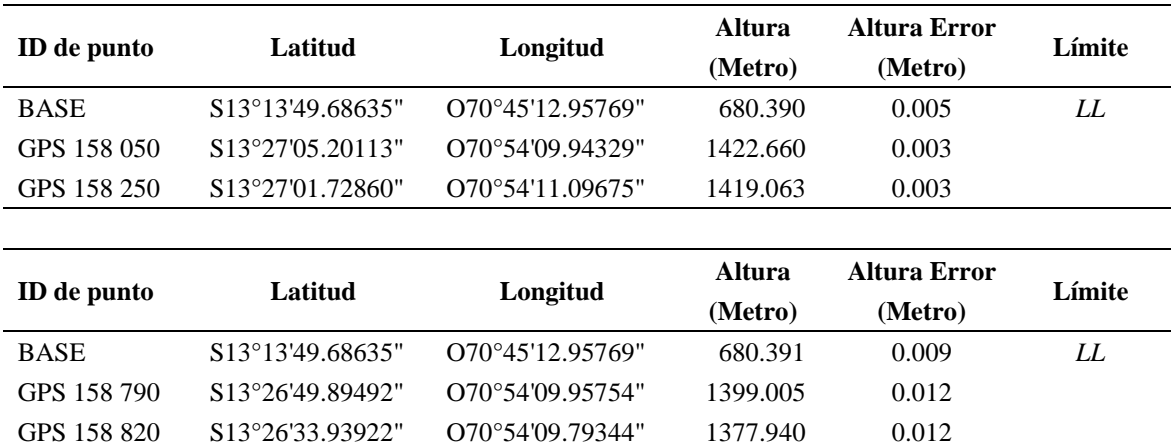

*Fuente: elaboración por Buveg S.A.C.*

# **Tabla 24**

*Coordenadas de los puntos bases ajustados.*

| <b>ESTE</b> | <b>NORTE</b> | <b>COTA</b> |  |
|-------------|--------------|-------------|--|
| UTM         | UTM          |             |  |
| 294556.029  | 8510635.739  | 1449.193    |  |
| 294575.851  | 8510756.347  | 1445.410    |  |
| 294007.219  | 8512143.942  | 1380.257    |  |
| 293971.696  | 8512250.401  | 1376.674    |  |
| 294003.156  | 8512614.370  | 1356.694    |  |
| 294004.304  | 8513104.802  | 1335.726    |  |
|             |              |             |  |

*Fuente: elaboración por Buveg S.A.C.*

# **Tabla 25**

# *Resumen del resultado I de la precisión de línea base*

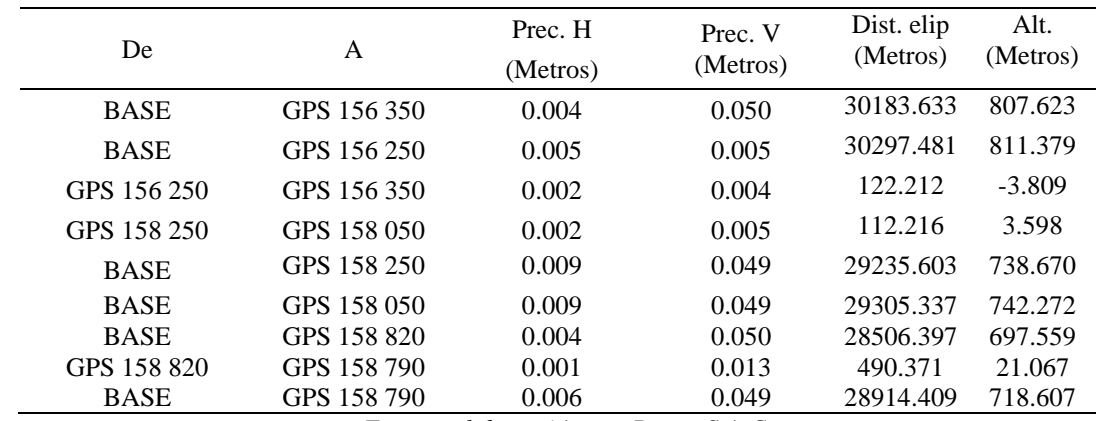

*Fuente: elaboración por Buveg S.A.C.*

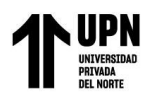

Los puntos de apoyo de la red geodésica secundaria, se encuentran dentro los parámetros de precisión horizontal 10.00 mm y vertical 15.00 mm, según la Norma Técnica geodésica.

# **Tabla 26**

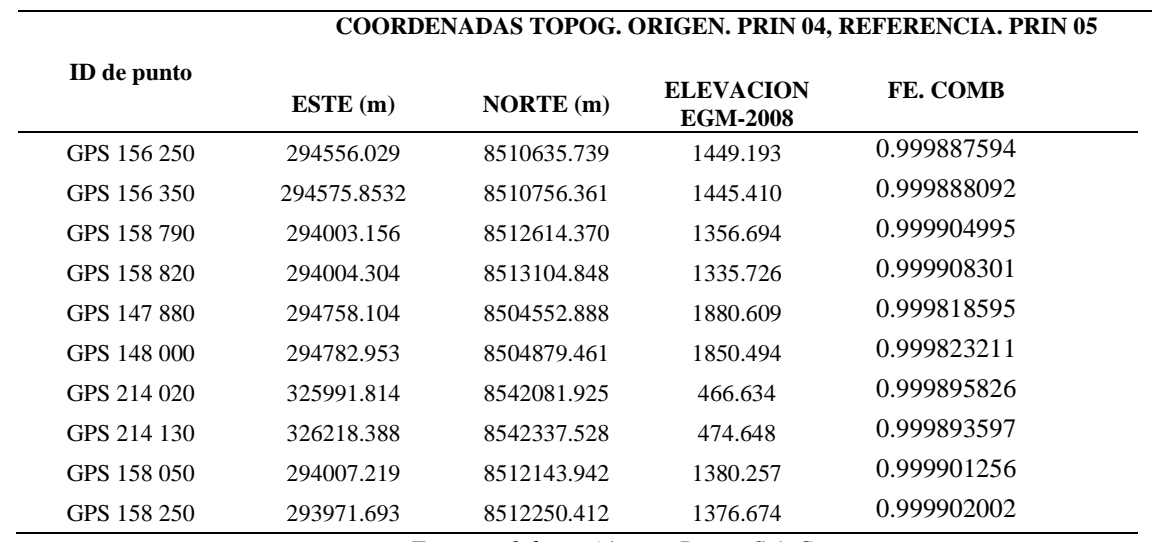

*Resumen del resultado de la Red Geodésicas secundaria en coordenadas topográficas*

*Fuente: elaboración por Buveg S.A.C.*

Los resultados son de procesamiento de las coordenadas UTM a topográficas, y las coordenadas topográficas fueron utilizados como puntos de apoyo (red geodésica secundaria) para los levantamientos topográfico y replanteos, los cuales fueron necesarios para una buena precisión de los trabajos para la Carretera Interoceánica Sur Tramo 02: Urcos-Inambari 2019.

# 4.2 **Resultado II**

Los puntos de control que permite lograr una correcta georreferenciación del control de calidad de los resultados se consideraron la magnitud de los valores de precisión (PDOP) sobre las líneas base y el cierre de bucle o tolerancia para los errores relativos o posicionales de los triángulos de la red.

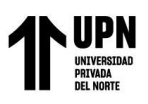

De acuerdo a las especificaciones técnicas del IGN, los valores permisibles de precisión para los puntos geodésicos de orden "C" y puntos geodésicos de apoyo deben ser de hasta 10.00 mm en horizontal y 15.00 mm vertical.

Los valores de PDOP (dilución de la precisión en la posición) resultaron siendo menor o igual a 6

El punto de control con código JU03 es un punto Geodésico de Orden "0" del IGN, el cual se utilizó para la implementación de los puntos geodésicos de Orden "C", denominados P1 y P2 cumpliendo la Norma Técnica Geodésica; dichos puntos se utilizaron para implementar los puntos de apoyo para los trabajos de la Carretera Interoceánica Sur Tramo 02: Urcos-Inambari 2019.

# 4.3 **Resultado III**

La evaluación de puntos de control enlazada a la red geodésica con la precesión establecida por el Instituto Geográfico Nacional, el punto base o puntos de control se encuentra en el distrito de Chanchamayo, provincia de Chanchamayo y departamento de Junín, con código JU03, punto geodésico de Orden "0" según la Norma Técnica Geodésica del IGN, tiene una precisión de:

# **Precisión: Orden "0"**

Horizontal: hasta 4.0 mm Vertical: hasta 6.0 mm **Precisión: Orden "C"**  Horizontal: hasta 10.00 mm Vertical: hasta 15.00 mm

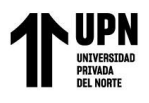

# **Figura 26**

*Triangulación en croquis de la base de control con los puntos P1 y P2*

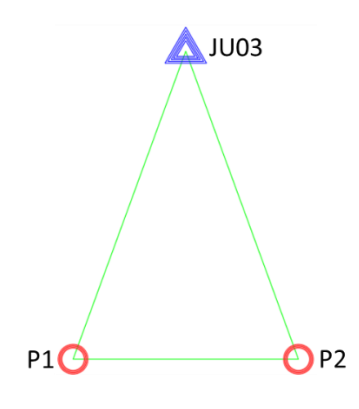

Fuente: elaboración propia

# **Tabla 27**

*Resumen del resultado III de la precisión de línea base*

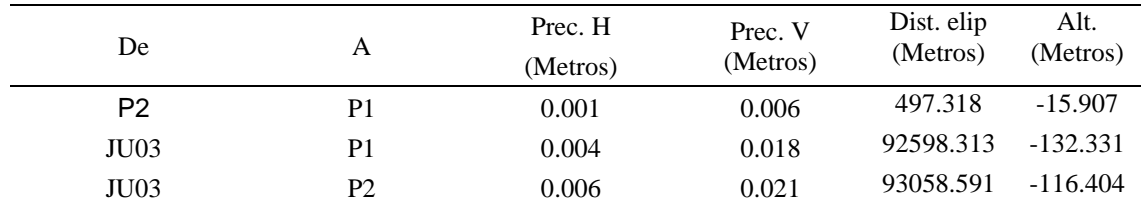

La implementación de los puntos geodésicos de Orden "C" denominados P1 y P2 se triangularon con el punto de control Geodésico de Orden "0" de código JU03 del IGN. Los puntos P1 y P2 se encuentran dentro los parámetros de precisión que deben ser de hasta 10.00 mm en horizontal y vertical 15.00 mm, según la Norma Técnica geodésica.

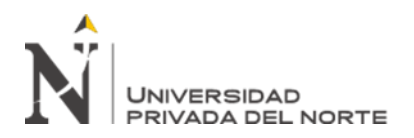

# **CAPÍTULO V**

# **CONCLUSIONES**

• En el proyecto se realizó la red geodésica con la precisión requerida por la normativa, en la cual se determinaron los valores de las coordenadas, estimando y minimizando los errores aleatorios, proporcionando una solución única cuando existen datos redundantes, minimizando las correcciones hechas a las observaciones, así mismo se generó información en el análisis, incluidas las estimaciones de la precisión, de ingeniería de detalle para la ejecución de las obras accesorias en Carretera Interoceánica sur tramo 02: Urcos-Inambari 2019.

• Se determinó en la ejecución de los trabajos de campo y en el post - proceso de datos la implementación de una red geodésica secundaria, alcanzando la correcta toma de datos, la misma que se refleja en los resultados de los puntos de apoyo con una precisión horizontal que va de 2.00 mm a 9.00 mm y vertical de 4.00 mm a 13.00 mm (ver Tabla 22), los cuales se encuentra dentro de los parámetros de precisión horizontal hasta 10.00 mm y vertical hasta 15.00 mm, especificados en la Norma Técnica Geodésica del IGN, de esta manera se determinó que los trabajos de campo y el post - proceso permitieron la correcta recolección de datos.

• En el cálculo de los puntos de control P1 y P2 de Orden "C" se utilizó el punto geodésico de Orden "0" con código JU03 por ser el más cercano para la georreferenciación del proyecto, el cual está destinado para trabajos que requieran una precisión a un nivel máximo de 4.00 mm, cumpliendo de esta manera con error permisible (ver Tabla 12).

• En la evaluación de la Red Geodésica conformada por el punto de control, se vio conveniente enlazar con la Estación de Rastreo Permanente (ERP) del IGN, por tener una distancia no mayor a 100 Km, estando dentro del rango de distancias aceptables, y así se pudo alcanzar la precisión en los puntos JU03, P1 y P2, cumpliendo con la Red Geodésica Satelital del IGN. Determinando finalmente que el trabajo se ha efectuado de manera adecuada, alcanzando la precisión establecida por la Norma Técnica Geodésica del IGN (ver Tabla 27).

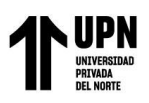

# **RECOMENDACIONES**

• Para implementar una red geodésica de acuerdo a norma, los equipos deben contar con certificado de calibración vigente. Así mismo, para el uso de técnicas RTK se debe verificar al inicio de cada sesión de trabajo la configuración de frecuencias de emisión del GPS Diferencial y de los equipos de recepción móviles.

• Para una adecuada monumentación de los puntos geodésicos, se debe realizar la inspección ocular previa de la zona del proyecto para evitar la existencia de superficie reflectante y ubicar lugares estratégicos de fácil acceso que garantice su buen estado y que perduren en el tiempo.

• Se debe contar con un equipo técnico especializado en la colocación de los puntos geodésico y puntos de apoyo, los mismos que deben facilitar el trabajo de replanteo topográfico durante la ejecución y supervisión de la obra, de esta manera, se debe minimizar los errores de desplazamientos angulares y verticales.

Para un levantamiento con GPS Diferencial, se debe tomar en cuenta que se capte más de 4 satélites; así el margen de error será menor y también se debe considerar el tiempo continuo de observación no menor a 900 registros o épocas (de coincidencia con la base), a no menor de un (1) segundo ni mayor de cinco (5) segundos de sincronización (con la base), con una elevación de la máscara no mayor a quince (15) grados sobre el horizonte.

Para la toma de datos de puntos geodésicos de orden "C", los cuales requieren una precisión a un nivel máximo de 10.00 mm, se debe realizar con el apoyo de por lo menos un punto geodésico de orden "0", orden "A" u orden "B" a nivel nacional.

• Para implementar una Red Geodésica con puntos de control de orden "C", deben estos enlazarse a una Estación de Rastreo Permanente del IGN que estén separados equidistantemente a una distancia no mayor de 100 Km.
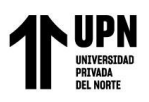

### **REFERENCIAS**

Norma Técnica Geodésica (NTG) del Instituto Geográfica Nacional, (2015)

- Aduviri Avendaño, M. (2017). Influencia del factor escala en estación total, georeferenciando en el tramo Km. 3+000 al 8+000 de la carretera Puno – Tiquillaca del Distrito de Puno – Puno. Tesis, Universidad Andina Néstor Cáceres Velásquez, Puno
- Flores López, S. (2016). Evaluación de cinco métodos de ajuste en Polígonales Abiertas en la carretera Ayavirí - Purina. Tesis para título profesional de Ingeniero Civil, Universidad Nacional del Altiplano, Puno.

Vargas Mamani, J.P. (2019). LEVANTAMIENTO GEODÉSICO TOPOGRÁFICO PARA EL DISEÑO DE LA DOBLE VÍA DE PUERTO YATA-EL TRIÁNGULO

DEPARTAMENTO DEL BENI, Universidad Mayor de San Andrés, La Paz – Bolivia.

Quispe Pérez, E., (2015). POLIGONAL BASE PARA LA CONSTRUCCIÓN DE

CARRETERAS PROYECTO MEJORAMIENTO DE CARRETERA TAMBILLO-

SANTA ROSA DE TARACO-TIHUANACU, Universidad Mayor de San Andres, La Paz Bolivia.

- Gonzales Alcaraz, P. (2015). LEVANTAMIENTO MEDIANTE GPS DE UNA RED DE PUNTOS ESTABLECIDOS PARA CORRELACIONAR LOS DISTINTOS ESPACIOS DE LA UNIVERSIDAD EN EL MISMO SISTEMA DE COORDENADAS, Universidad Politécnica de Cartagena, Cartagena-España.
- Mendoza, J (2019). Topografia y Geodesia. Primera edición. Editores Maraucanos S.A.C. PERU.

McCorman, J. (2004). Topografía. México: Editorial Limusa S.A. de C.V.

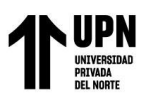

- Espinoza, P. (2003). Georeferenciación de un proyecto vial bajo la normativa del manual de carreteras. Uruguay.
- Zuñiga, W. (2010). Topografía geodesia y cartografía. Primera edición. Grupo universitario S.A.C. PERU.
- Aguilera, M. (2001). Desarrollo de una metodología de cálculo de redes geodésicas observadas mediante GPS, análisis de la influencia de los métodos de cálculo de precisión. España.

Wolf, P. y Brinker, R. (1997). Topografía (9a edición). México: Editorial Alfaomega.

- Torres, A. y Villate, E. (2001). Topografía (4a edición). Bogotá: Editorial escuela colombiana de ingeniería.
- Alcántara, D. (1990). Topografía. México: McGraw Hill / Interamericana de México S.A. de C.V.
- Montes de Oca, S. y Yelicich, R. (2012). Tesis: Estudio de metodologías utilizadas en relevamientos y replanteos topográficos con destino a obra lineal. Montevideo: Universidad de la republica facultad de ingeniería instituto de agrimensura.

Zentesl, A. (1980). Mediciones topográficas: Fabricas ópticas de Hungría. Hungría.

Wolf, P. y Ghilani, Ch. (2012). Topografía: Prensa moderna impresores S.A. Colombia.

- Guizado, M. (2011). Puntos geodésicos y estación de rastreo permanente a nivel nacional y aplicaciones del catastro. SNCP-PERU.
- Chueca, M., Herráez, J. y Berné, J. (1996). Tratado de topografía 2: métodos topográficos. Madrid: Editorial Paraninfo.

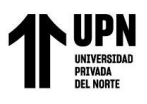

Abellan, M. (2013). Metodología de cálculos de redes topográficas. Primera edición. España.

FERNÁNDEZ COPEL, Ignacio A. (2001). Las Coordenadas Geográficas y la Proyección UTM.

España: Universidad de Valladolid.

Morales Dueñas, J. (2018). Topografía, Técnicas Modernas. Editorail Maraucano SAC.

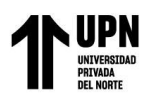

### **Anexo I**

Punto de control JU03 del IGN, Estaciones de Rastreo Permanente (ERP**)** 

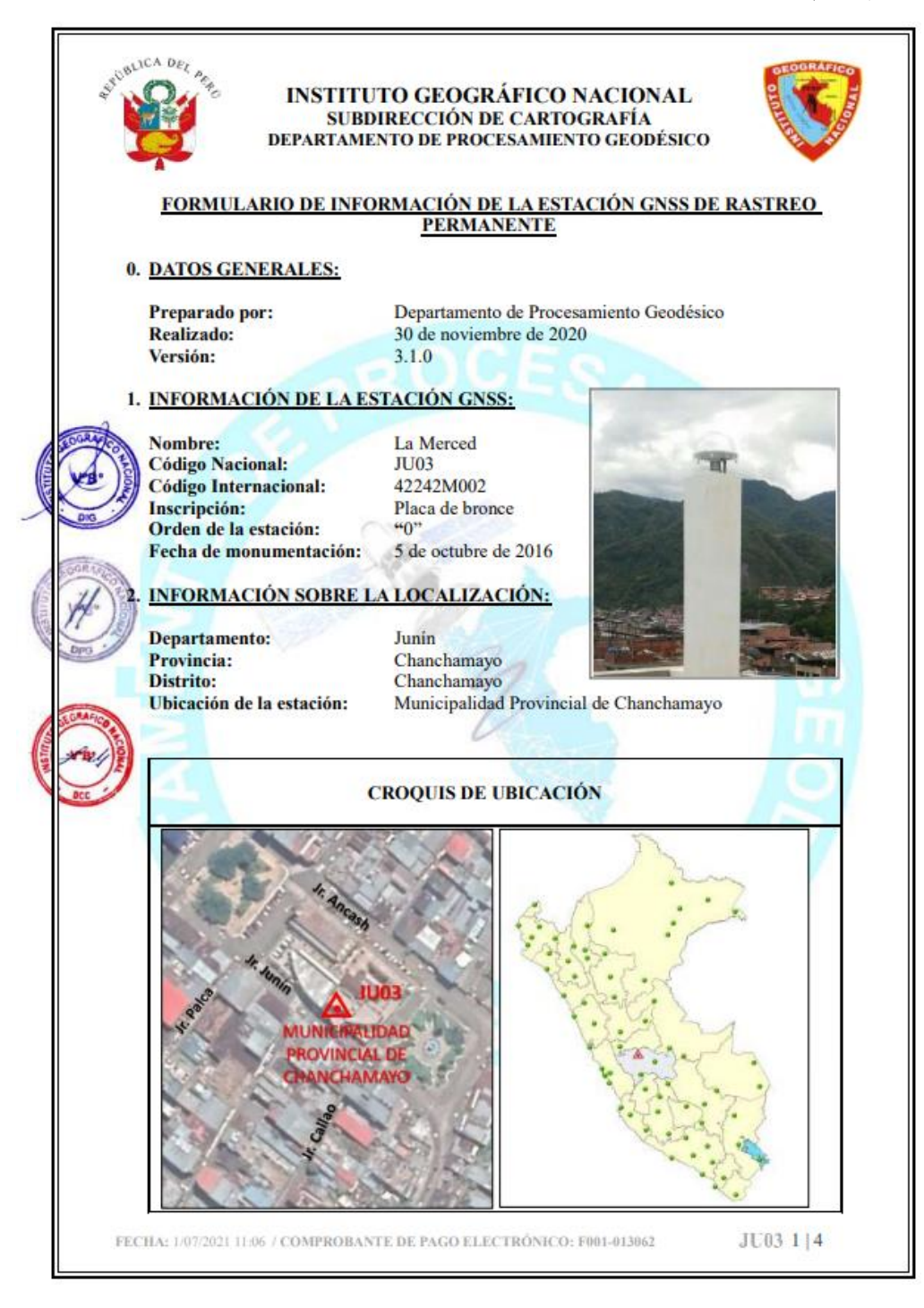

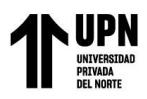

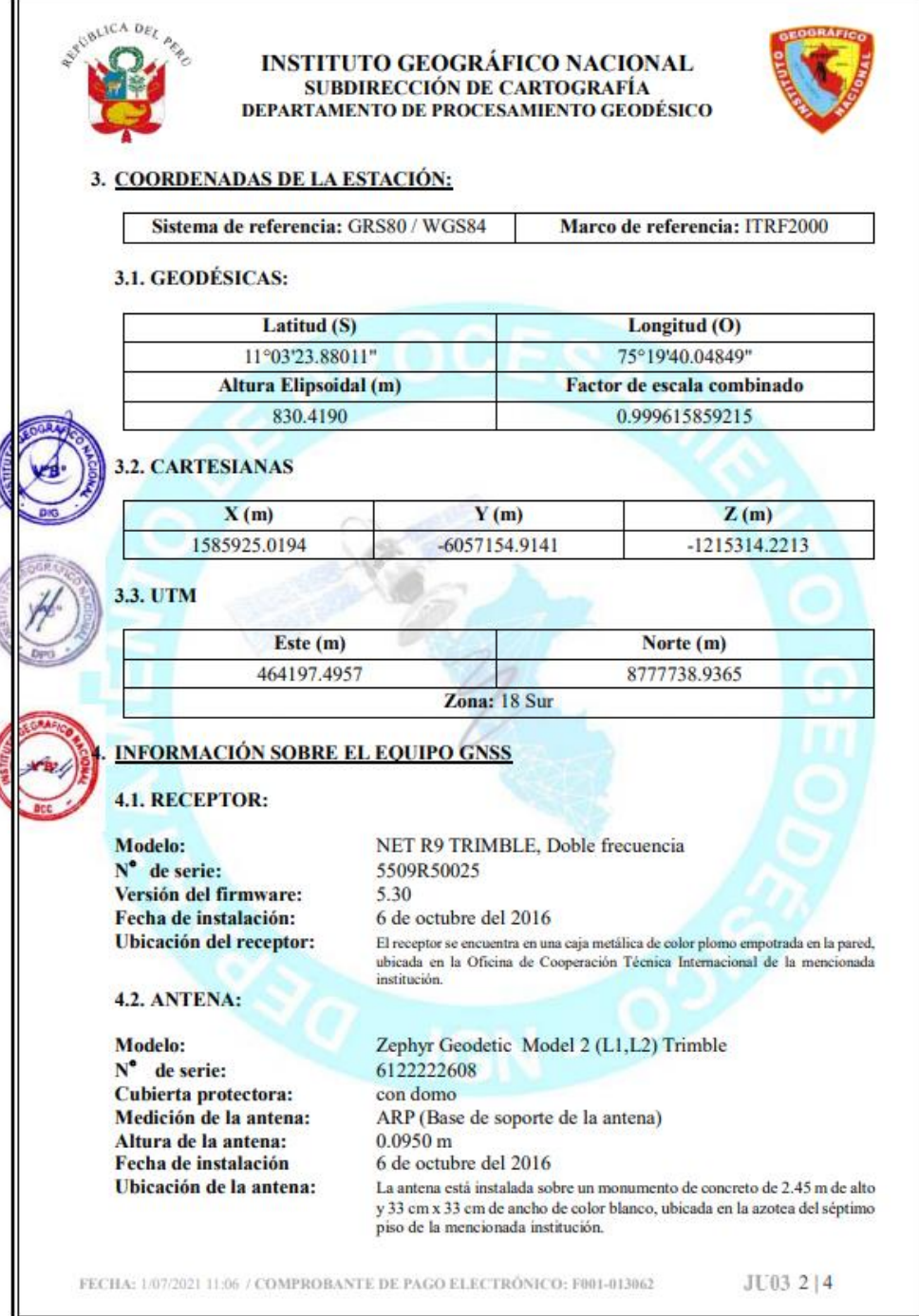

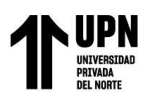

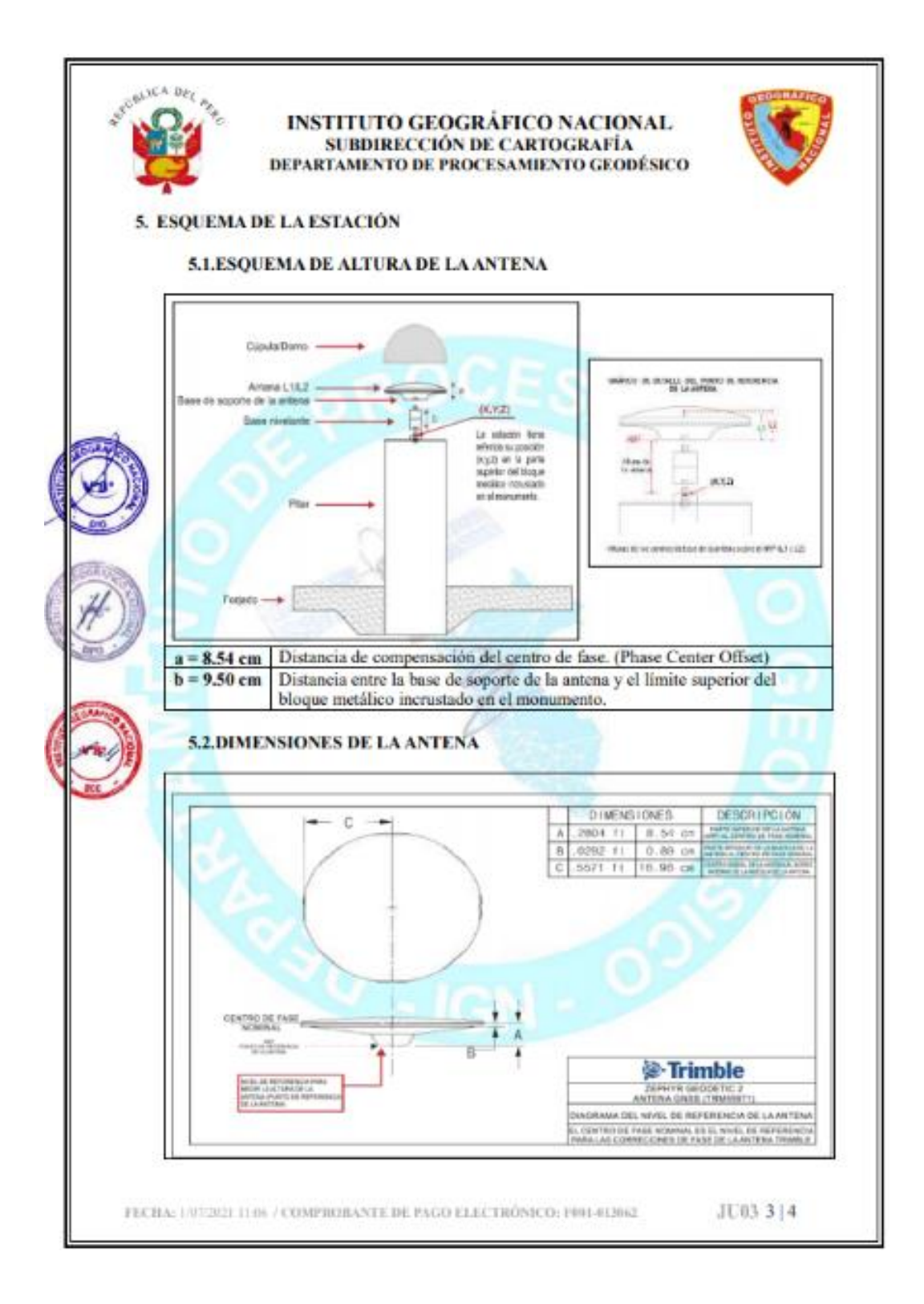

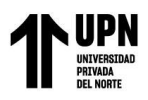

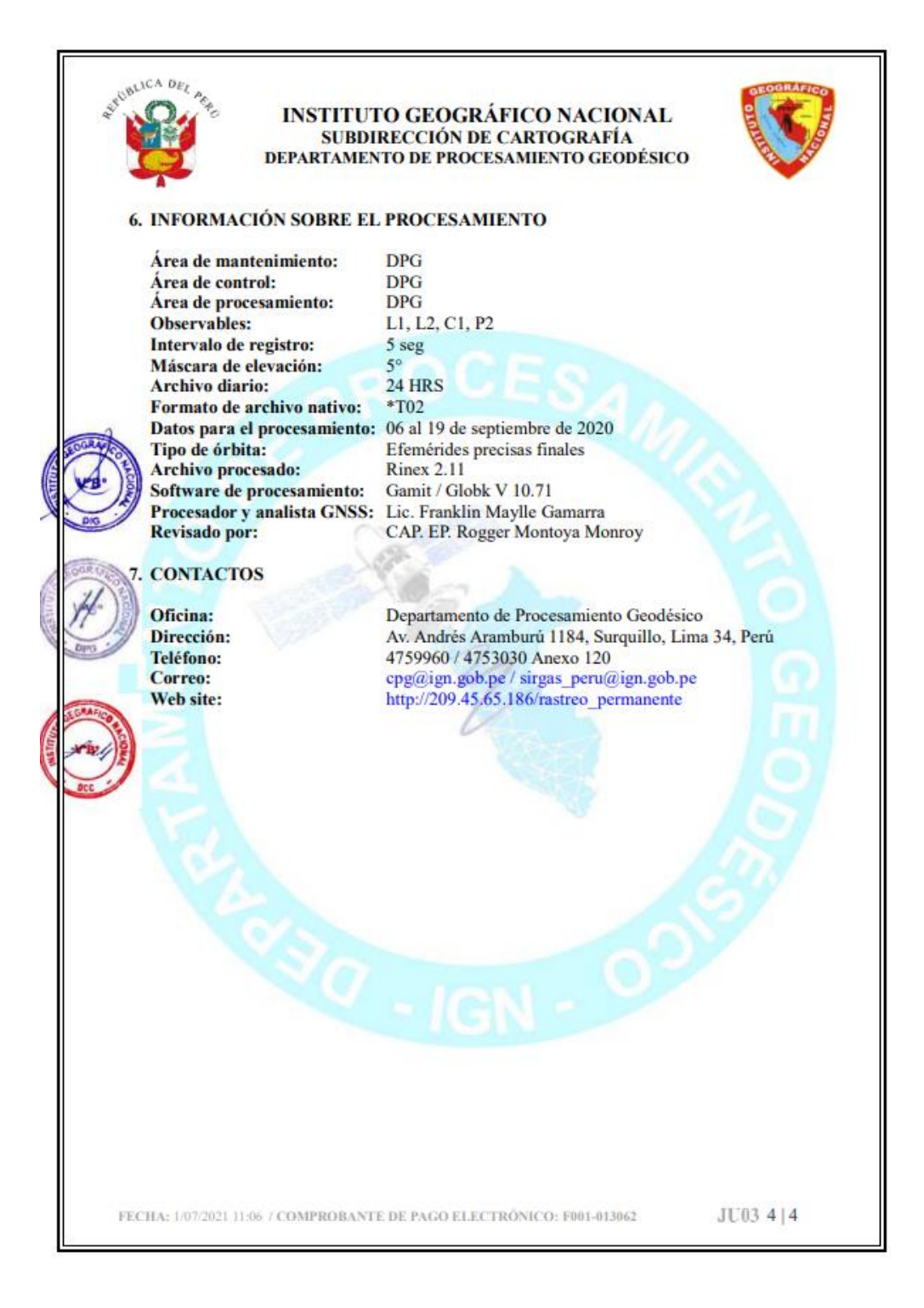

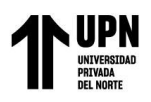

# **Anexo II**

Descripción monográfica para la certificación del punto Geodésico de orden "C" con código P1.

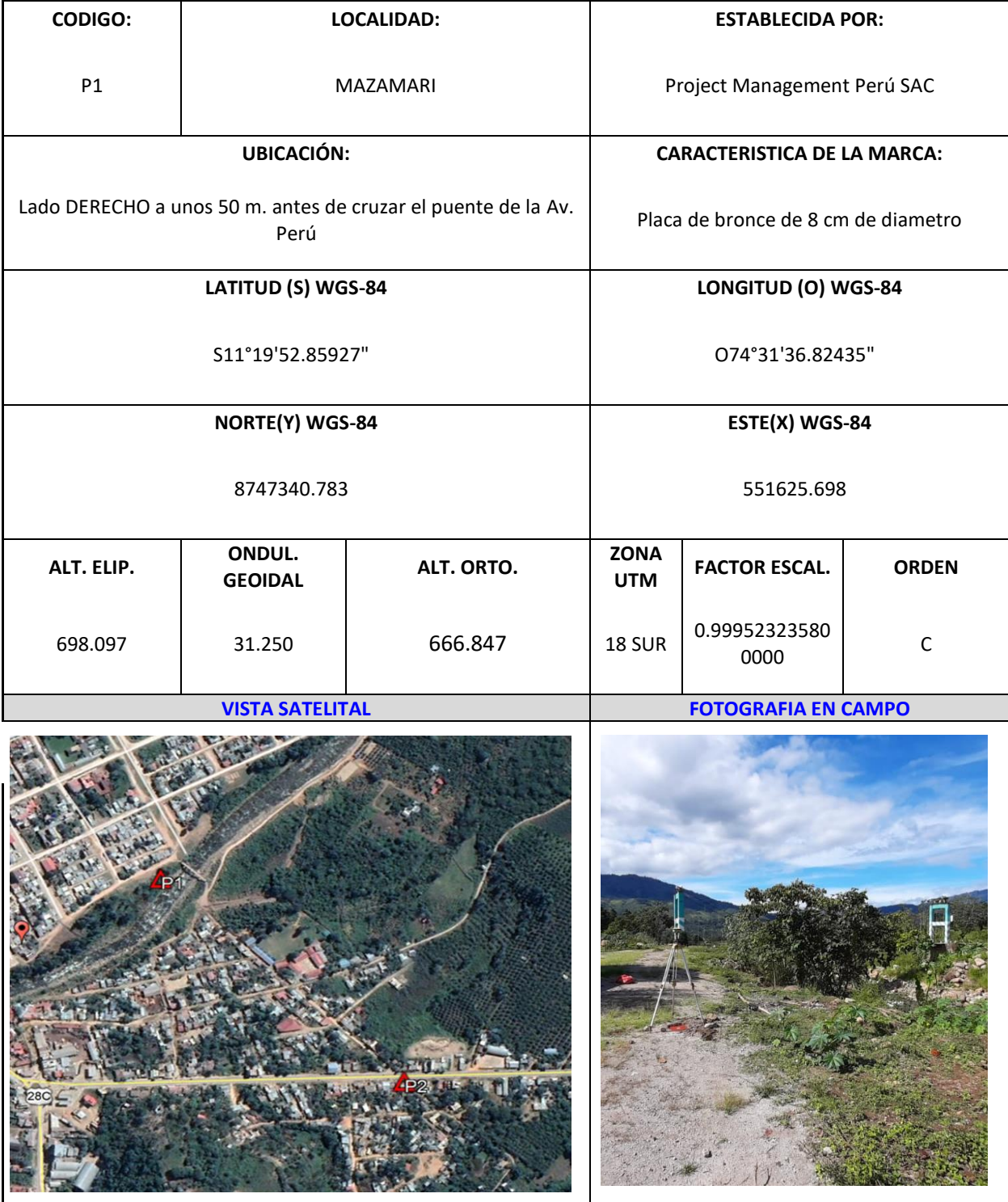

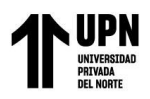

#### **LOCALIZACION:**

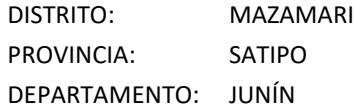

#### **DESCRIPCION:**

Se encuentra ubicado en el margen DERECHO de la ruta AV. PERÚ en el km. en la localidad de MAZAMARI

#### **MARCA DE LA ESTACION:**

Hito de concreto de forma cuadrada con placa de bronce de 8 cm de diametro en el centro y con su respectiva nomenclatura en bajo relieve.

#### **REFERENCIA:**

Google Earth vista satélite.

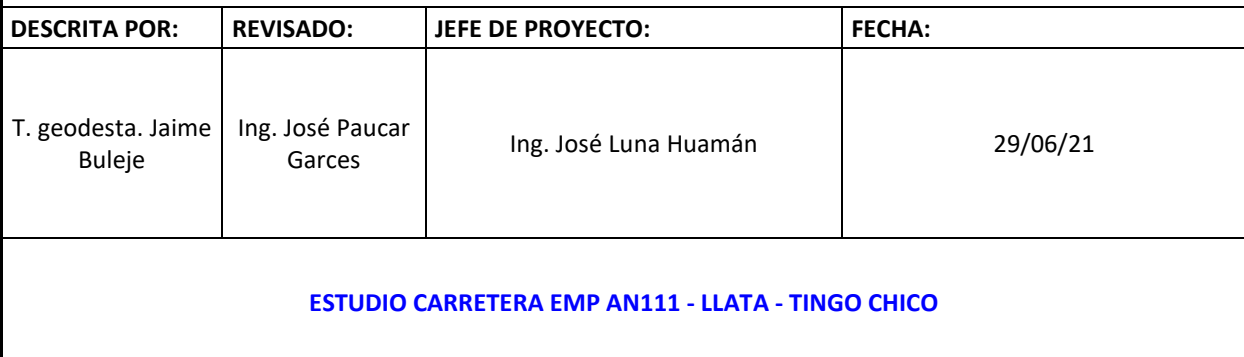

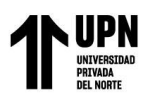

## **Anexo III**

Descripción monográfica para la certificación del punto Geodésico de orden "C" con código P2.

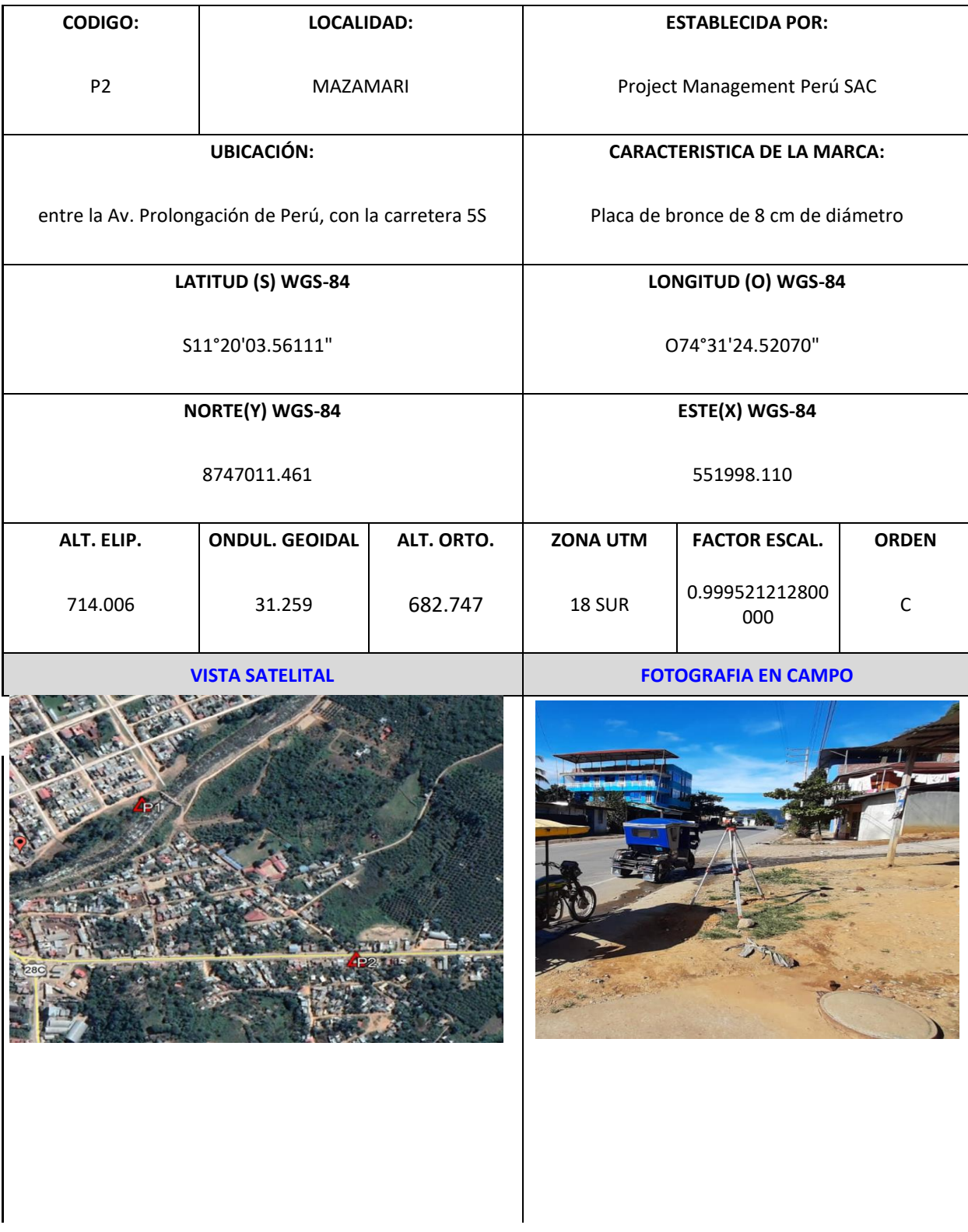

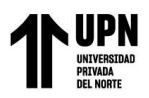

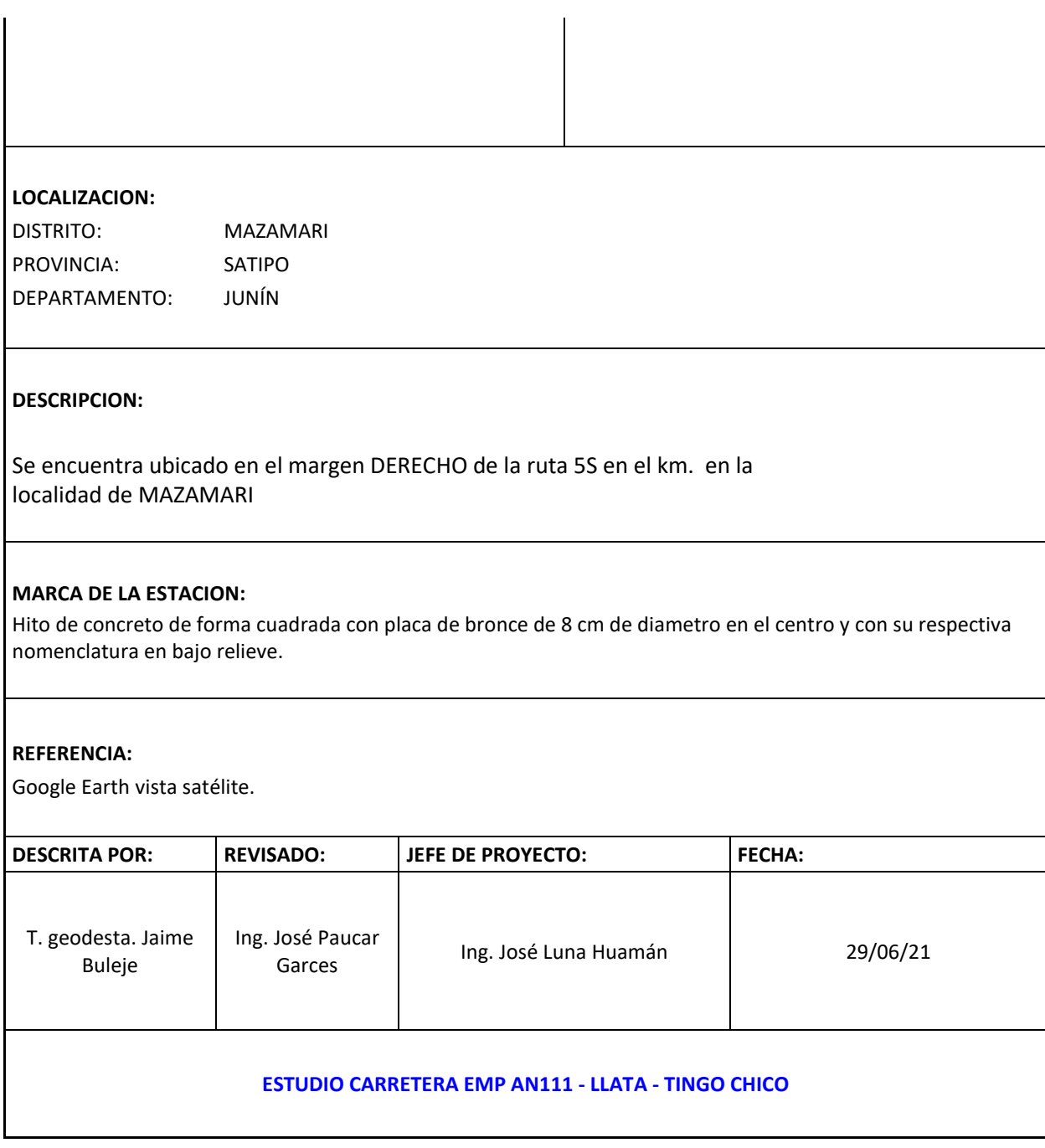